รายงานผลการดำเนินงาน โครงการฝึกอบรมเทคโนโลยีสารสนเทศ หลักสูตร Developing Business Intel with Microsoft SQL Server 2012

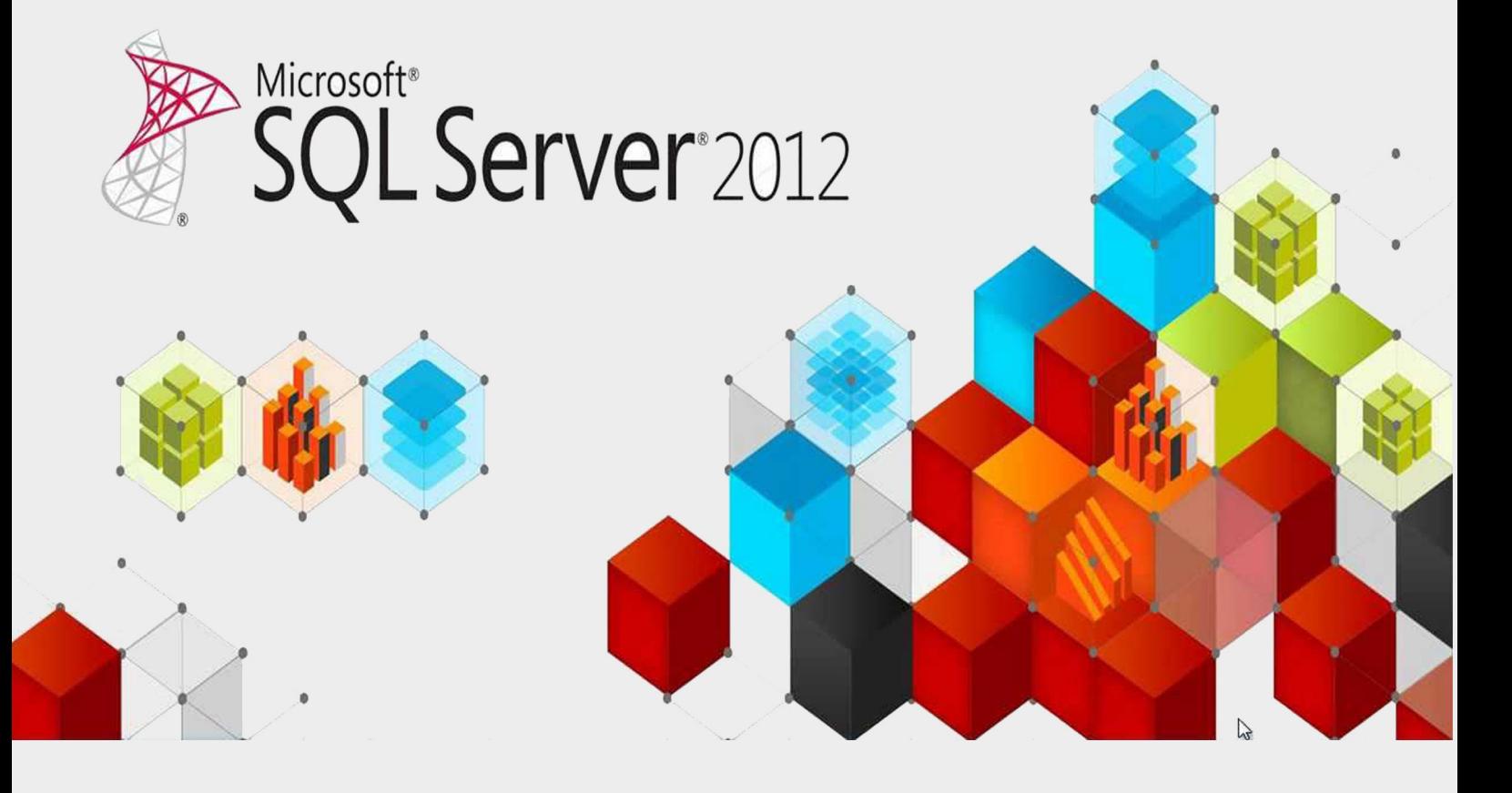

้สำนักวิทยบริการและเทคโนโลยีสารสนเทศ ปีงบประมาณ 2557

รายงานผลการดำเนินงานโครงการฝึกอบรมเทคโนโลยีสารสนเทศเพื่อการเรียนรู้ หลักสูตร Developing Business Intel with Microsoft SQL Server 2012 โดยสำนักวิทยบริการและเทคโนโลยีสารสนเทศ จัดขึ้นมี วัตถุประสงค์เพื่อให้บุคลากรสายสนับสนุน มีความรู้ ความสามารถเสริมให้แก่บุคลากรของมหาวิทยาลัยเทคโนโลยี ราชมงคลพระนคร ให้ทันต่อการเปลี่ยนแปลงของเทคโนโลยีสมัยใหม่ได้อย่างดี โดยจัดขึ้นระหว่าง วันที่ 24-28 ี่มีนาคม 2557 ณ ศูนย์การเรียนรู้ด้วยตนเอง ชั้น 2 สำนักวิทยบริการและเทคโนโลยีสารสนเทศ มหาวิทยาลัย เทคโนโลยีราชมงคลพระนคร มีผู้เข้าอบรม 25 คน คิดเป็นร้อยละ 100 สิ้นค่าใช้จ่ายในการดำเนินงานรวมทั้งสิ้น 149,700 บาท (หนึ่งแสนสี่หมื่นเก้าพันเจ็ดร้อยบาทถ้วน)

ผลการประเมินโครงการพบว่า ผู้เข้าร่วมอบรมตอบแบบประเมินผลจำนวน 25 คน คิดเป็น ร้อยละ 100 มีความเห็นว่า มีความพึงพอใจในการอบรมครั้งนี้โดยรวมอยู่ในระดับมาก คือ 4.60 คิดเป็นร้อยละ 92.00 หลังจากอบรมผู้เข้าร่วมอบรมมีความรู้ ความเข้าใจในเรื่องที่อบรมเพิ่มขึ้นมีค่าเฉลี่ย 5.00 คิดเป็นร้อยละ 100 และ ผู้เข้าร่วมอบรมสามารถนำความรู้ที่ได้รับจากการอบรมไปใช้ในการปฏิบัติงานได้อยู่ในระดับมาก มี ค่าเฉลี่ย 4.40 คิดเป็นร้อยละ 80.00 จากการสำรวจความพึงพอใจของผู้เข้าร่วมอบรมในด้านประสิทธิภาพ อยู่ใน ระดับมาก มีค่าเฉลี่ย 4.52 หรือคิดเป็นร้อยละ 90.40 โดยผู้เข้ารับการอบรมสามารถนำความรู้การใช้ปฏิบัติงานได้ จริง

ส านักวิทยบริการและเทคโนโลยีสารสนเทศ หวังเป็นอย่างยิ่งว่ารายงานฉบับนี้จะเป็นประโยชน์แก่ผู้มี ส่วนเกี่ยวข้องต่อไป

> ส านักวิทยบริการและเทคโนโลยีสารสนเทศ มีนาคม 2557

## **สำรบัญ**

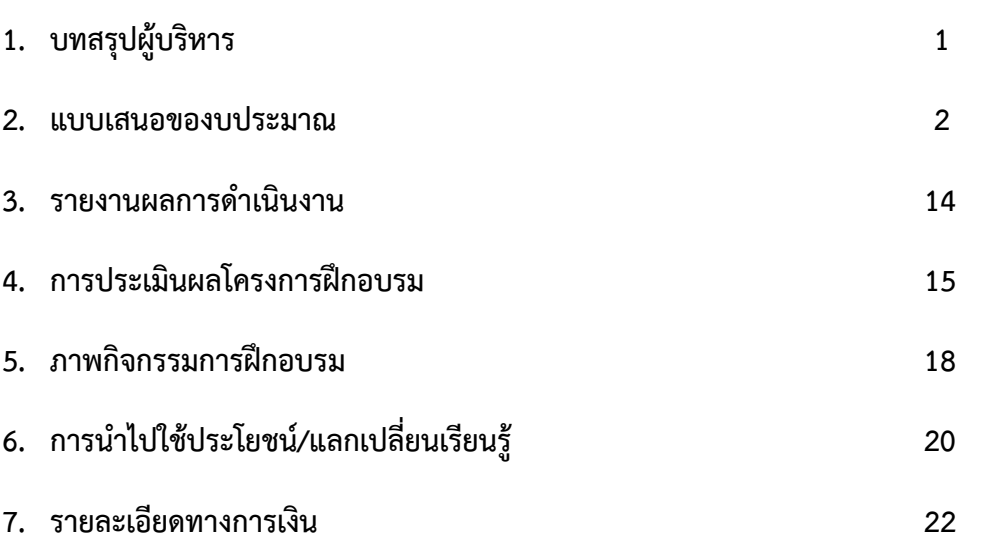

## **บทสรุปผู้บริหำร**

ึการฝึกอบรมโครงการเทคโนโลยีสารสนเทศเพื่อการเรียนรู้ ผลผลิตผู้สำเร็จการศึกษาด้านวิทยาศาสตร์และ เทคโนโลยี หลักสูตร Developing Business Intelligence Solutions with Microsoft SQL Server 2012 ส าหรับบุคลากรสายสนับสนุนของมหาวิทยาลัย จัดขึ้นระหว่างวันที่ 24-28 มีนาคม 2557 ณ ศูนย์การเรียนรู้ ด้วยตนเอง ส านักวิทยบริการและเทคโนโลยีสารสนเทศ โดยมีวัตถุประสงค์เพื่อพัฒนาทักษะ ความรู้ความสามารถ เสริม ให้แก่บุคลากรของมหาวิทยาลัยเทคโนโลยีราชมงคลพระนคร ให้ทันต่อการเปลี่ยนแปลงของเทคโนโลยี

การด าเนินงาน ได้รับงบประมาณ **149,700** บาท มีผู้เข้าอบรมจ านวน 25 คน สิ้นค่าใช้จ่าย **149,700** บาท ประกอบด้วย

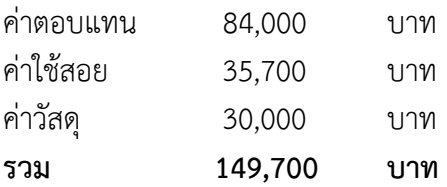

จากการประเมินผลโครงการพบว่า **ผู้เข้ำอบรมมีควำมพึงพอใจในกำรอบรมครั้งนี้อยู่ในระดับมำก มีค่ำเฉลี่ย 4.60 คิดเป็นร้อยละ 92.00 กำรประเมินวิทยำกร ผู้เข้ำอบรมมีควำมพอใจอยู่ในระดับมำก มีค่ำเฉลี่ย 4.49 คิดเป็นร้อยละ 89.73** ด้านความรู้ความเข้าใจ **หลังจำกอบรมผู้เข้ำร่วมอบรมมีควำมรู้ ควำม** ี **เข้าใจในเรื่องที่อบรมเพิ่มขึ้น มีค่า มาก โดยมีค่าเฉลี่ย 5.00 คิดเป็นร้อยละ 100 ด้านการนำความรู้ไปใช้** ประโยชน์ **ผู้เข้ำอบรมสำมำรถน ำควำมรู้ที่ได้รับจำกกำรอบรมไปใช้ในกำรปฏิบัติงำนตำมควำมสะดวกของงำนที่ มีอยู่เพื่อให้สำมำรถบรรลุตำมวัตถุประสงค์ได้ได้อยู่ในระดับมำก มีค่ำเฉลี่ย 4.44 คิดเป็นร้อยละ 88.80** ด้าน ประสิทธิภาพจากการส ารวจ**ควำมพึงพอใจของผู้เข้ำร่วมอบรมในด้ำนประสิทธิภำพ อยู่ในระดับ มำก มีค่ำเฉลี่ย 4.52 หรือคิดเป็นร้อยละ 90.40**

#### **ปัญหำอุปสรรค**

- 1. มีบางหน่วยงานจัดอบรม วัน เวลา ตรงกัน จึงไม่สามารถเข้าอบรมได้
- 2. ส่งรายชื่อมาแต่ไม่เข้าอบรม เนื่องจากมีงานด่วนที่ต้องทำ
- 3. มีบางหน่วยงานส่งรายชื่อล่าช้า

#### **ข้อเสนอแนะเพิ่มเติม**

- 1. อยากให้ส านักวิทยบริการฯ จัดอบรมให้สายสนับสนุนด้วย ไม่ใช้จัดแต่สายวิชาการ
- 2. อยากให้สำนักวิทยบริการฯ จัดอบรมหลักสูตรอื่น ๆ ด้วย
- 3. ควรเพิ่มวิทยากรให้มากกว่านี้ เนื่องจากผู้เข้าอบรมมีจำนวนมาก
- 4. ควรท าความสะอาดเครื่องคอมพิวเตอร์และอุปกรณ์พ่วง

#### **โครงกำรงบประมำณในกำรพัฒนำตำมข้อเสนอยุทธศำสตร์กำรพัฒนำสถำบันเทคโนโลยีรำชมงคล ด้ำนวิทยำศำสตร์และเทคโนโลยีในส่วนของกำรพัฒนำห้องปฏิบัติกำรและกำรพัฒนำบุคลำกร**  ของมหาวิทยาลัยเทคโนโลยีราชมงคลพระนคร ปีงบประมาณ ๒๕๕๗ **หน่วยงำน ส ำนักวิทยบริกำรและเทคโนโลยีสำรสนเทศ**

**ชื่อโครงกำร** โครงการอบรมเทคโนโลยีสารสนเทศเพื่อการเรียนรู้ หลักสูตร Developing Business Intelligence Solutions with Microsoft SQL Server 2012

#### **ลักษณะของโครงกำร**

- ( ) 1.1 การส่งเสริม ความตระหนัก ปลูกฝังจิตสำนึก
- ( ) 1.2 การสืบสาน การพัฒนา การอนุรักษ์
- (**√** ) 1.3 การอบรม การประชุม การสัมมนา (ทางวิชาการ/เชิงปฏิบัติการ)
- ( ) 1.4 การฝึกศึกษา การศึกษาดูงาน
- ( ) 1.5 การจัดนิทรรศการ การจัดงาน
- ( ) 1.6 อื่น ๆ .............................................................................

#### **ควำมสอดคล้องกับยุทธศำสตร์และกลยุทธ์ของมหำวิทยำลัย**

#### **กลยุทธ์ที่**

- ( ) 1.1 พัฒนาหลักสูตรให้สอดคล้องกับความต้องการของประเทศมีมาตรฐานและเป็นที่ยอมรับในระดับ อาเซียนและนานาชาติ
- ( ) 1.2 สร้างเครือข่ายความร่วมมือระหว่างสถาบันอุดมศึกษา และภาคอุตสาหกรรมเพื่อรองรับการ จัดการเรียนการสอนแบบบูรณาการการทำงาน
- (**√** ) 1.3 พัฒนาระบบสนับสนุนการจัดการศึกษาเพื่อเพิ่มประสิทธิภาพกระบวนการเรียนรู้
- ( ) 1.4 สร้างความเข้มแข็งทางวิชาการเฉพาะทาง
- ( ) 1.5 สร้างบัณฑิตที่มีศักยภาพและมีคุณลักษณะตรงตามความต้องการของสังคม
- ( ) 1.6 พัฒนาศักยภาพอาจารย์
- ( ) 1.7 พัฒนาการบริหารจัดการตามหลักธรรมาภิบาล
- ( ) 1.8 พัฒนาการบริหารจัดการโดยใช้กลยุทธ์ทางการเงิน
- ( ) 1.9 พัฒนาศักยภาพบุคลากร
- ( ) 1.10 สร้างวัฒนธรรมองค์กรเชิงคุณภาพ
- ( ) 1.11 พัฒนาความเข้มแข็งการให้บริการเชิงวิชาการโดยการถ่ายทอดองค์ความรู้ที่เกิดจากการ เรียนการสอน/การวิจัย เพื่อให้เกิดประโยชน์แก่ชุมชน
- ( ) 1.12 พัฒนาความเข้มแข็งของการให้บริการเพื่อหารายได้แก่มหาวิทยาลัย
- ( ) 1.13 พัฒนาระบบบริหารงานบริการวิชาการเพื่อสร้างศักยภาพในการให้บริการวิชาการ
- ( ) 1.14 สร้างเครือข่ายความร่วมมือด้านการบริการวิชาการระหว่างหน่วยงานภาครัฐ ภาคเอกชน และชุมชน
- ( ) 1.15 ส่งเสริมการอนุรักษ์ศิลปวัฒนธรรมภูมิปัญญาท้องถิ่นและรักษาสิ่งแวดล้อม
- ( ) 1.16 พัฒนาบุคลากรด้านการวิจัยที่มีศักยภาพ
- ( ) 1.17 พัฒนาผลงานวิจัยหรืองานสร้างสรรค์เชิงบูรณาการที่มีคุณภาพ
- ( ) 1.18 พัฒนาระบบงานบริหารวิจัย
- ( ) 1.19 สร้างเครือข่ายความร่วมมือด้านการวิจัยระหว่างหน่วยงานภาครัฐ ภาคเอกชนและชุมชน เพื่อสร้างมูลค่าเพิ่มของงานวิจัย

ความสอดคล้องกับกลวิธี/มาตรการ พัฒนาระบบสารสนเทศ ฐานข้อมูล และโครงสร้างพื้นฐาน

**ผู้รับผิดชอบโครงกำร** ส านักวิทยบริการและเทคโนโลยีสารสนเทศ มหาวิทยาลัยเทคโนโลยีราชมงคลพระนคร หัวหน้าโครงการ นางสาวเพชราภรณ์ เพ็ชรแก้ว รองผู้อำนวยการสำนักวิทยบริการและเทคโนโลยีสารสนเทศ

#### **หลักกำรและเหตุผล**

ปัจจุบันมหาวิทยาลัยเทคโนโลยีราชมงคลพระนครได้มีการพัฒนาระบบเทคโนโลยีสารสนเทศและข้อมูล สารสนเทศ เพื่อการส่งเสริมให้บุคลากรมีความรู้ความสามารถ และสร้างประสิทธิภาพในการใช้งานด้านเทคโนโลยี สารสนเทศและข้อมูลสารสนเทศ เพื่อให้มีการเปลี่ยนแปลงของเทคโนโลยี เพื่อสนับสนุนภารกิจของมหาวิทยาลัย ให้มีความถูกต้อง แม่นยำ

ดังนั้นเพื่อเป็นการให้ความรู้แก่บุคลากรของมหาวิทยาลัย ทางด้านการพัฒนาเทคโนโลยีสารสนเทศ และ การวิเคราะห์ข้อมูลสารสนเทศ สำนักวิทยบริการเทคโนโลยีสารสนเทศ จึงจัดโครงการอบรมหลักสูตรระบบ เทคโนโลยีสารสนเทศ Developing Business Intelligence Solutions with Microsoft SQL Server 2012 ซึ่ง ี ความสำคัญของ Microsoft SQL Server 2012 คือแพล็ตฟอร์มข้อมูลสารสนเทศตามแบบฟอร์มที่ได้กำหนดเอาไว้ ที่พร้อมบน Cloud และช่วยให้องค์กรแบ่งปันข้อมูลเชิงลึก ที่สามารถใช้งานได้อย่างทั่วถึงทั้งองค์กรและสามารถ สร้างโซลูชั่นได้อย่างรวดเร็วเพื่อขยายข้อมูลเพื่อใช้ภายในองค์กรและขึ้นไปบนด้านนึงของแต่ละโครงการ ด้านใน ี ของแต่ละงาน Public Cloud พร้อมความมั่นใจในเรื่องของการทำงานที่เกี่ยวกับภารกิจที่สำคัญขององค์กร (Mission-Critical) เป็นการเข้าใจผิดกันและสามารถนำมาปรับปรุงระบบเทคโนโลยีสารสนเทศและข้อมูล สารสนเทศของมหาวิทยาลัยได้เป็นอย่างมีประสิทธิภาพ

#### **วัตถุประสงค์**

- 1. เพื่อยกระดับความรู้และทักษะของบุคลากรในการพัฒนาระบบเทคโนโลยีสารสนเทศให้มีความ เข้มแข็ง สนับสนุนการบริหารจัดการและพัฒนาคุณภาพการศึกษาของมหาวิทยาลัยสู่ความเป็นเลิศ
- 2. เพื่อพัฒนาความรู้ ความสามารถ และทักษะทางคอมพิวเตอร์แก่ผู้สอน/อาจารย์ให้ทันสมัยกับ เทคโนโลยีใหม่ ๆ เพื่อนำไปสอนนักศึกษาได้อย่างมีประสิทธิภาพ

#### ึกลุ่มเป้าหมายผู้เข้าอบรม จำนวน 25 คน ประกอบด้วย

- 1. อาจารย์ผู้สอนด้านคอมพิวเตอร์การพัฒนาโปรแกรม เช่น คณะวิทยาศาสตร์และเทคโนโลยี คณะวิศวกรรมศาสตร์ และคณะบริหารธุรกิจ เป็นต้น
- 2. นักวิชาการคอมพิวเตอร์ด้าน ICT, software, admin.
- 3. อาจารย์ผู้สอนด้านการวิเคราะห์ข้อมูลสารสนเทศ เช่น คณะบริหารธุรกิจ เป็นต้น
- 4. ผู้ปฏิบัติงานด้านการวิเคราะห์ข้อมูลเพื่อการบริหาร เช่น กองนโยบายและแผน กองคลัง เป็นต้น

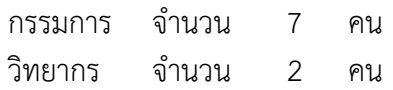

#### **สถำนที่ด ำเนินงำน**

ศูนย์การเรียนรู้ด้วยตนเองเทเวศร์ สำนักวิทยบริการและเทคโนโลยีสารสนเทศ มหาวิทยาลัยเทคโนโลยี ราชมงคลพระนคร

#### **ระยะเวลำด ำเนินงำน 24-28 มีนำคม 2557**

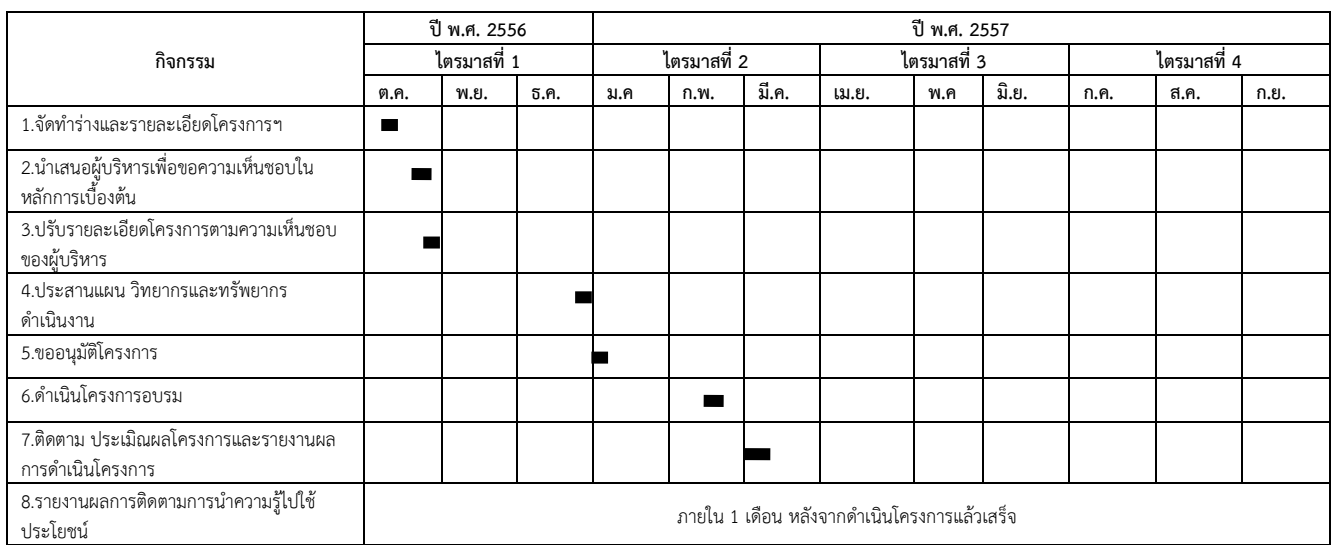

### **ขั้นตอนกำรด ำเนินงำน**

### งบประมาณ **149,700** บาท ( หนึ่งแสนสี่หมื่นเก้าพันเจ็ดร้อยบาทถ้วน )

เบิกจ่ายจากงบประมาณในการพัฒนาตามข้อเสนอยุทธศาสตร์การพัฒนาสถาบันเทคโนโลยีราชมงคลพระนคร ด้านวิทยาศาสตร์และเทคโนโลยีในส่วนของการพัฒนาห้องปฏิบัติการและการพัฒนาบุคลากร ของมหาวิทยาลัย เทคโนโลยีราชมงคลพระนคร ปีงบประมาณ ๒๕๕๗

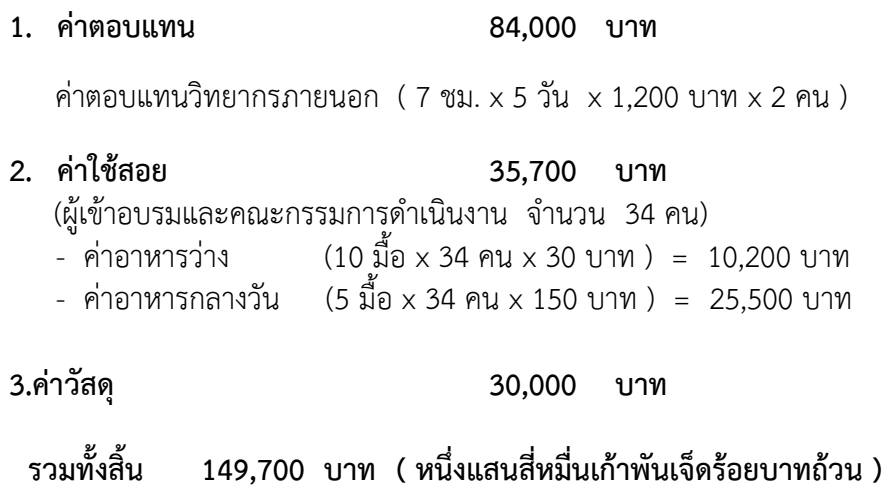

**หมำยเหตุ** ขอถัวเฉลี่ยจ่ายค่าใช้จ่ายทุกรายการและจ านวนคนโดยเบิกจ่ายตามวงเงินที่ได้รับอนุมัติ

#### **รำยละเอียดหลักสูตรกำรฝึกอบรม**

โครงการฝึกอบรมเทคโนโลยีสารสนเทศเพื่อการเรียนรู้หลักสูตร Developing Business Intelligence Solutions with Microsoft SQL Server 2012 ้ ความรู้เบื้องต้นเกี่ยวกับระบบธุรกิจอัจฉริยะและแบบจำลองข้อมูล ความรู้เบื้องต้นเกี่ยวกับระบบธุรกิจอัจฉริยะ กรอบแนวคิดของไมโครซอฟท์ระบบธุรกิจอัจฉริยะ **ฝึกปฏิบัติ1** : การรายงานและการวิเคราะห์ข้อมูล การจัดท ารายงานด้วย SQL Server Report Service ความรู้เบื้องต้นเกี่ยวกับ Report Service การสร้างรายงานด้วย Report Designer การจัดหมวดหมู่และการรวบรวมข้อมูล **ฝึกปฏิบัติ 2** : สร้างรายงานด้วย Report Designer การแสดงข้อมูลด้วยกราฟ การคัดกรองข้อมูลโดยการใช้ Parameters การนำเสนอรายงานและรูปแบบรายงาน **ฝึกปฏิบัติ 3** : การเพิ่มประสิทธิภาพของการนำเสนอรายงาน ระบบสนับสนุนการจัดท ารายงานด้วยตนเอง ความรู้เบื้องต้นเกี่ยวกับระบบการจัดท ารายงานด้วยตนเอง การแบ่งปันทรัพยากรข้อมูลและกลุ่มข้อมูล การจัดทำส่วนรายงาน

**ฝึกปฏิบัติ 4** : จัดท ารายงานด้วยระบบสนับสนุนการท ารายงานด้วยตนเอง ระบบจัดการประมวลผลรายงานและการส่งมอบ การจัดการระบบความปลอดภัยของรายงาน การจัดการประมวลผลรายงาน การจัดการเข้าใช้ระบบและข้อมูลเตือนภัย ระบบบริการรายงานการแก้ไขปัญหา **ฝึกปฏิบัติ 5** : การกำหนดค่าระบบการประมวลผลรายงานและการส่งมอบ การสร้างฐานข้อมูลหลายมิติ ความรู้เบื้องต้นเกี่ยวกับการวิเคราะห์แบบหลายมิติ การสร้างและการดูทรัพยากรข้อมูล การสร้างข้อมูลหลายมิติ ภาพรวมความปลอดภัยข้อมูลหลายมิติ **ฝึกปฏิบัติ 6** : การสร้างฐานข้อมูลหลายมิติ การทำงานกับลูกบาศก์และมิติ การตั้งค่าของมิติ การกำหนดลำดับชั้นของตัวแปร การเรียงลำดับและจัดกลุ่มตัวแปร **ฝึกปฏิบัติ 7** : การตั้งค่ามิติ การท างานกับเครื่องมือวัดและกลุ่มของการวัด การทำงานกับเครื่องมือวัด การทำงานกับกลุ่มของการวัด **ฝึกปฏิบัติ 8** : การตั้งค่าเครื่องมือวัด และกลุ่มของการวัด ความรู้เบื้องต้นเกี่ยวกับ Multidimensional Expressions (MDX) ความรู้พื้นฐานเกี่ยวกับ MDX การเพิ่มสูตรค านวณในลูกบาศก์ การใช้ MDX ในการค้นหาข้อมูลในลูกบาศก์ **ฝึกปฏิบัติ 9** : การใช้ MDX การปรับแต่งค่าการทำงานของลูกบาศก์ การทำงานกับ Key performance indicators การทำงานกับ Actions การทำงานกับ Perspectives การทำงานกับ Translations ี**ฝึกปฏิบัติ 10** : ปรับแต่งค่าการทำงานของลูกบาศก์

การท าตารางรูปแบบข้อมูลด้วย Microsoft PowerPivot ความรู้ทั่วไปเกี่ยวกับตารางรูปแบบข้อมูล และเทคโนโลยีของ PowerPivot การสร้างตารางรูปแบบข้อมูล และการใช้ PowerPivot สำหรับ Excel การแบ่งปันสมุดทำการด้วย PowerPivot และการใช้ PowerPivoit อัลบั้ม ฝึกปฏิบัติ 11 : การใช้ PowerPivot สำหรับ Excel ความรู้เบื้องต้นเกี่ยวกับ Data analysis expressions (DAX) ความรู้เบื้องต้นเกี่ยวกับ DAX การใช้ DAX ในการสร้างคอลัมภ์การคำนวณ และการวัดค่าข้อมูลในตารางรูปแบบข้อมูล **ฝึกปฏิบัติ 12** : สร้างคอลัมภ์การค านวณและการวัดค่าข้อมูลด้วย DAX การสร้างตารางวิเคราะห์รูปแบบข้อมูล ความรู้เบื้องต้นเกี่ยวกับตารางวิเคราะห์รูปแบบข้อมูล การพัฒนาตารางวิเคราะห์รูปแบบข้อมูลด้วย SQL Server Data Tools **ฝึกปฏิบัติ 13** : ท างานกับตารางวิเคราะห์รูปแบบข้อมูล การสร้างภาพประกอบข้อมูลด้วย Power View ความรู้เบื้องต้นเกี่ยวกับ Power View การสร้างภาพประกอบด้วย Power View **ฝึกปฏิบัติ 14** : การสร้างรายงานแบบ Interactive ด้วย Power View การวิเคราะห์การพยากรณ์ด้วยเหมืองข้อมูล ภาพรวมของเหมืองข้อมูล การสร้างเหมืองข้อมูล การตรวจสอบรูปแบบของเหมืองข้อมูล การใช้ข้อมูลจากเหมืองข้อมูล **ฝึกปฏิบัติ 15** : การใช้เหมืองข้อมูลสนับสนุนการรณรงค์ทางการตลาด

**ตำรำงกำรอบรม** หลักสูตร Developing Business Intelligence Solution with Microsoft SQL Server 2012

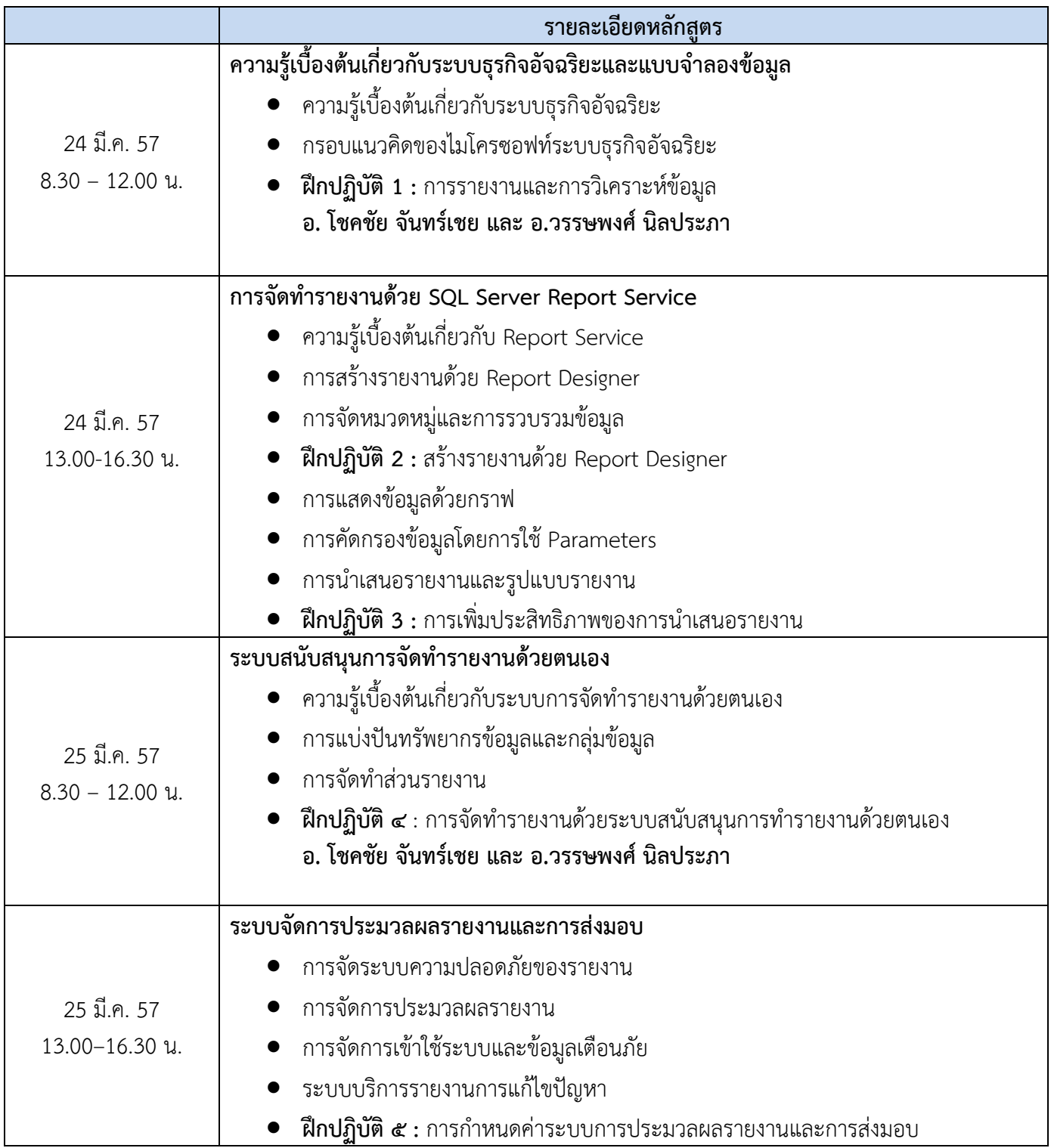

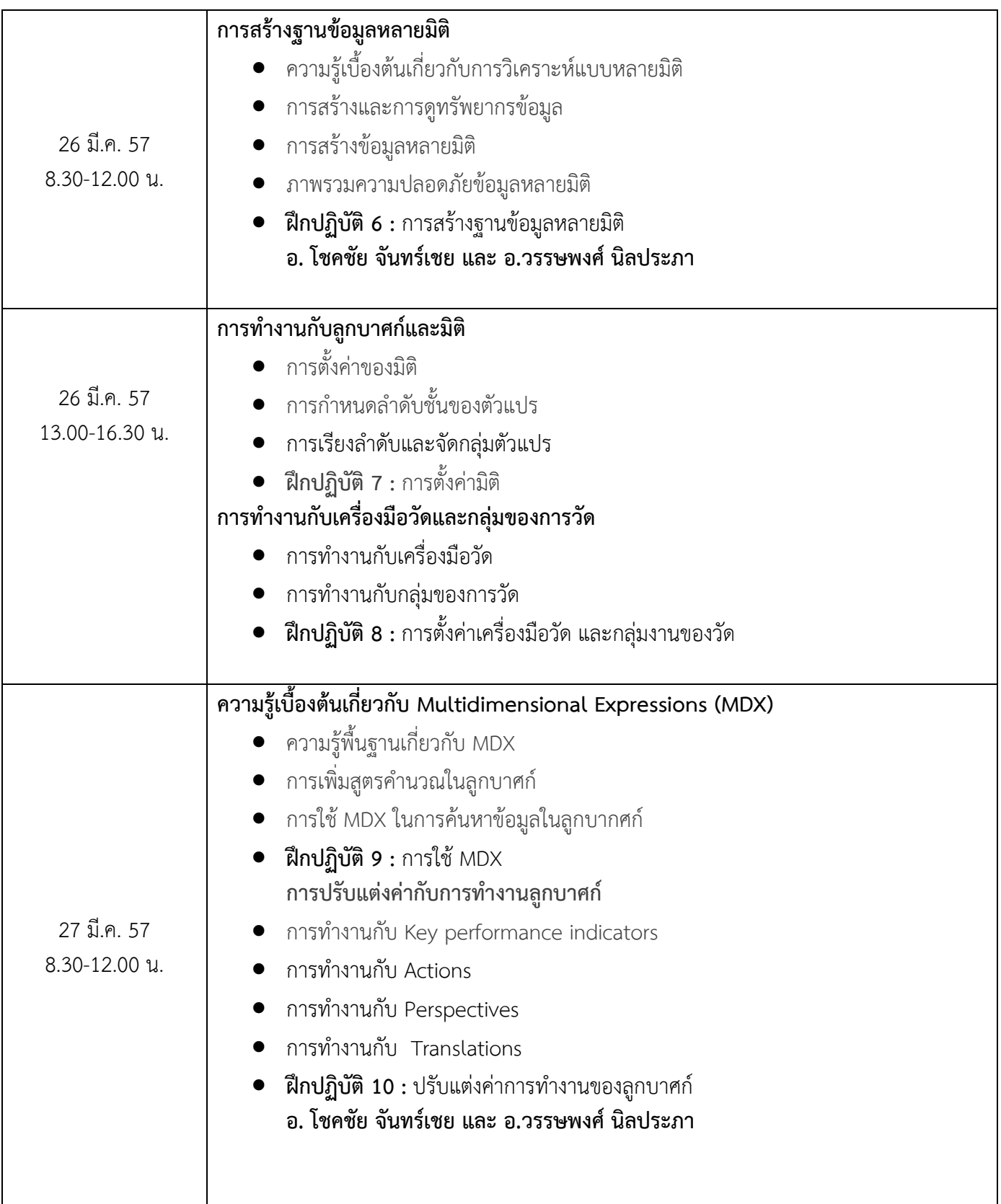

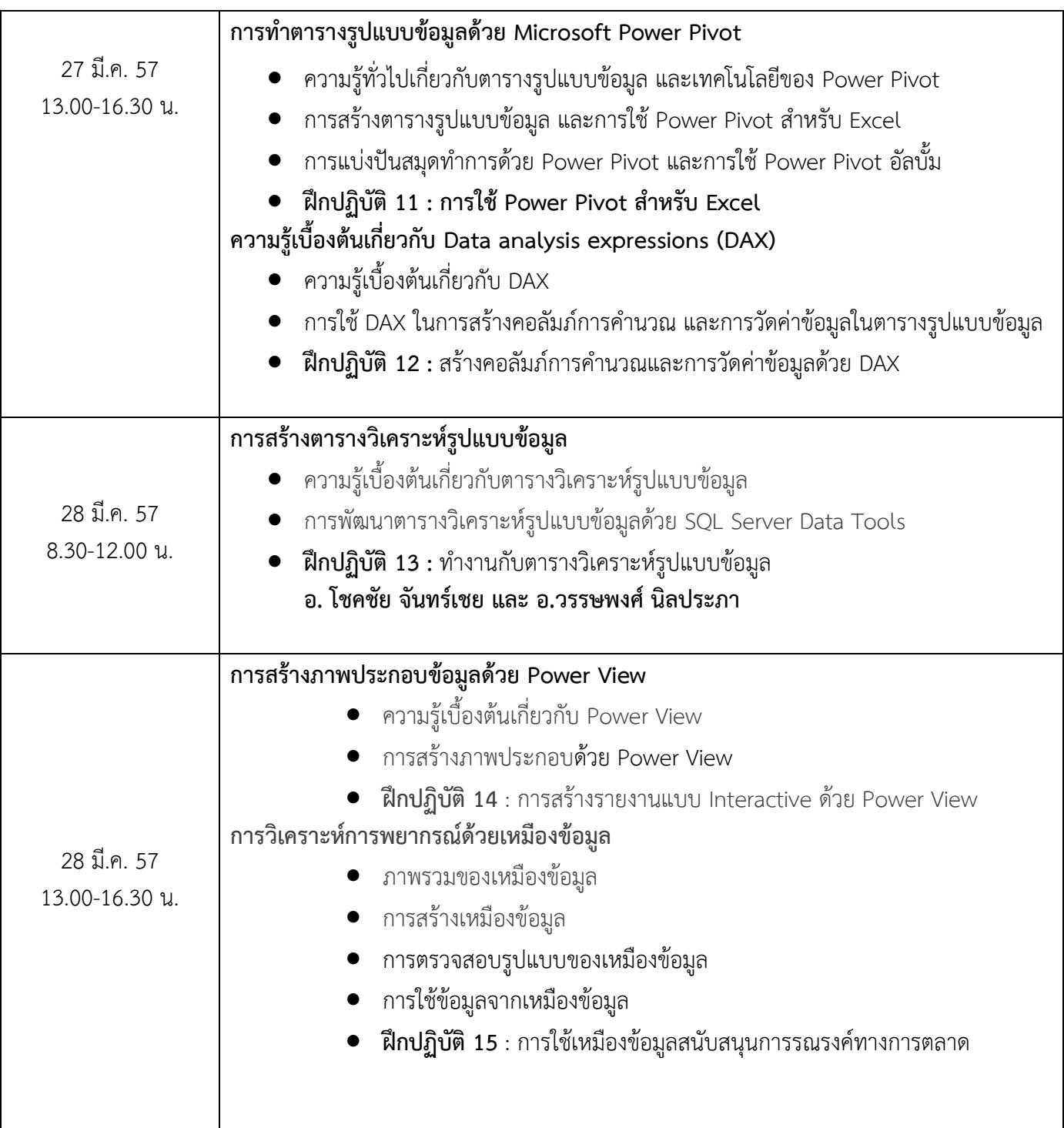

#### การประเมินผลโครงการ

- ึด. จำนวนกลุ่มเป้าหมาย จำนวน 25 คน
- 2. ความรู้ความเข้าใจ
- 3. ผู้เข้ารับการฝึกอบรมมีความพึงพอใจในการฝึกอบรมโดยร่วม ร้อยละ 85 %
- ๔. ผู้เข้าร่วมโครงการสามารถนำความรู้ไปใช้ประโยชน์ ดังนี้
	- <sup>o</sup> พัฒนาและยกระดับระบบสารสนเทศของมหาวิทยาลัยให้สามารถน าไปใช้เพื่อการตัดสินใจและ พยากรณ์ได้
	- $\,\circ\,\,$  นักวิเคราะห์นำความรู้ไปใช้เพื่อการวิเคราะห์ข้อมูลเสนอผู้บริหารทั้งทางด้านแผน และการคลัง เป็นต้น
	- <sup>o</sup> อาจารย์น าความรู้ไปสอนนักศึกษาในการใช้และพัฒนาโปรแกรม

#### วิธีการประเมิน

- ุ ๑. ทำแบบทดสอบก่อน-หลังการดำเนินโครงการ
- 2. มีการสังเกตการณ์มีส่วนร่วม
- 3. ท าแบบประเมินโครงการ เมื่อสิ้นสุดโครงการ

#### ผลที่คาดว่าจะได้รับ

- 1. อาจารย์มีความรู้ ความสามารถในการใช้เทคโนโลยีที่ทันสมัยอย่างมืออาชีพ และสอนนักศึกษาให้ใช้ เทคโนโลยีในการวิเคราะห์ข้อมูลเชิงลึกในทางธุรกิจได้
- 2. นักวิชาการคอมพิวเตอร์มีความรู้และสามารถพัฒนาระบบสารสนเทศเพื่อการบริหารและการตัดสินใจ ได้อย่างมีคุณภาพ
- .๓. ผู้ปฏิบัติงานด้านวิเคราะห์ข้อมูลสามารถนำเทคโนโลยีมาใช้เพื่อช่วยในการวิเคราะห์ข้อมูลเสนอ ผู้บริหารในการวางแผนและตัดสินใจได้อย่างมีประสิทธิภาพ

#### **กำรรำยงำนผล**

รายงานผลการดำเนินงานตามแบบรายงานที่กองนโยบายและแผนกำหนด และส่งรายงานฉบับสมบูรณ์ เมื่อโครงการแล้วเสร็จ

#### **รำยงำนผลกำรด ำเนินงำน โครงกำรฝึกอบรมเทคโนโลยีสำรสนเทศเพื่อกำรเรียนรู้ประจ ำปี 2557**

**หลักสูตร** Developing Business Intelligence Solutions with Microsoft SQL Server 2012

โครงการฝึกอบรมเทคโนโลยีสารสนเทศเพื่อการเรียนรู้ ผลผลิต ผู้สำเร็จการศึกษาด้านวิทยาศาสตร์ และเทคโนโลยี หลักสูตร Developing Business Intelligence Solutions with Microsoft SQL Server 2012 จัดขึ้นระหว่างวันที่ 24-28 มีนาคม 2557 ณ ศูนย์การเรียนรู้ด้วยตนเอง สำนักวิทยบริการและเทคโนโลยี สารสนเทศ ศูนย์เทเวศร์ มหาวิทยาลัยเทคโนโลยีราชมงคลพระนคร

#### **1. ผลกำรด ำเนินงำนด้ำนกำรจัดกำรในภำพรวม**

- 1.1 ในการอบรมกลุ่มเป้าหมายผู้เข้าร่วมโครงการประกอบด้วยอาจารย์และบุคลากรสาย ิสนับสนุน ทุกหน่วยงานของมหาวิทยาลัย จำนวน 25 คน
- 1.2 งบประมาณที่ได้รับ 149,700 บาท เป็นเงินค่าใช้จ่ายในการด าเนินงานจริง149,700 **บำท** ประกอบด้วย

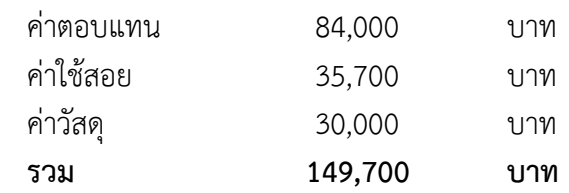

1.3 จากการส ารวจความพึงพอใจของผู้เข้าร่วมอบรมในภาพรวม มีค่าเฉลี่ยอยู่ในระดับ **มำก** มี ค่าเฉลี่ย **4.50** คิดเป็นร้อยละ **90.00** จากผู้ตอบแบบสอบถาม 25 คน

2. ผลการประเมินความรู้ตนเองด้านวิทยากร ด้านความรู้ความเข้าใจ ด้านการนำความรู้ไปใช้ **ประโยชน์ และด้ำนประสิทธิภำพ**

2.1 **ด้ำนวิทยำกร** จากการส ารวจความพึงพอใจของผู้เข้าร่วมอบรมในด้าน**วิทยำกร**อยู่ในระดับ **มำก** มีค่าเฉลี่ย **4.49** คิดเป็นร้อยละ 89.73

2.2 **ด้ำนควำมรู้ควำมเข้ำใจ** หลังจากอบรม ผู้เข้าร่วมอบรมมีความรู้ความเข้าใจในเรื่อง ที่อบรม **เพิ่มขึ้น** อยู่ในระดับ **มำก** มีค่าเฉลี่ย **4.00** คิดเป็นร้อยละ **80.00**

2.3 **ด้านการนำความรู้ไปใช้ประโยชน์** ผู้เข้าร่วมอบรม สามารถนำความรู้ที่ได้จากการอบรม ไปใช้ในการปฏิบัติงานได้ อยู่ในระดับ **มำก** มีค่าเฉลี่ย **4.44** คิดเป็นร้อยละ **88.80**

2.4 **ด้านประสิทธิภาพ** จากการสำรวจความพึงพอใจของผู้เข้าร่วมอบรมในด้านประสิทธิภาพ อยู่ในระดับ **มำก** มีค่าเฉลี่ย **4.52** หรือคิดเป็นร้อยละ **90.40** 

**กำรประเมินผลโครงกำรฝึกอบรม เทคโนโลยีสำรสนเทศเพื่อกำรเรียนรู้ ประจ ำปี 2557 หลักสูตร** Developing Business Intelligence Solutions with Microsoft SQL Server 2012

#### **ประชำกร**

ประชากรที่ใช้ในการประเมินผลโครงการเทคโนโลยีสารสนเทศเพื่อการเรียนรู้หลักสูตร Developing Business Intelligence Solution with Microsoft SQL Server 2012 ระหว่างวันที่ 24-28 มีนาคม 2557 ณ ศูนย์การเรียนรู้ด้วนตนเอง สำนักวิทยบริการ และเทคโนโลยีสารสนเทศผู้เข้าอบรมประกอบด้วยอาจารย์และ บุคลากรสายสนับสนุนทุกหน่วยงานจำนวน 25 คน

#### **กลุ่มตัวอย่ำง**

ที่ใช้ในการประเมินผลโครงการ คือ บุคลากรสายสนับสนุนทุกหน่วยงานของมหาวิทยาลัย จำนวน 25 คน คิดเป็นร้อยละ 100 ของผู้เข้าอบรม

#### **เครื่องมือที่ใช้ในกำรเก็บรวบรวมข้อมูล** มี 1 ฉบับได้แก่

แบบประเมินตนเองโครงการเพื่อการส่งเอกสารทางการเงิน ลักษณะแบบสอบถามเป็นแบบมาตราส่วน ประมาณค่า 5 ระดับ (Rating Scale) คือ มากที่สุด มาก ปานกลาง น้อย และน้อยที่สุด แบ่งเป็น 3 ตอนคือ

- ตอนที่ 1 ข้อมูลส่วนบุคคล
- ตอนที่ 2 ความคิดเห็นด้านการอบรม
- ตอนที่ 3 ข้อเสนอแนะเพิ่มเติม

#### **แบบสรุปผลกำรประเมินผลโครงกำรอบรม หลักสูตร** Developing Business Intelligence Solutions **จ ำนวนผู้ตอบแบบสอบถำมทั้งหมด 25 คน**

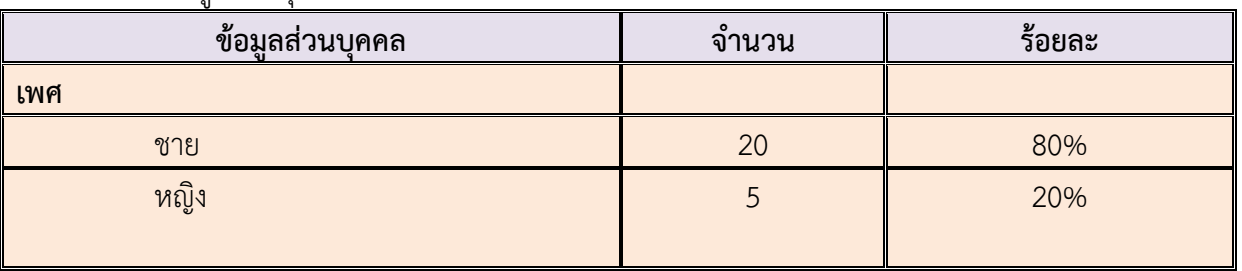

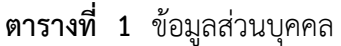

### **ตำรำงที่ 2** การประเมินตนเองของผู้รับการอบรมต่อความคิดเห็นด้านการอบรม

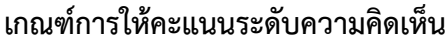

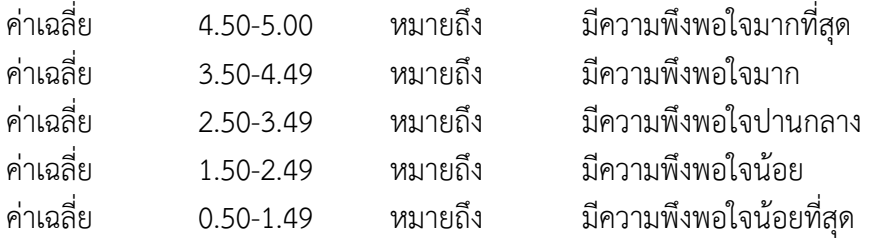

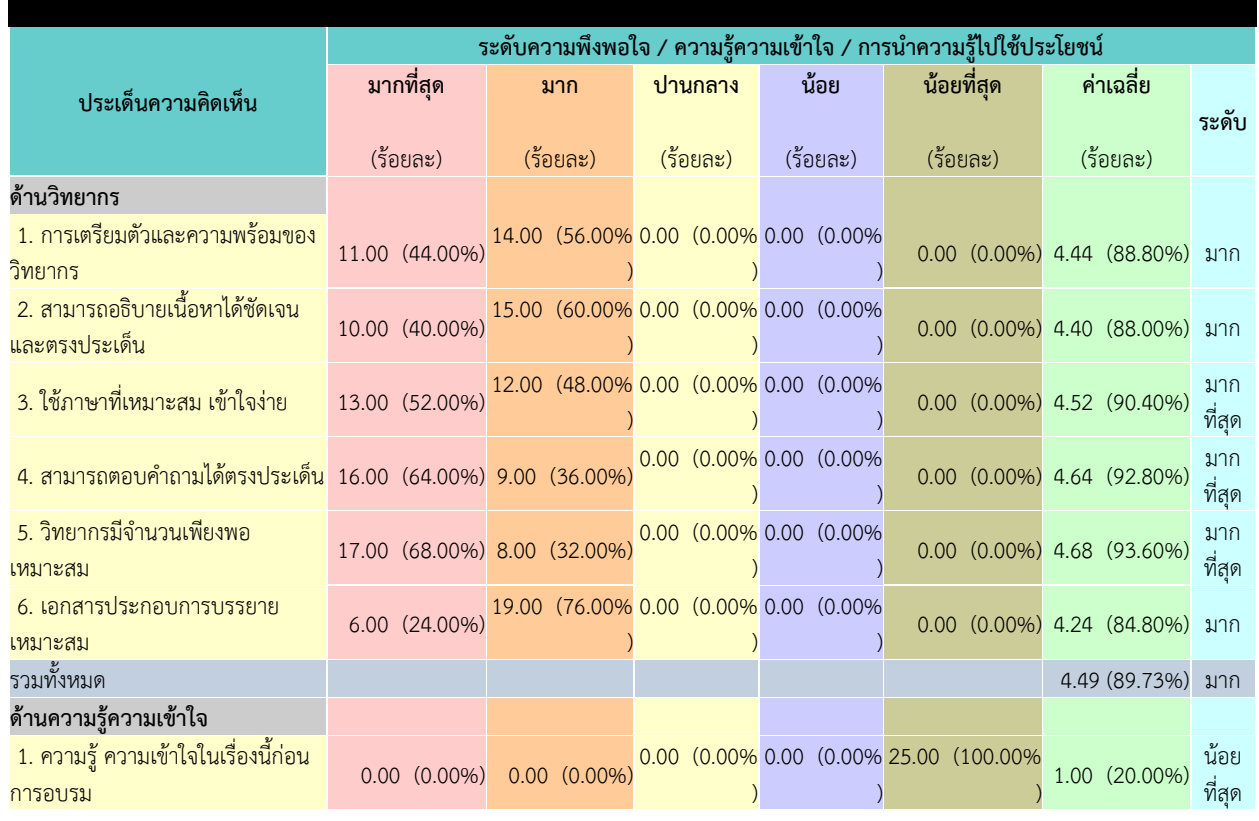

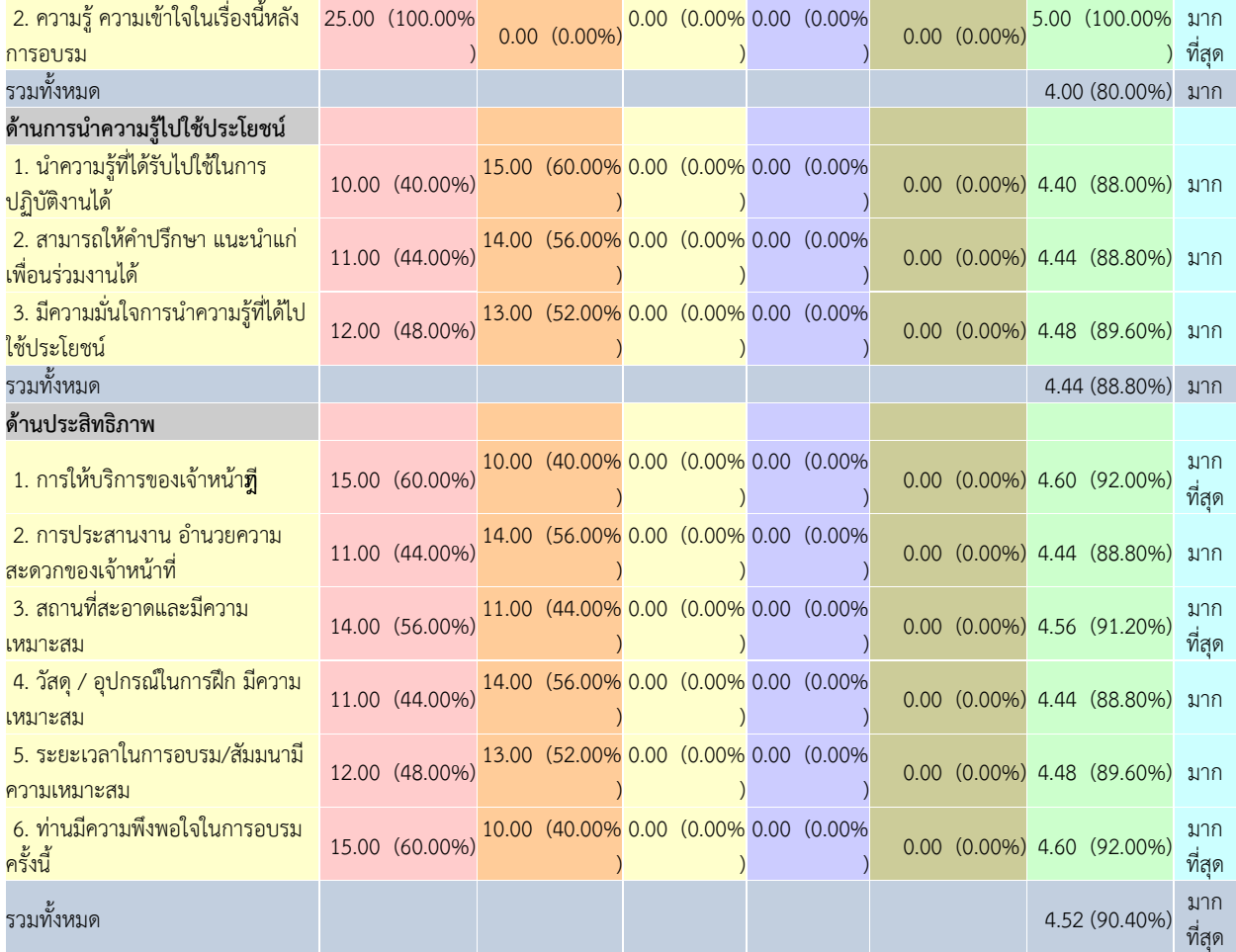

## **ประมวลภำพกิจกรรม**

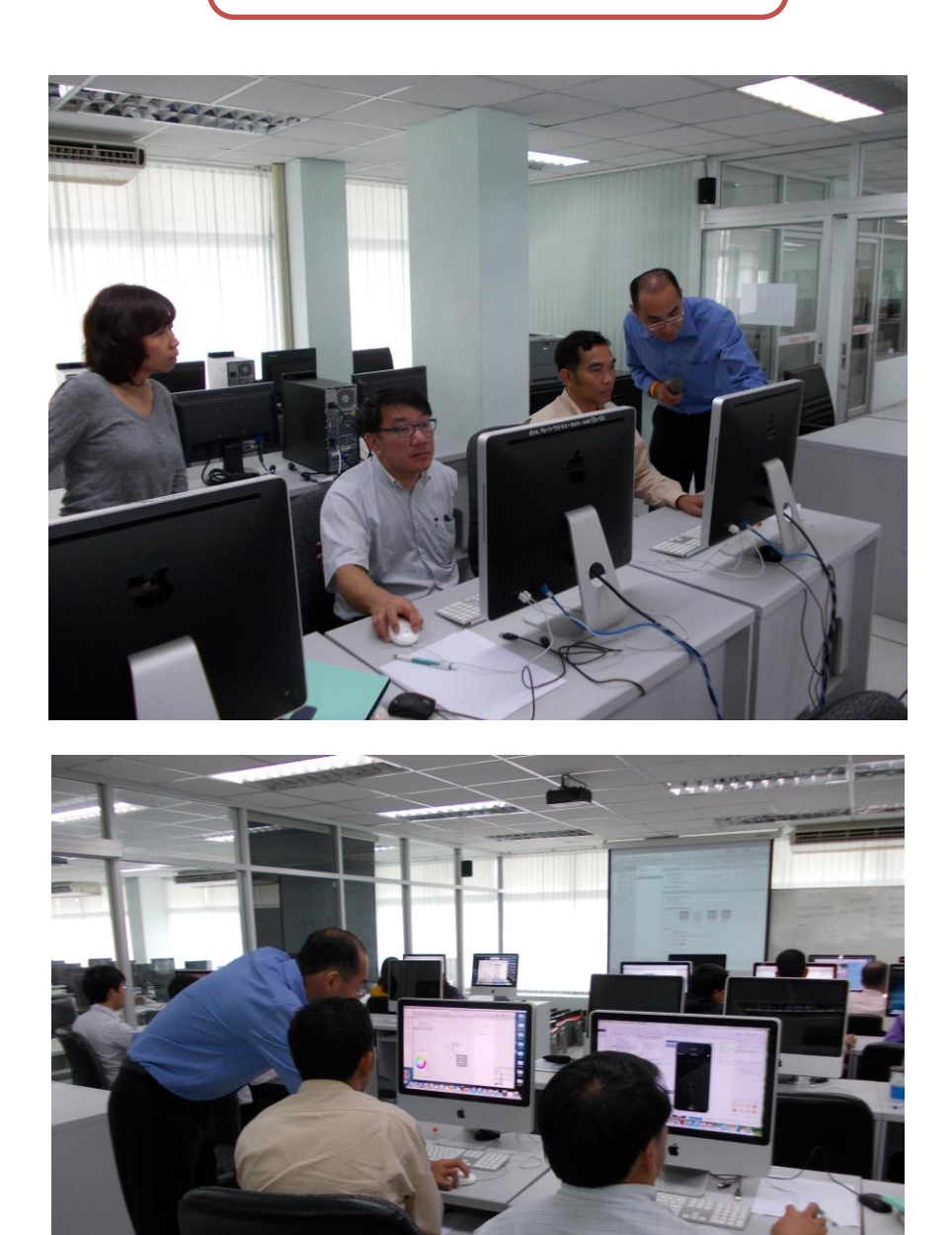

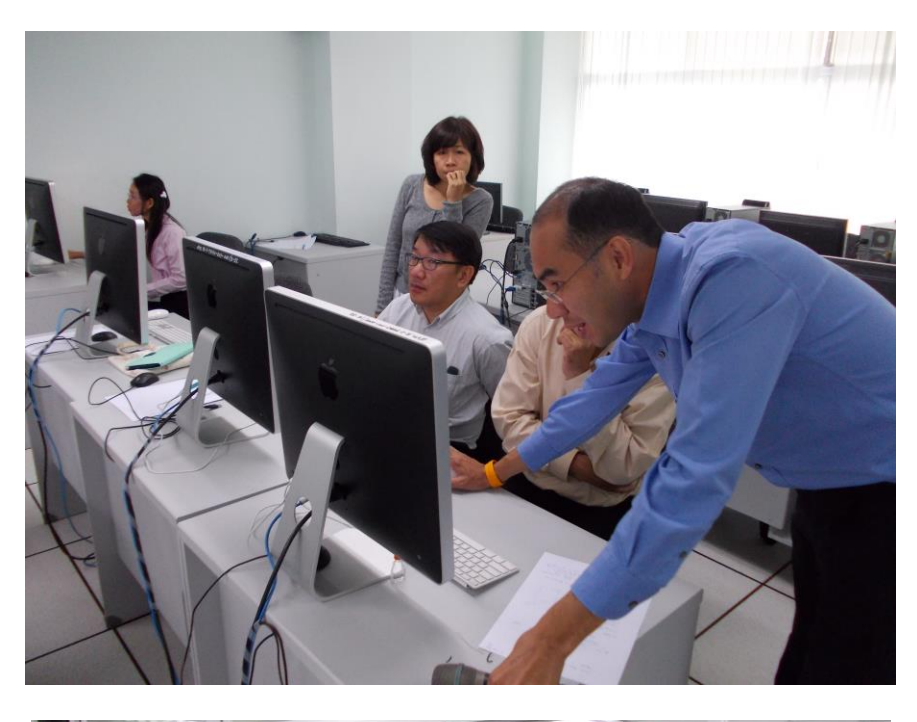

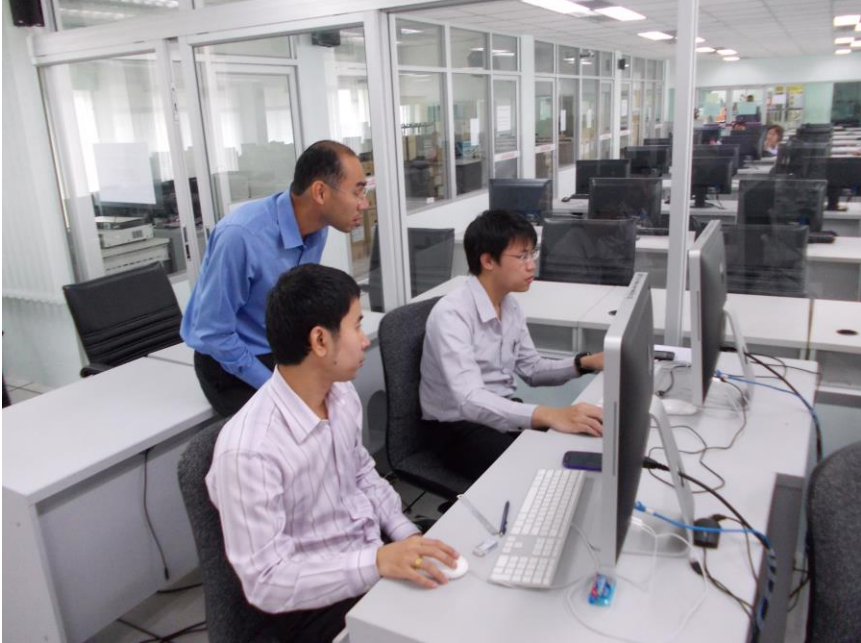

#### **หลักฐำนกำรน ำไปใช้ประโยชน์**

**SRS หรือ SQL Server Reporting Service** คือ Report Server ที่ติดมากับ Microsoft SQL Server ให้ฟรีๆ

ผู้เขียนจึงคิดว่าผู้ที่ใช้ Database SQL เอาน่านะนำ SSRS นี้มาใช้งานให้เกิด ประโยชน์มาก ที่สุดเนื่องจากเป็นของฟรีและสามารถเรียนรู้ด้วยตนเองได้ง่ายและไม่ยุ่งยากหลายขั้นตอนด้วย

#### **ควำมรู้เบื้องต้น ส ำหรับกำรใช้งำน**

1. ในขั้นตอนการติดตั้ง SQL Server ให้เลือก Option ของ Reporting Service ด้วย

2. Reporting Service Configuration เพื่อ กำหนดค่าต่าง เพื่อนให้ Reporting Service สามารถ ให้บริการได้

2.1 เปิด Microsoft SQL Server 2008>Configuration Tools>Reporting Services Configuration

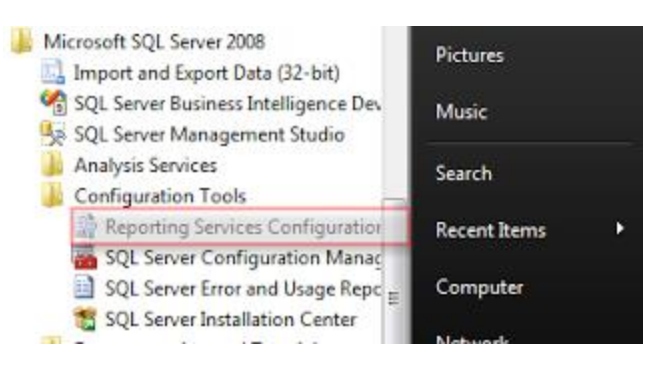

2.2 โดยปกติ จะไม่ต้อง Set อะไรเลยครับ Set แค่ E-mail Setting กับ Excecute Account เท่านั้นเอง โดยใส่ E-Mail และ User name ที่เป็น Admin ของ SQL Server เข้าไป หากหัวข้อใดมีปัญหาจะมี เครื่องหมาย ! ขี้นที่หน้า Menu

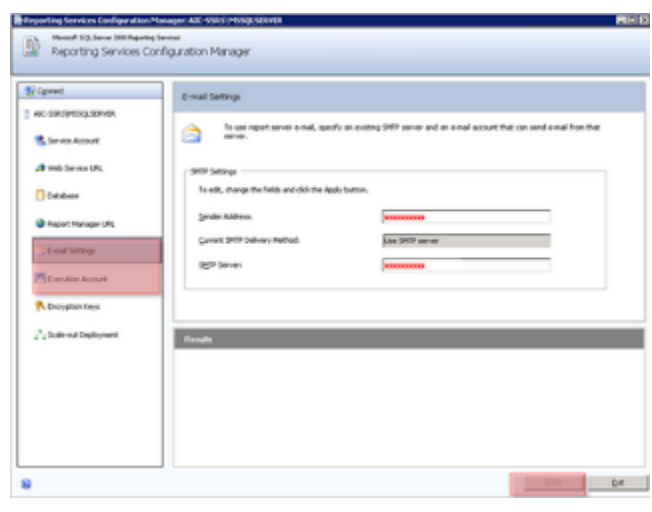

2.3 Database ของ Reporting Service คือ ReportServer และ ReportServerTempDB โดย Report ที่ถูกพัฒนาเสร็จ

แล้วจะถูก Deploy ขึ้นมาเก็บใน Database นี้

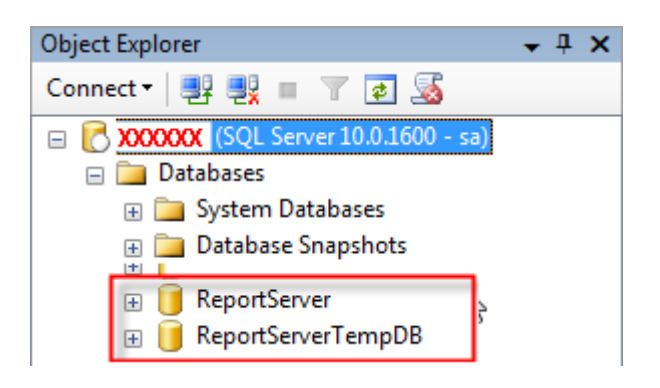

3. การเข้าใช้งาน Report เข้าโดยการเปิด IE และ พิมพ์ URL servername/Reports/ (ชื่อ Server+/+"Reports"(แล้วแต่การตั้งในการ Setting)) จะเห็นหน้าจอแบบนี้ แสดงว่าสามารถใช้งานได้ แล้ว

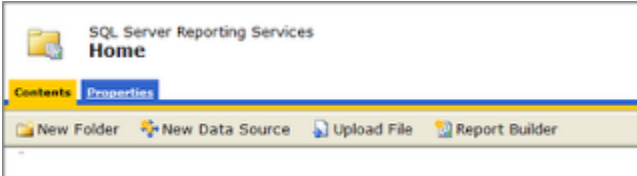

4. สำหรับการพัฒนา Report ทาง Microsoft ก็ให้ของฟรีมาเหมือนกัน คือ Microsoft SQL Server Business Intelligece Development Studio ชื่อยาวมากเลย หรือ เราเรียนสั้นๆว่า BI

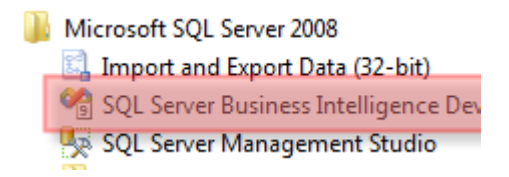

เบื้องต้นโครงสร้าง และ เครื่องมือที่ต้องใช้งาน และ ที่อยู่ก็ตามนี้

**รำยละเอียดทำงกำรเงิน**

โครงการงบประมาณในการพัฒนาตามข้อเสนอยุทธศาสตร์การพัฒนาสถาบันเทคโนโลยีราชมงคล ด้านวิทยาศาสตร์และเทคโนโลยีในส่วนของการพัฒนาห้องปฏิบัติการและการพัฒนาบุคลากร ของมหาวิทยาลัยเทคโนโลยีราชมงคลพระนคร ปีงบประมาณ ๒๕๕๗ หน่วยงาน สำนักวิทยบริการและเทคโนโลยีสารสนเทศ

ชื่อโครงการ โครงการอบรมเทคโนโลยีสารสนเทศเพื่อการเรียนรู้

หลักสูตร Developing Business Intelligence Solutions with Microsoft SQL Server 2012

#### ลักษณะของโครงการ

- ( ) ๑.๑ การส่งเสริม ความตระหนัก ปลูกฝังจิตสำนึก
- ( ) ๑.๒ การสืบสาน การพัฒนา การอนุรักษ์
- (√ ) ๑.๓ การอบรม การประชุม การสัมมนา (ทางวิชาการ/เชิงปฏิบัติการ)
- () ๑.๔ การฝึกศึกษา การศึกษาดูงาน
- () ๑.๕ การจัดนิทรรศการ การจัดงาน
- 

ความสอดคล้องกับยุทธศาสตร์และกลยุทธ์ของมหาวิทยาลัย

#### กลยุทธ์ที

- ( ) ๑.๑ พัฒนาหลักสูตรให้สอดคล้องกับความต้องการของประเทศมีมาตรฐานและเป็นที่ยอมรับในระดับ ้อาเซียนและนานาชาติ
- ( ) ๑.๒ สร้างเครือข่ายความร่วมมือระหว่างสถาบันอุดมศึกษา และภาคอุตสาหกรรมเพื่อรองรับการ จัดการเรียนการสอนแบบบูรณาการการทำงาน
- (√ ) ๑.๓ พัฒนาระบบสนับสนุนการจัดการศึกษาเพื่อเพิ่มประสิทธิภาพกระบวนการเรียนรู้
- ( ) ๑.๔ สร้างความเข้มแข็งทางวิชาการเฉพาะทาง
- ) ๑.๕ สร้างบัณฑิตที่มีศักยภาพและมีคุณลักษณะตรงตามความต้องการของสังคม
- ( ) ๑.๖ พัฒนาศักยภาพอาจารย์
- ( ) ๑.๗ พัฒนาการบริหารจัดการตามหลักธรรมาภิบาล
- ( ) ๑.๘ พัฒนาการบริหารจัดการโดยใช้กลยุทธ์ทางการเงิน
- ( ) ๑.๙ พัฒนาศักยภาพบุคลากร
- ( ) ๑.๑๐ สร้างวัฒนธรรมองค์กรเชิงคุณภาพ
- ( ) ๑.๑๑ พัฒนาความเข้มแข็งการให้บริการเชิงวิชาการโดยการถ่ายทอดองค์ความรู้ที่เกิดจากการ เรียนการสอน/การวิจัย เพื่อให้เกิดประโยชน์แก่ชุมชน
- ( ) ๑.๑๒ พัฒนาความเข้มแข็งของการให้บริการเพื่อหารายได้แก่มหาวิทยาลัย
- ( ) ๑.๑๓ พัฒนาระบบบริหารงานบริการวิชาการเพื่อสร้างศักยภาพในการให้บริการวิชาการ
- ( ) ๑.๑๔ สร้างเครือข่ายความร่วมมือด้านการบริการวิชาการระหว่างหน่วยงานภาครัฐ ภาคเอกชน และชุมชน

( ) ๑.๑๕ ส่งเสริมการอนุรักษ์ศิลปวัฒนธรรมภูมิปัญญาท้องถิ่นและรักษาสิ่งแวดล้อม

- ( ) ๑.๑๖ พัฒนาบุคลากรด้านการวิจัยที่มีศักยภาพ
- ( ) ๑.๑๗ พัฒนาผลงานวิจัยหรืองานสร้างสรรค์เชิงบูรณาการที่มีคุณภาพ
- ( ) ๑.๑๘ พัฒนาระบบงานบริหารวิจัย
- ( ) ๑.๑๙ สร้างเครือข่ายความร่วมมือด้านการวิจัยระหว่างหน่วยงานภาครัฐ ภาคเอกชนและชุมชน เพื่อสร้างมูลค่าเพิ่มของงานวิจัย

ความสอดคล้องกับกลวิธี/มาตรการ พัฒนาระบบสารสนเทศ ฐานข้อมูล และโครงสร้างพื้นฐาน

ผู้รับผิดชอบโครงการ สำนักวิทยบริการและเทคโนโลยีสารสนเทศ มหาวิทยาลัยเทคโนโลยีราชมงคลพระนคร หัวหน้าโครงการ นางสาวเพชราภรณ์ เพ็ชรแก้ว

รองผู้อำนวยการสำนักวิทยบริการและเทคโนโลยีสารสนเทศ

#### หลักการและเหตุผล

ปัจจุบันมหาวิทยาลัยเทคโนโลยีราชมงคลพระนครได้มีการพัฒนาระบบเทคโนโลยีสารสนเทศและข้อมูล สารสนเทศ เพื่อการส่งเสริมให้บุคลากรมีความรู้ความสามารถ และสร้างประสิทธิภาพในการใช้งานด้านเทคโนโลยี สารสนเทศและข้อมูลสารสนเทศ เพื่อให้มีการเปลี่ยนแปลงของเทคโนโลยี เพื่อสนับสนุนภารกิจของมหาวิทยาลัย ให้มีความถูกต้อง แม่นยำ

ดังนั้นเพื่อเป็นการให้ความรู้แก่บุคลากรของมหาวิทยาลัย ทางด้านการพัฒนาเทคโนโลยีสารสนเทศ และ การวิเคราะห์ข้อมูลสารสนเทศ สำนักวิทยบริการเทคโนโลยีสารสนเทศ จึงจัดโครงการอบรมหลักสูตรระบบ เทคโนโลยีสารสนเทศ Developing Business Intelligence Solutions with Microsoft SQL Server 2012 ซึ่ง ความสำคัญของ Microsoft SQL Server 2012 คือแพล็ตฟอร์มข้อมูลสารสนเทศที่พร้อมบน Cloud และช่วยให้ องค์กรแบ่งปันข้อมูลเชิงลึก ที่สามารถใช้งานได้อย่างทั่วถึงทั้งองค์กรและสามารถสร้างโซลูชั่นได้อย่างรวดเร็วเพื่อ ขยายข้อมูลเพื่อใช้ภายในองค์กรและขึ้นไปบน Public Cloud พร้อมความมั่นใจในเรื่องของการทำงานที่เกี่ยวกับ ภารกิจสำคัญขององค์กร (Mission-Critical) และสามารถนำมาปรับปรุงระบบเทคโนโลยีสารสนเทศและข้อมูล สารสนเทศของมหาวิทยาลัยได้เป็นอย่างมีประสิทธิภาพ

#### วัตถุประสงค์

- ๑. เพื่อยกระดับความรู้ และทักษะของบุคลากรในการพัฒนาระบบเทคโนโลยีสารสนเทศให้มีความ เข้มแข็ง สนับสนุนการบริหารจัดการและพัฒนาคุณภาพการศึกษาของมหาวิทยาลัยสู่ความเป็นเลิศ
- ๒. เพื่อพัฒนาความรู้ ความสามารถ และทักษะทางคอมพิวเตอร์แก่ผู้สอน/อาจารย์ให้ทันสมัยกับ เทคโนโลยีใหม่ ๆ เพื่อนำไปสอนนักศึกษาได้อย่างมีประสิทธิภาพ

## กลุ่มเป้าหมายผู้เข้าอบรม จำนวน 25 คน ประกอบด้วย

- ๑. อาจารย์ผู้สอนด้านคอมพิวเตอร์การพัฒนาโปรแกรม เช่น คณะวิทยาศาสตร์และเทคโนโลยี คณะวิศวกรรมศาสตร์ และคณะบริหารธุรกิจ เป็นต้น
- ๒. นักวิชาการคอมพิวเตอร์ ด้าน ICT, software, admin.
- ๓. อาจารย์ผู้สอนด้านการวิเคราะห์ข้อมูลสารสนเทศ เช่น คณะบริหารธุรกิจ เป็นต้น
- ๔. ผู้ปฏิบัติงานด้านการวิเคราะห์ข้อมูลเพื่อการบริหาร เช่น กองนโยบายและแผน กองคลัง เป็นต้น

กรรมการ จำนวน ml คบ วิทยากร จำนวน ๒  $911$ 

#### สถานที่ดำเนินงาน

ศูนย์การเรียนรู้ด้วยตนเองเทเวศร์ สำนักวิทยบริการและเทคโนโลยีสารสนเทศ มหาวิทยาลัยเทคโนโลยี ราชมงคลพระนคร

ระยะเวลาดำเนินงาน ๒๔-๒๘ มีนาคม ๒๕๕๗

#### ขั้นตอนการดำเนินงาน

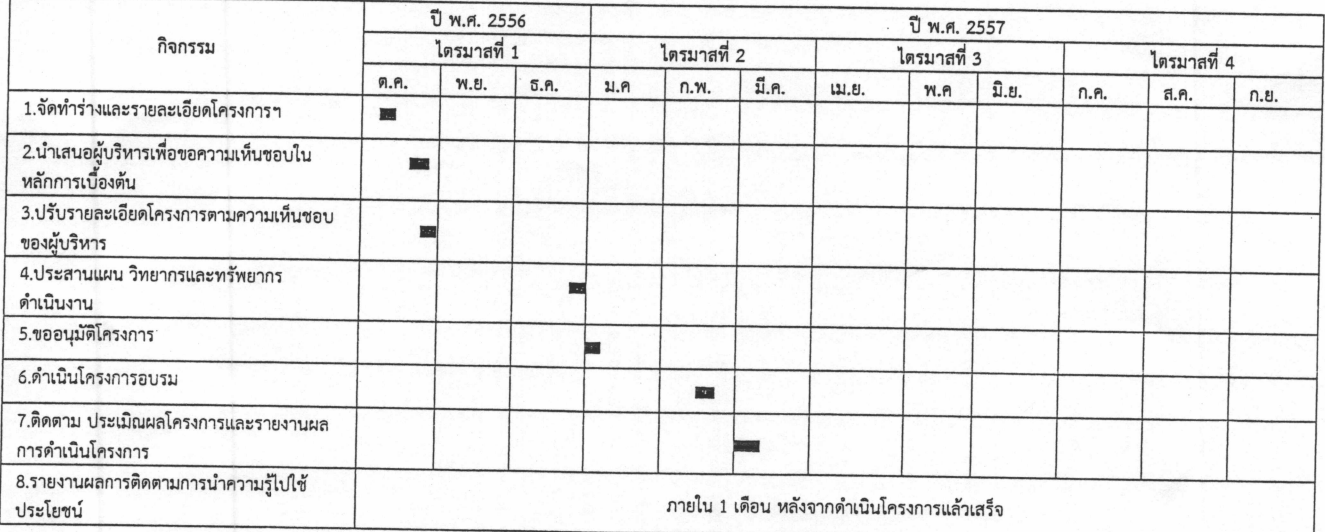

#### งบประมาณ ๑๔๙,๗๐๐ บาท (หนึ่งแสนสี่หมื่นเก้าพันเจ็ดร้อยบาทถ้วน )

เบิกจ่ายจากงบประมาณในการพัฒนาตามข้อเสนอยุทธศาสตร์การพัฒนาสถาบันเทคโนโลยีราชมงคลพระนคร ด้านวิทยาศาสตร์และเทคโนโลยีในส่วนของการพัฒนาห้องปฏิบัติการและการพัฒนาบุคลากร ของมหาวิทยาลัย เทคโนโลยีราชมงคลพระนคร ปีงบประมาณ ๒๕๕๗

หลักสูตร Developing Business Intelligence Solutions with Microsoft SQL Server 2012

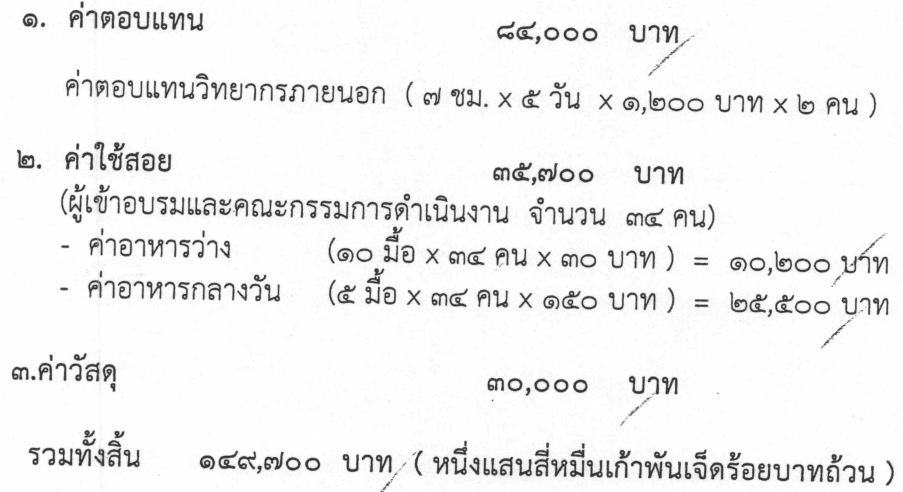

ขอถัวเฉลี่ยจ่ายค่าใช้จ่ายทุกรายการและจำนวนคนโดยเบิกจ่ายตามวงเงินที่ได้รับอนุมัติ หมายเหตุ

### รายละเอียดหลักสูตรการฝึกอบรม

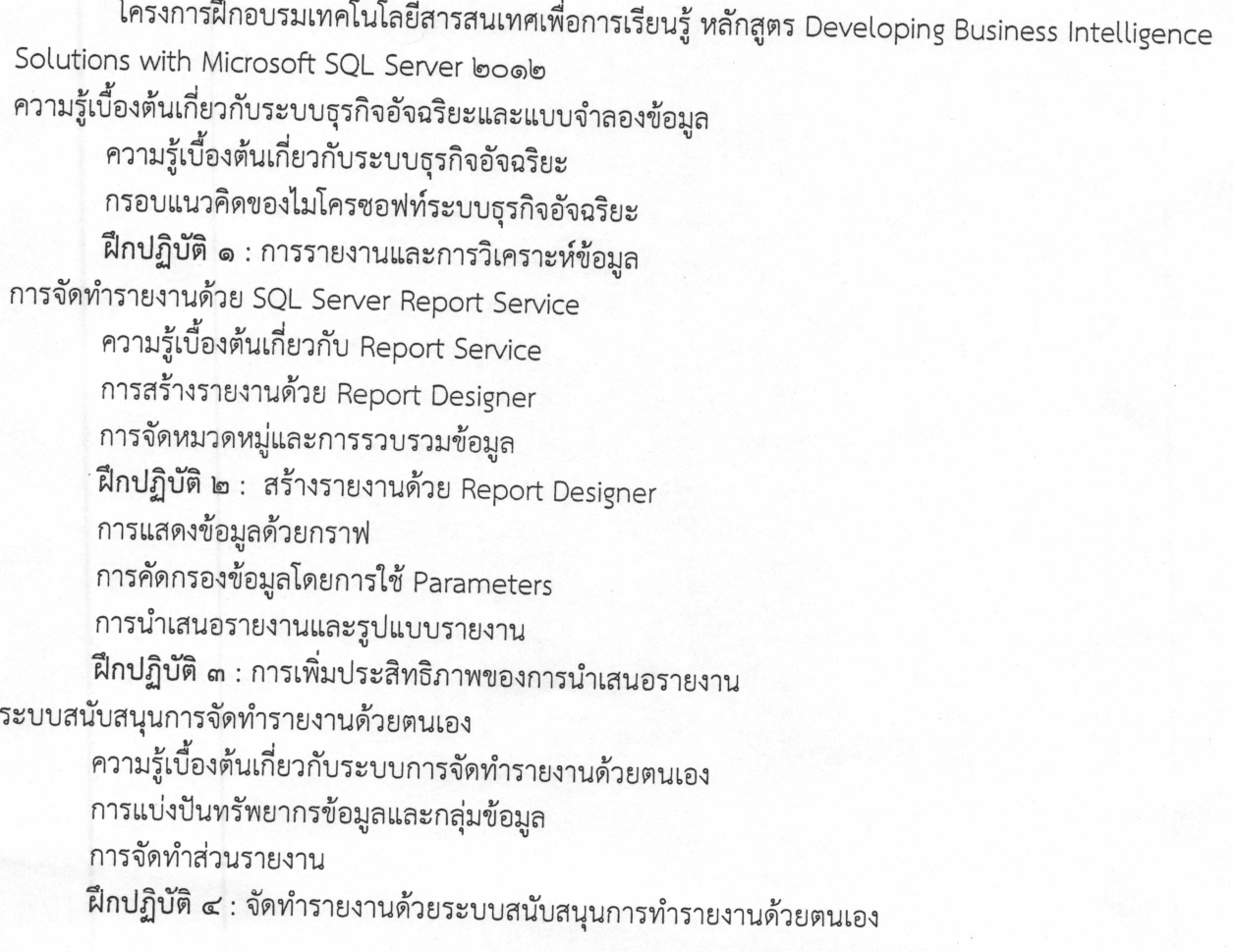

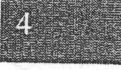

 $\hat{\chi}$ 

ระบบจัดการประมวลผลรายงานและการส่งมอบ

การจัดการระบบความปลอดภัยของรายงาน

การจัดการประมวลผลรายงาน

การจัดการเข้าใช้ระบบและข้อมูลเตือนภัย

ระบบบริการรายงานการแก้ไขปัญหา

ฝึกปฏิบัติ ๕ : การกำหนดค่าระบบการประมวลผลรายงานและการส่งมอบ

การสร้างฐานข้อมูลหลายมิติ

ความรู้เบื้องต้นเกี่ยวกับการวิเคราะห์แบบหลายมิติ

การสร้างและการดูทรัพยากรข้อมูล

การสร้างข้อมูลหลายมิติ

ภาพรวมความปลอดภัยข้อมูลหลายมิติ

้ฝึกปฏิบัติ ๖ : การสร้างฐานข้อมูลหลายมิติ

การทำงานกับลูกบาศก์และมิติ

การตั้งค่าของมิติ

การกำหนดลำดับชั้นของตัวแปร

การเรียงลำดับและจัดกลุ่มตัวแปร

ฝึกปฏิบัติ ๗ : การตั้งค่ามิติ

การทำงานกับเครื่องมือวัดและกลุ่มของการวัด

การทำงานกับเครื่องมือวัด

การทำงานกับกลุ่มของการวัด

ฝึกปฏิบัติ ๘ : การตั้งค่าเครื่องมือวัด และกลุ่มของการวัด

ความรู้เบื้องต้นเกี่ยวกับ Multidimensional Expressions (MDX)

ความรู้พื้นฐานเกี่ยวกับ MDX

การเพิ่มสูตรคำนวณในลูกบาศก์

การใช้ MDX ในการค้นหาข้อมูลในลูกบาศก์

ฝึกปฏิบัติ ๙ : การใช้ MDX

การปรับแต่งค่าการทำงานของลูกบาศก์

การทำงานกับ Key performance indicators

การทำงานกับ Actions

การทำงานกับ Perspectives

การทำงานกับ Translations

ฝึกปฏิบัติ ๑๐ : ปรับแต่งค่าการทำงานของลูกบาศก์

การทำตารางรูปแบบข้อมูลด้วย Microsoft PowerPivot

ความรู้ทั่วไปเกี่ยวกับตารางรูปแบบข้อมูล และเทคโนโลยีของ PowerPivot การสร้างตารางรูปแบบข้อมูล และการใช้ PowerPivot สำหรับ Excel การแบ่งปันสมุดทำการด้วย PowerPivot และการใช้ PowerPivot อัลบั้ม ฝึกปฏิบัติ ๑๑ : การใช้ PowerPivot สำหรับ Excel

ความรู้เบื้องต้นเกี่ยวกับ Data analysis expressions (DAX)

ความรู้เบื้องต้นเกี่ยวกับ DAX

การใช้ DAX ในการสร้างคอลัมภ์การคำนวณ และการวัดค่าข้อมูลในตารางรูปแบบข้อมูล ฝึกปฏิบัติ ๑๒ : สร้างคอลัมภ์การคำนวณและการวัดค่าข้อมูลด้วย DAX การสร้างตารางวิเคราะห์รูปแบบข้อมูล

ความรู้เบื้องต้นเกี่ยวกับตารางวิเคราะห์รูปแบบข้อมูล

การพัฒนาตารางวิเคราะห์รูปแบบข้อมูลด้วย SQL Server Data Tools

ฝึกปฏิบัติ ๑๓ : ทำงานกับตารางวิเคราะห์รูปแบบข้อมูล

การสร้างภาพประกอบข้อมูลด้วย Power View

ความรู้เบื้องต้นเกี่ยวกับ Power View

การสร้างภาพประกอบด้วย Power View

ฝึกปฏิบัติ ๑๔ : การสร้างรายงานแบบ Interactive ด้วย Power View

การวิเคราะห์การพยากรณ์ด้วยเหมืองข้อมูล

ภาพรวมของเหมืองข้อมูล

การสร้างเหมืองข้อมูล

การตรวจสอบรูปแบบของเหมืองข้อมูล

การใช้ข้อมูลจากเหมืองข้อมูล

ฝึกปฏิบัติ ๑๕ : การใช้เหมืองข้อมูลสนับสนุนการรณรงค์ทางการตลาด

ตารางการอบรม หลักสูตร Developing Business Intelligence Solution with Microsoft SQL Server 2012

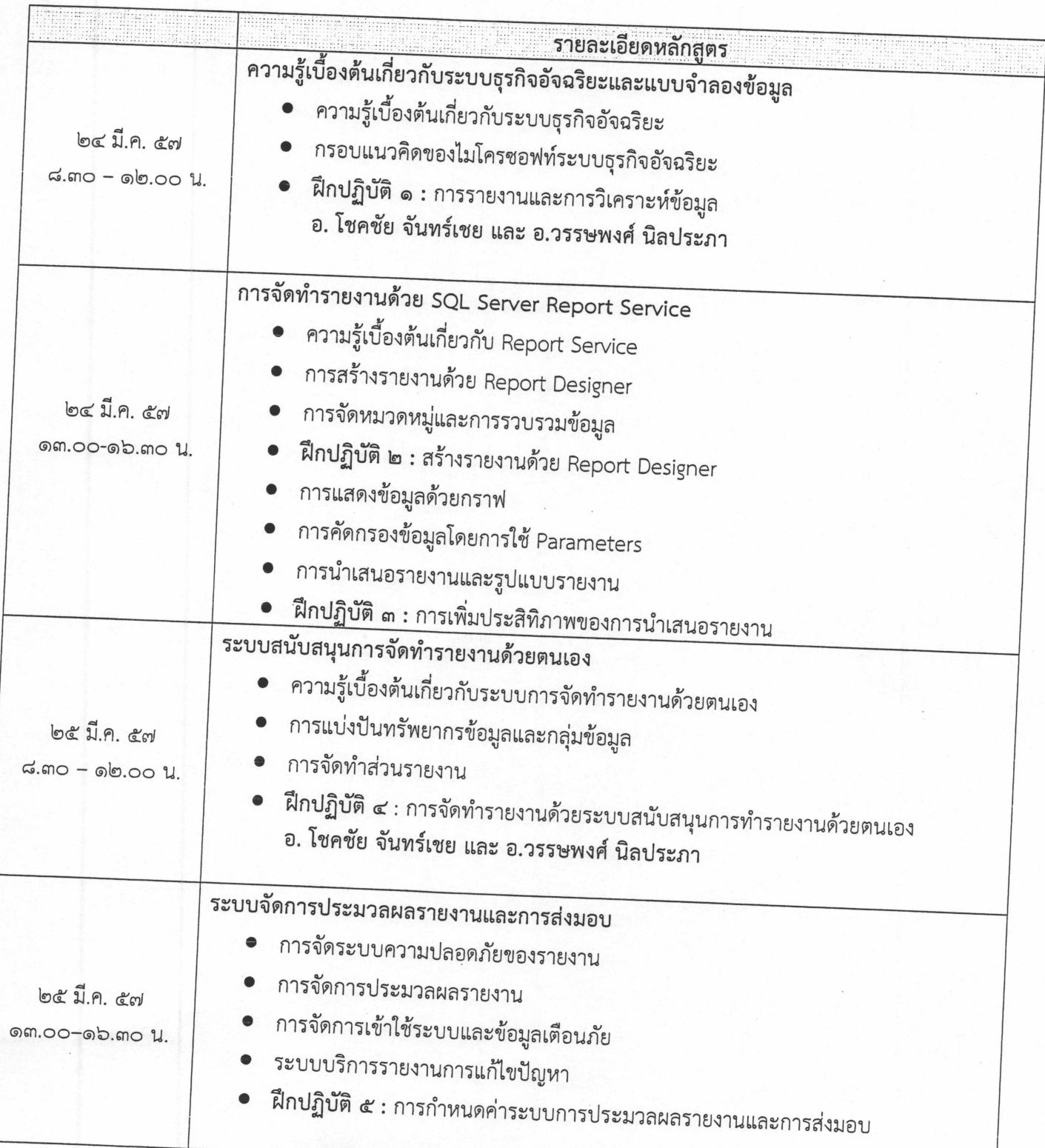

 $\ddot{4}$ 

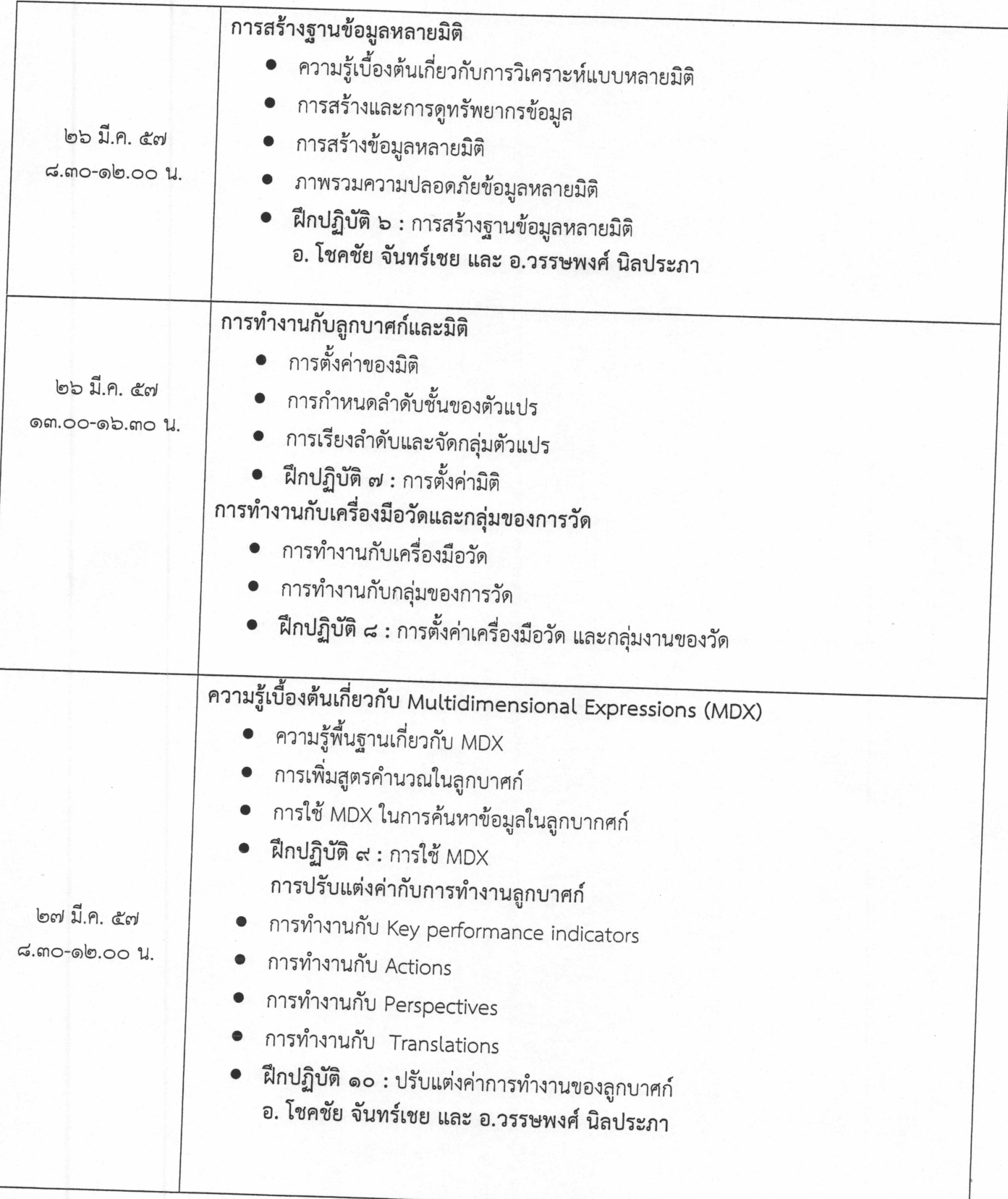

หลักสูตร Developing Business Intelligence Solutions with Microsoft SQL Server 2012 8

 $\sim$ 

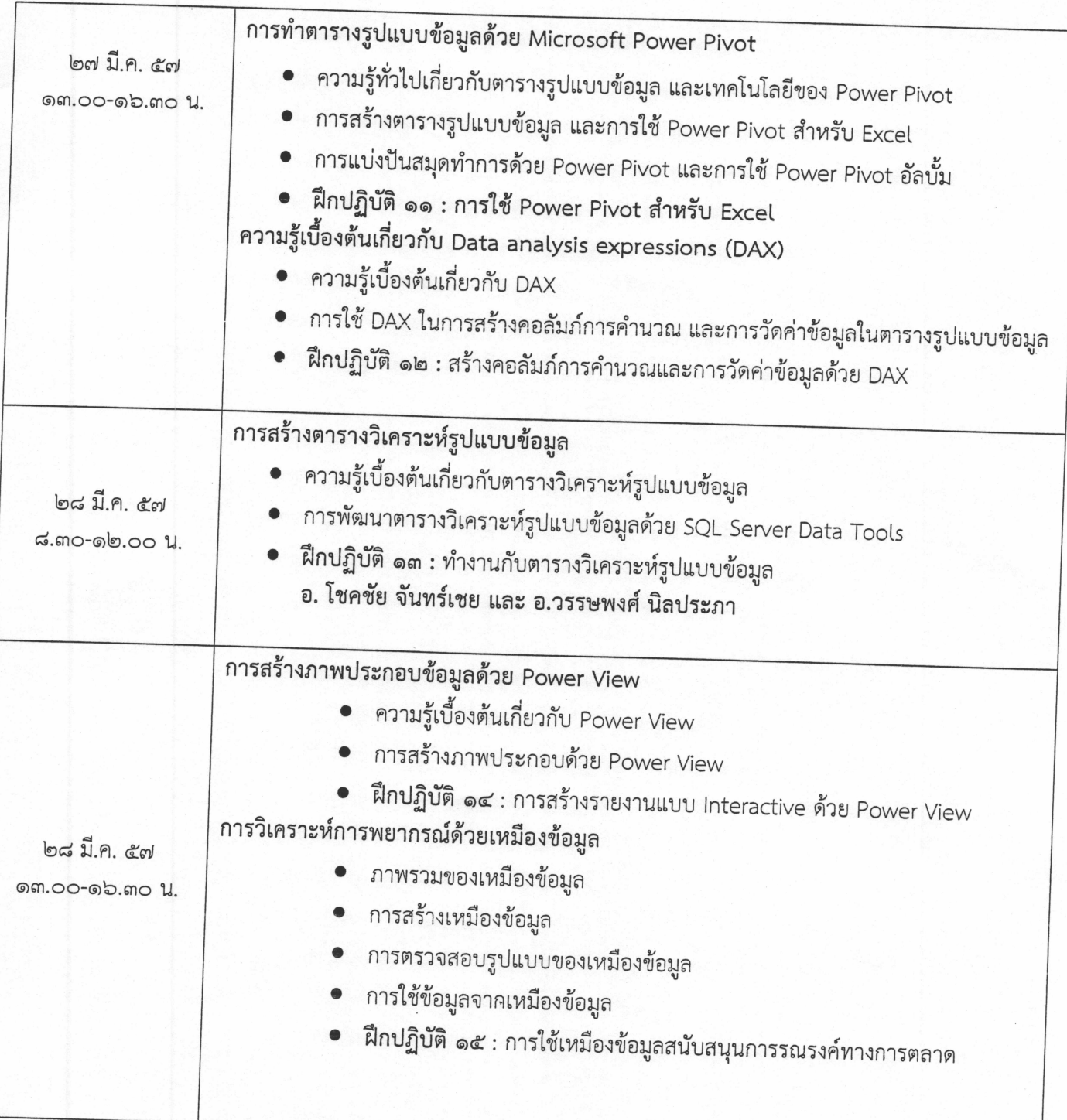

#### การประเมินผลโครงการ

- ๑. จำนวนกลุ่มเป้าหมาย จำนวน ๒๕ คน
- ๒. ความรู้ความเข้าใจ
- ๓. ผู้เข้ารับการฝึกอบรมมีความพึงพอใจในการฝึกอบรมโดยร่วม ร้อยละ ๘๕ %
- ๔. ผู้เข้าร่วมโครงการสามารถนำความรู้ไปใช้ประโยชน์ ดังนี้
	- o พัฒนาและยกระดับระบบสารสนเทศของมหาวิทยาลัยให้สามารถนำไปใช้เพื่อการตัดสินใจและ พยากรณ์ได้
	- o นักวิเคราะห์นำความรู้ไปใช้เพื่อการวิเคราะห์ข้อมูลเสนอผู้บริหารทั้งทางด้านแผน และการคลัง
	- ๐ อาจารย์นำความรู้ไปสอนนักศึกษาในการใช้และพัฒนาโปรแกรม

วิธีการประเมิน

- ๑. ทำแบบทดสอบก่อน-หลังการดำเนินโครงการ
- ๒. มีการสังเกตการณ์มีส่วนร่วม
- ๓. ทำแบบประเมินโครงการ เมื่อสิ้นสุดโครงการ

### ผลที่คาดว่าจะได้รับ

- ๑. อาจารย์มีความรู้ ความสามารถในการใช้ทคโนโลยีที่ทันสมัยอย่างมืออาชีพ และสอนนักศึกษาให้ใช้ เทคโนโลยีในการวิเคราะห์ข้อมูลเชิงลึกในทางธุรกิจได้
- ๒. นักวิชาการคอมพิวเตอร์มีความรู้และสามารถพัฒนาระบบสารสนเทศเพื่อการบริหารและการตัดสินใจ ได้อย่างมีคุณภาพ
- ๓. ผู้ปฏิบัติงานด้านวิเคราะห์ข้อมูลสามารถนำเทคโนโลยีมาใช้เพื่อช่วยในการวิเคราะห์ข้อมูลเสนอ ผู้บริหารในการวางแผนและตัดสินใจได้อย่างมีประสิทธิภาพ การรายงานผล

รายงานผลการดำเนินงานตามแบบรายงานที่กองนโยบายและแผนกำหนด และส่งรายงานฉบับสมบูรณ์ เมื่อโครงการแล้วเสร็จ

(นางสาวเพชราภรณ์ เพ็ชรแก้ว)

ลงชื่อ .................หัวหน้าหน่วยงาน

 $G$ 

(ผู้ช่วยศาสตราจารย์นิวัตร จารุวาระกูล)

หลักสูตร Developing Business Intelligence Solutions with Microsoft SQL Server 2012 10

หลักสูตร Developing Business Intelligence Solutions with Microsoft SQL Server ๒๐๑๒ <u>วันที่ ๒๔ - ๒๘ มีนาคม ๒๕๕๗ ณ ห้องอบรมคอมพิวเตอร์ ชั้น ๒ สำนักวิทยบริการและเทคโนโลยีสารสนเทศ</u>

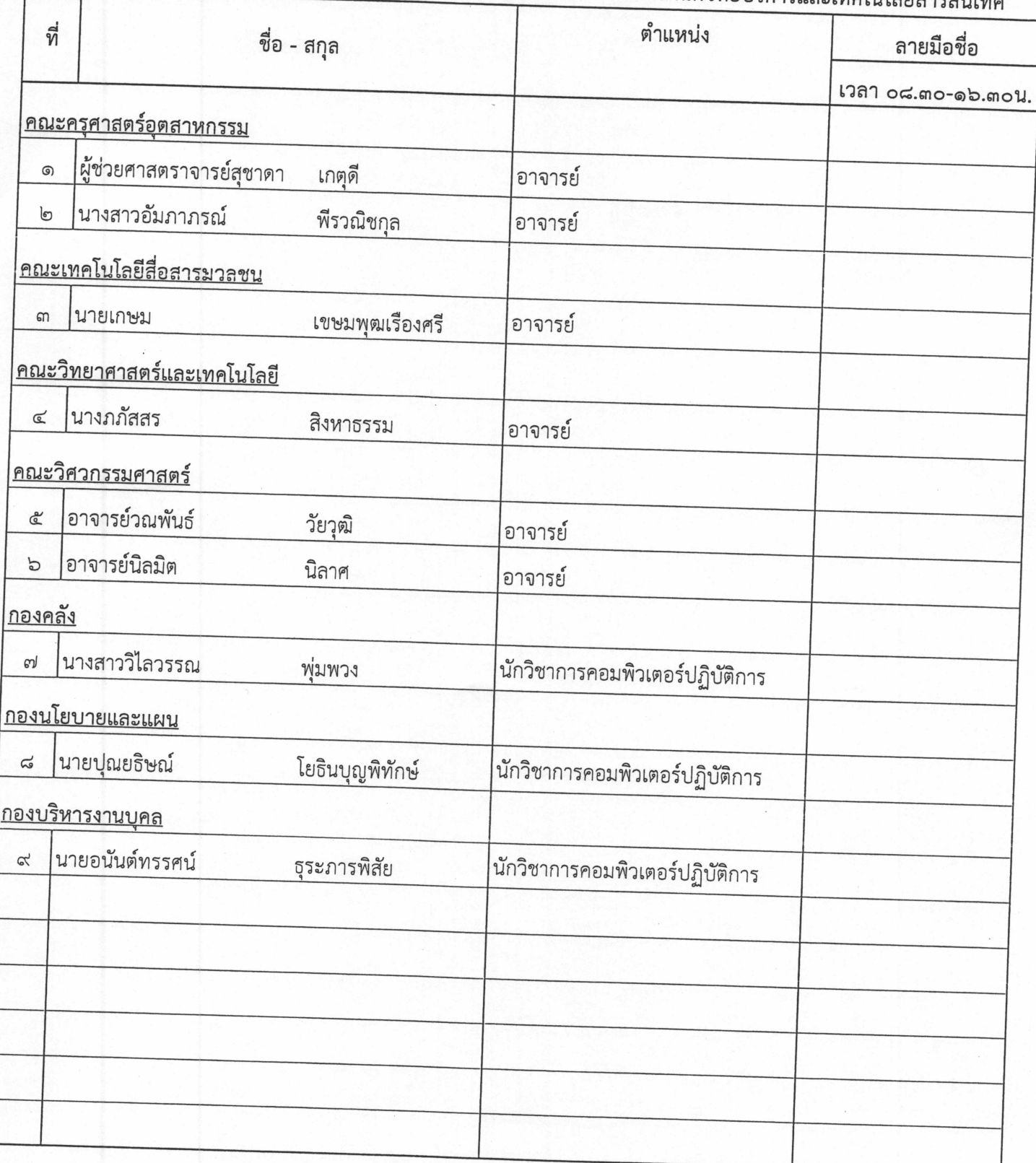

หลักสูตร Developing Business Intelligence Solutions with Microsoft SQL Server 2012

วันที่ ๒๔ - ๒๘ มีนาคม ๒๕๕๗ ณ ห้องอบรมคอมพิวเตอร์ ชั้น ๒ สำนักวิทยบริการและเทคโนโลยีสารสนเทศ

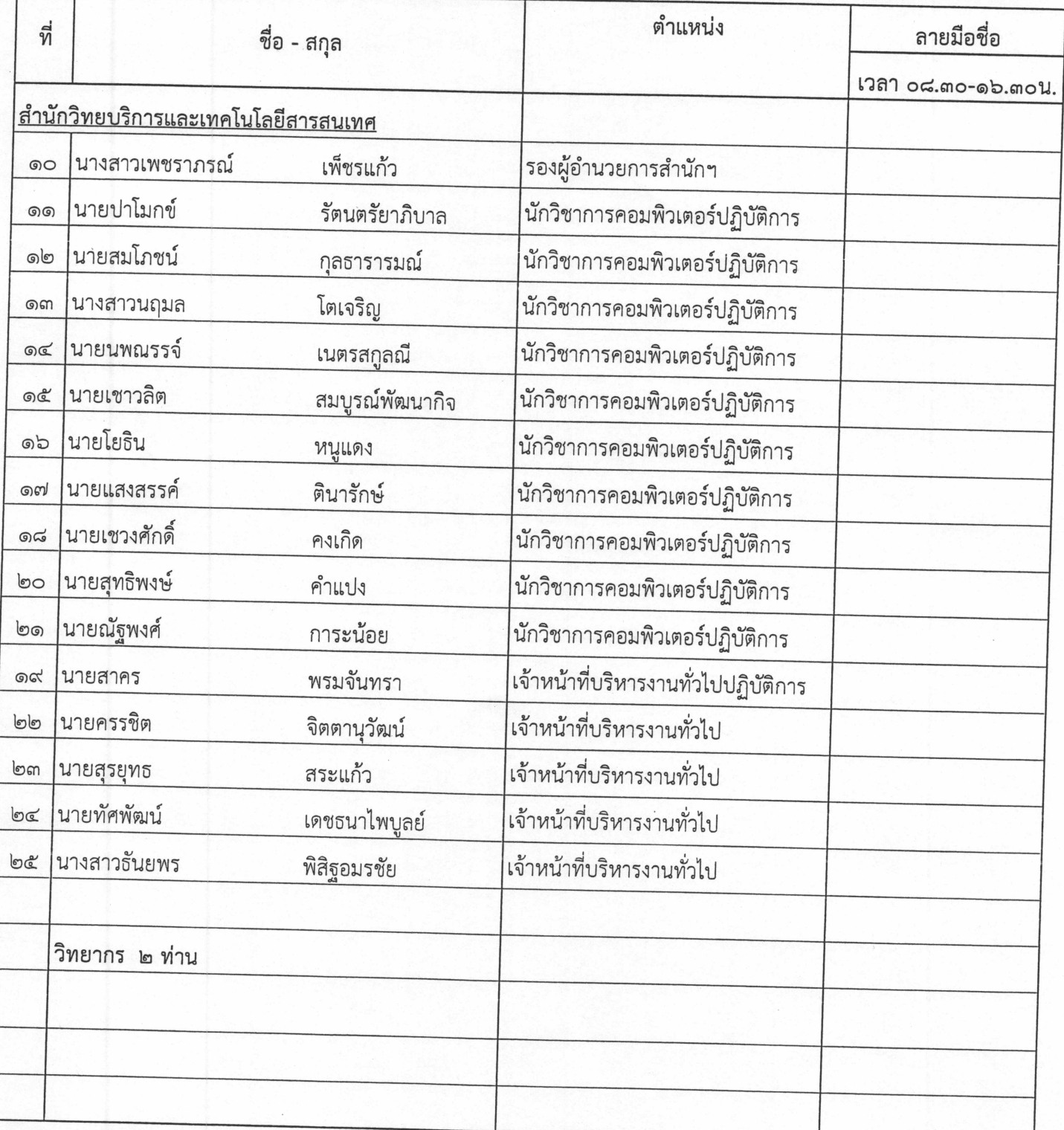

รายชื่อคณะกรรมการโครงการฝึกอบรมเทคโนโลยีสารสนเทศเพื่อการเรียนรู้ประจำปี ๒๕๕๗

หลักสูตร Developing Business Intelligence Solutions with Microsoft SQL Server ๒๐๑๒

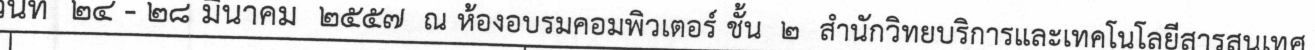

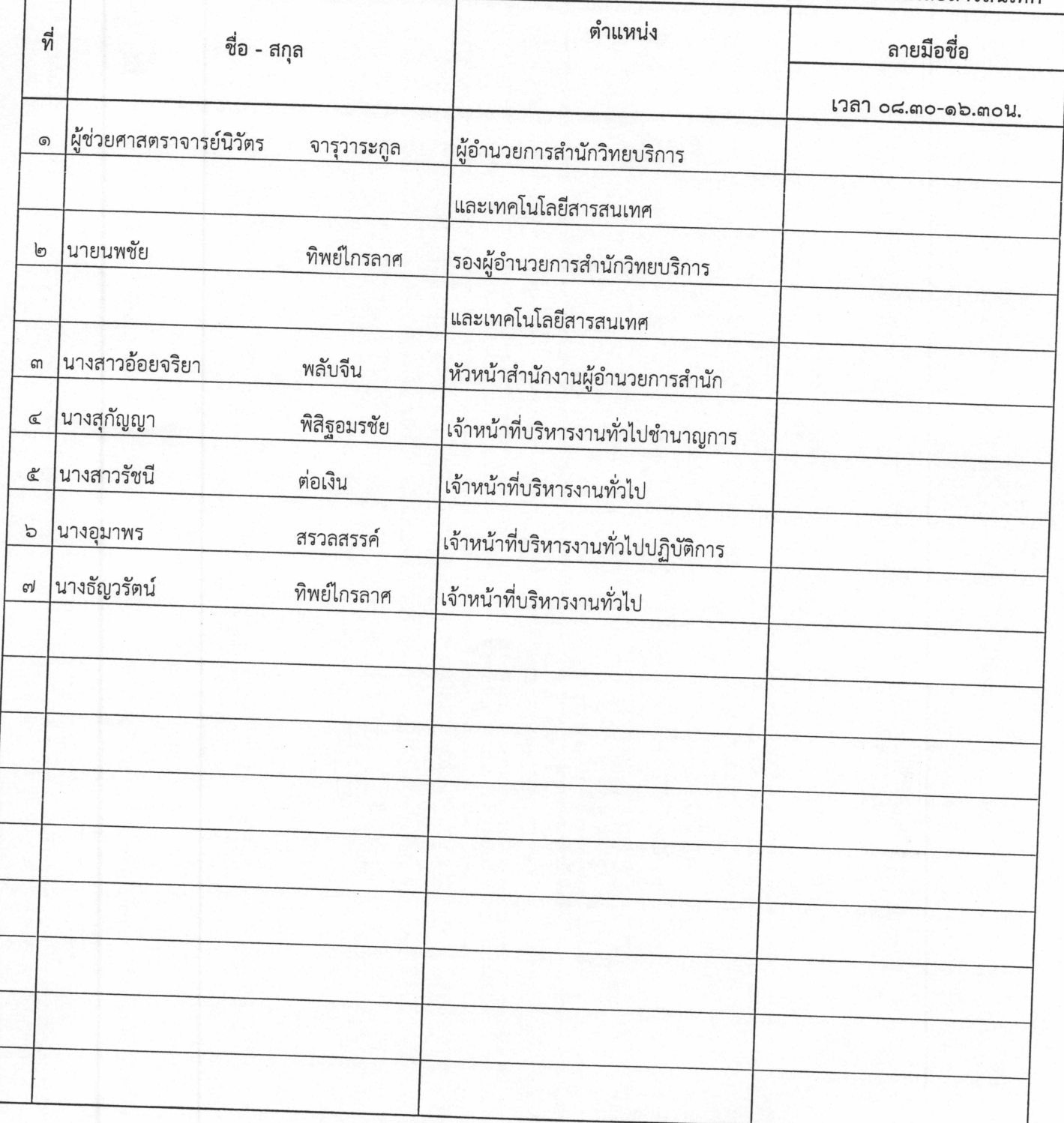

การรับประกัน

บริการธายท่านโดย (Seller)......

- ปี

เอสเอ็น ออฟฟิศชัพพลาย

4/40 ช.รามคำแทง 30/1 แยก 2 ถ.รามคำแทง แรวงหัวหมาก เขตบางกะปี กรุงเทพฯ **Ins.ruthed as 738 GROB** 

**SN. OFFICE SUPPLY** 

4/40 Sol Ramkhamhseng 30/1 Ramkhamhaeng Road. Huzmark Bangkapi Bangkok. 10240 Tel./Fax 02 732 9808

## ใบเสนอราคา/Quotation

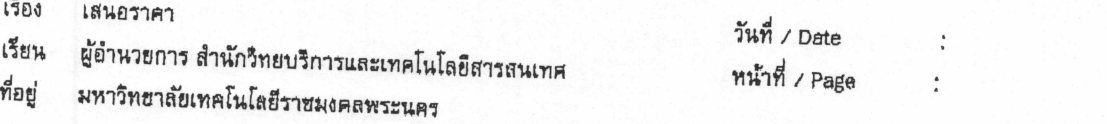

เลขที่ไบเสนอราคา :

 $\mathbf 1$ 

1020

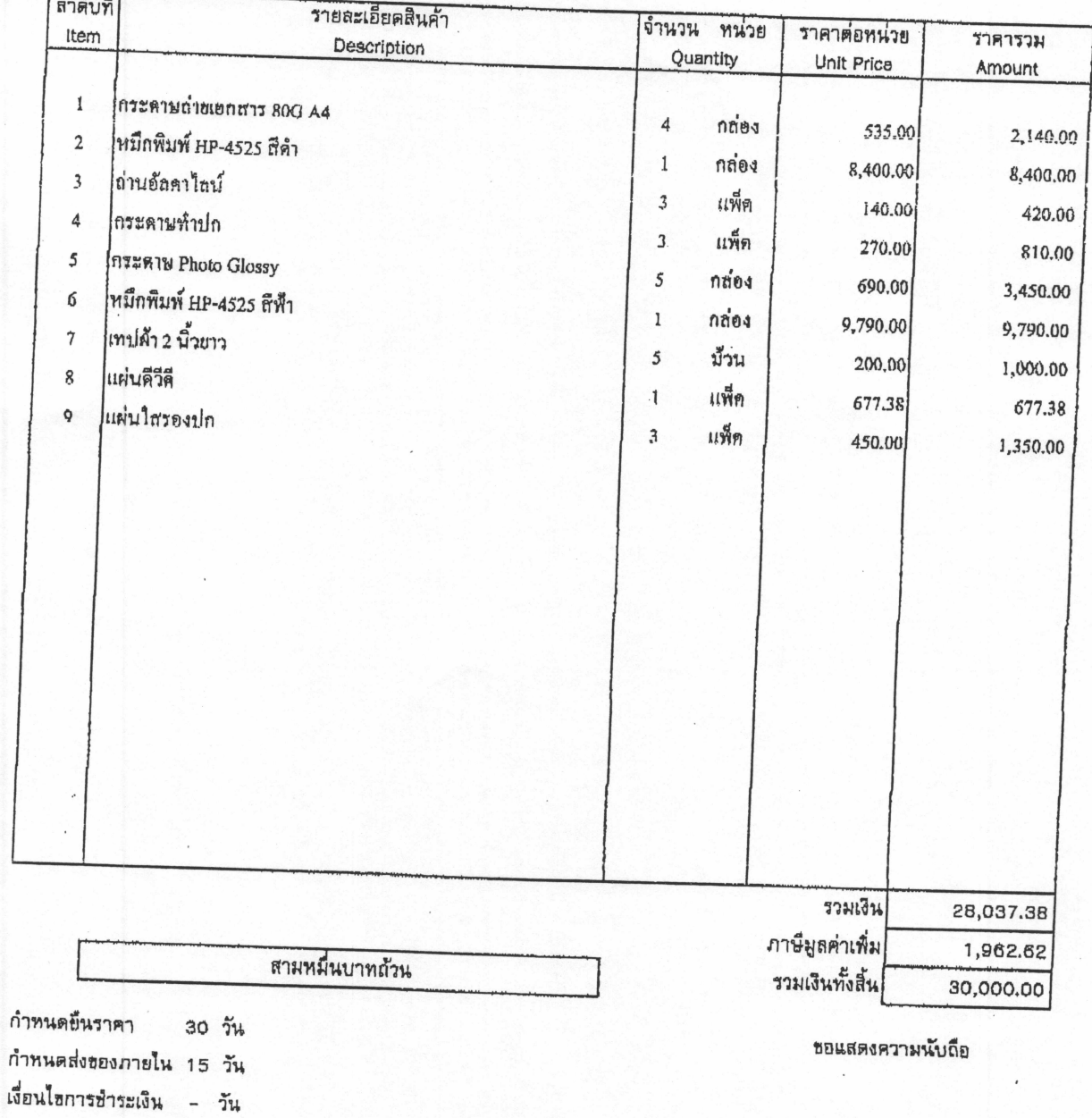

 $O58M110$ (นางสาวอรสิตางศ์ อินต์ะราช) หัวหน้าแผนกขาย

 $P.01$ 

หลักสูตร Developing Business Intelligence Solutions with Microsoft SQL Server 2012

วันที่ ๒๔ มีนาคม ๒๕๕๗ ณ ห้องอบรมคอมพิวเตอร์ ชั้น ๒ สำนักวิทยบริการและเทคโนโลยีสารสนเทศ

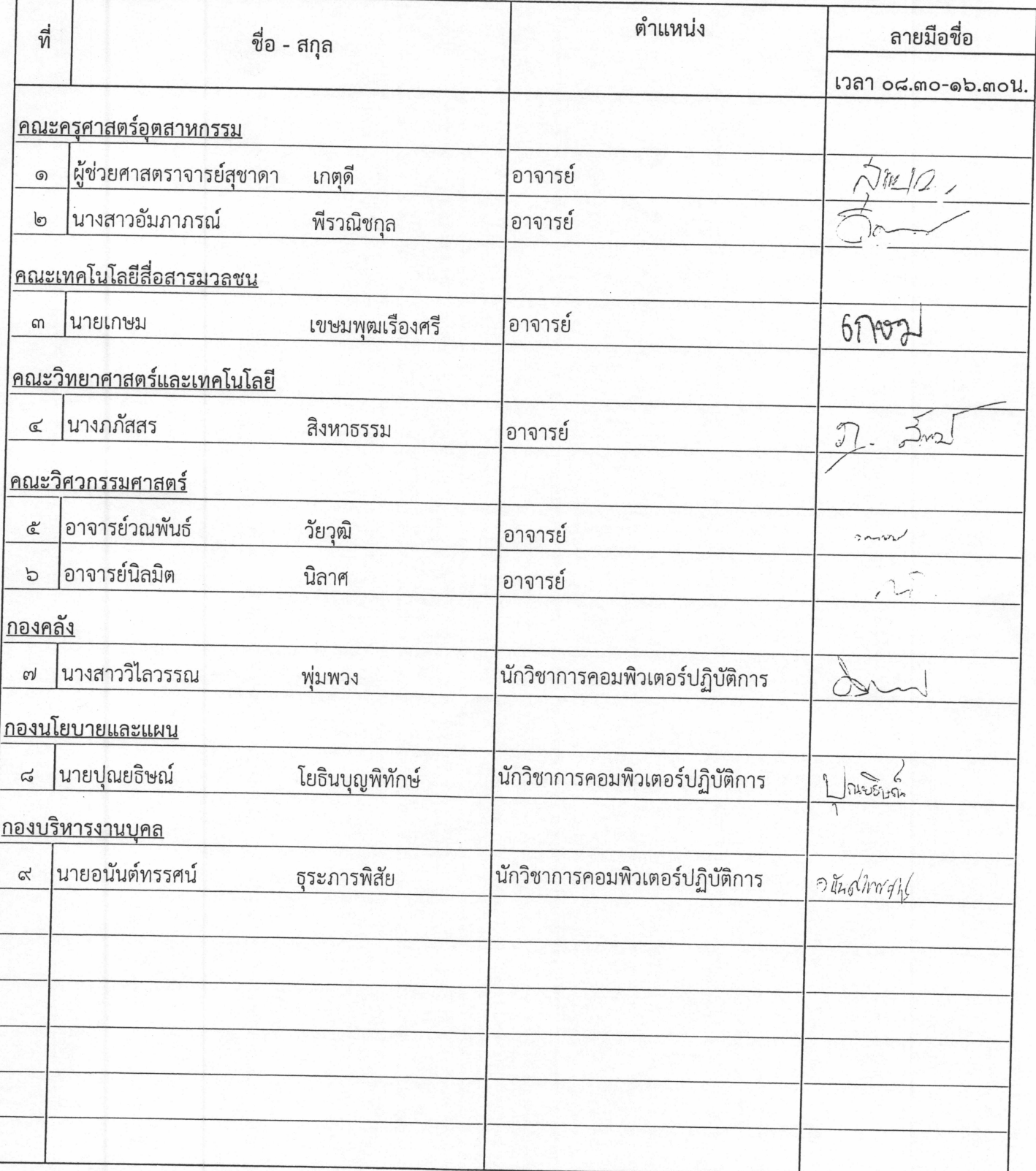

หลักสูตร Developing Business Intelligence Solutions with Microsoft SQL Server 2012 <u>วันที่ ๒๔ มีนาคม ๒๕๕๗ ณห้องอบรมคอมพิวเตอร์ ชั้น ๒ สำนักวิทยบริการและเทคโนโลยีสารสนเทศ</u>

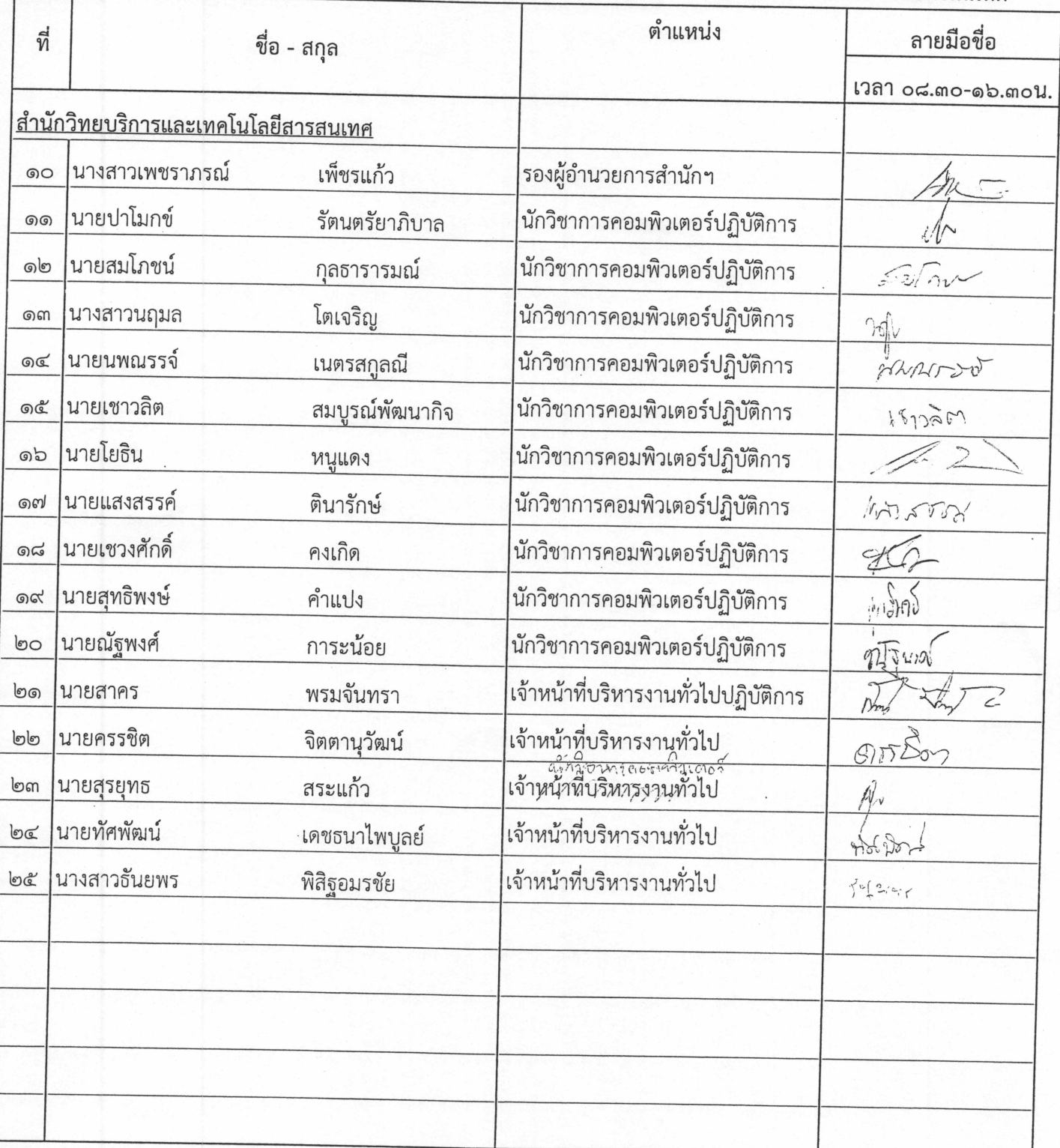

หลักสูตร Developing Business Intelligence Solutions with Microsoft SQL Server 2012 วันที่ ๒๕ มีนาคม ๒๕๕๗ ณ ห้องอบรมคอมพิวเตอร์ ขั้น ๒ สำนักวิทยบริการและเทคโนโลยีสารสนเทศ

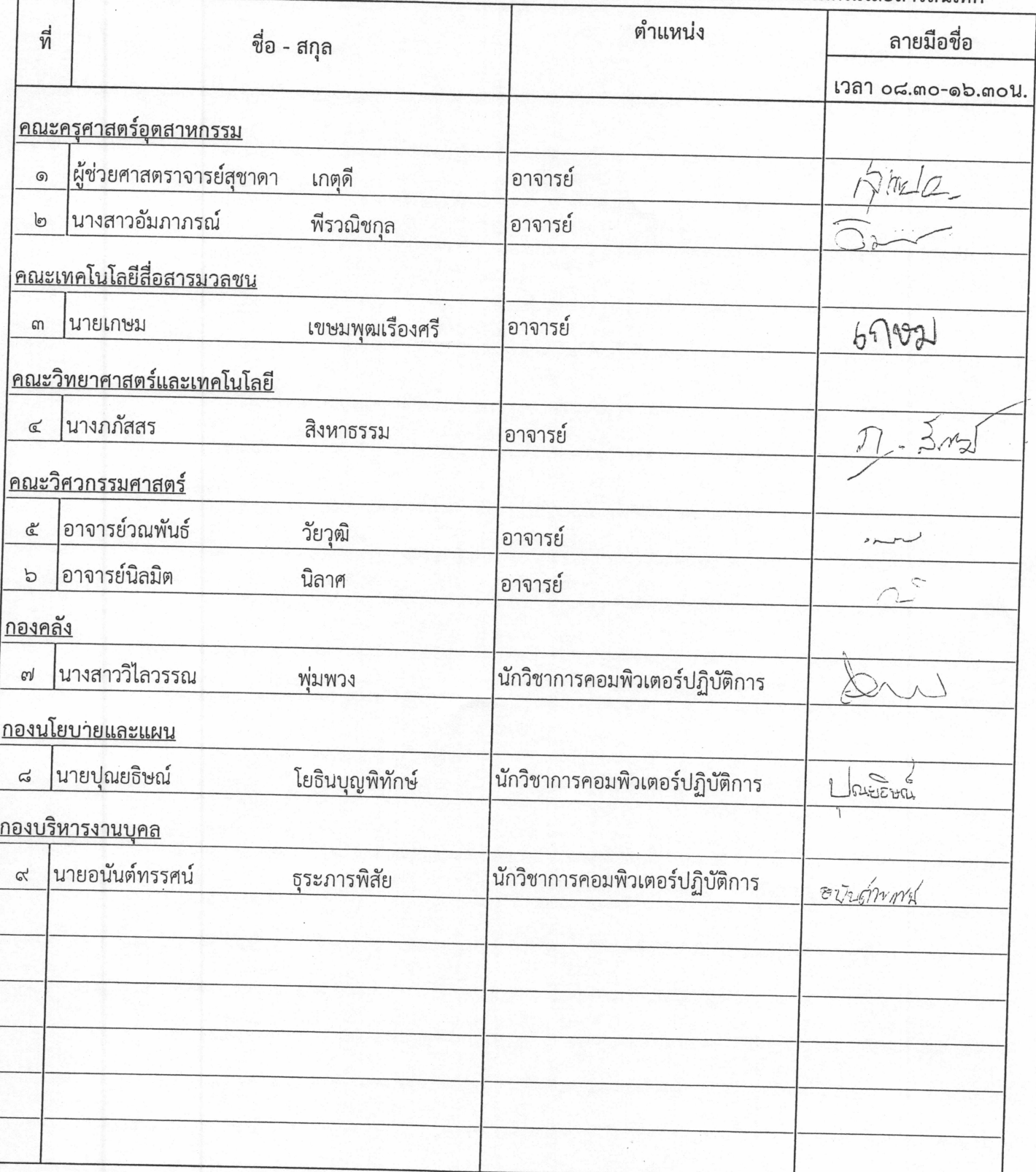

หลักสูตร Developing Business Intelligence Solutions with Microsoft SQL Server 2012 วันที่ ๒๕ มีนาคม ๒๕๕๗ ณ ห้องอบรมคอมพิวเตอร์ ชั้น ๒ สำนักวิทยบริการและเทคโนโลยีสารสนเทศ

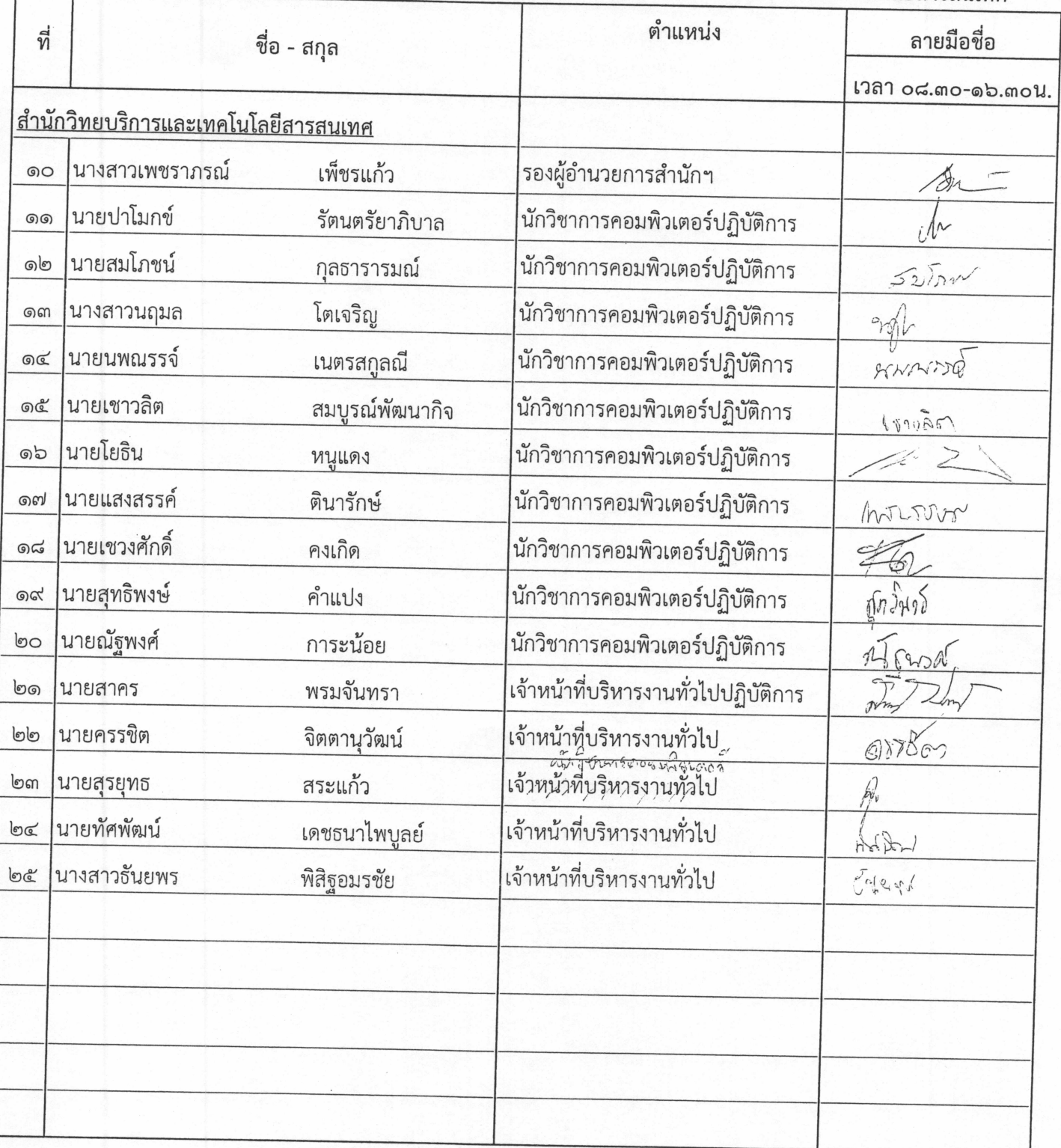

หลักสูตร Developing Business Intelligence Solutions with Microsoft SQL Server 2012 วันที่ ๒๖ มีนาคม ๒๕๕๗ ณ ห้องอบรมคอมพิวเตอร์ ขั้น ๒ สำนักวิทยบริการและเทคโนโลยีสารสนเทศ

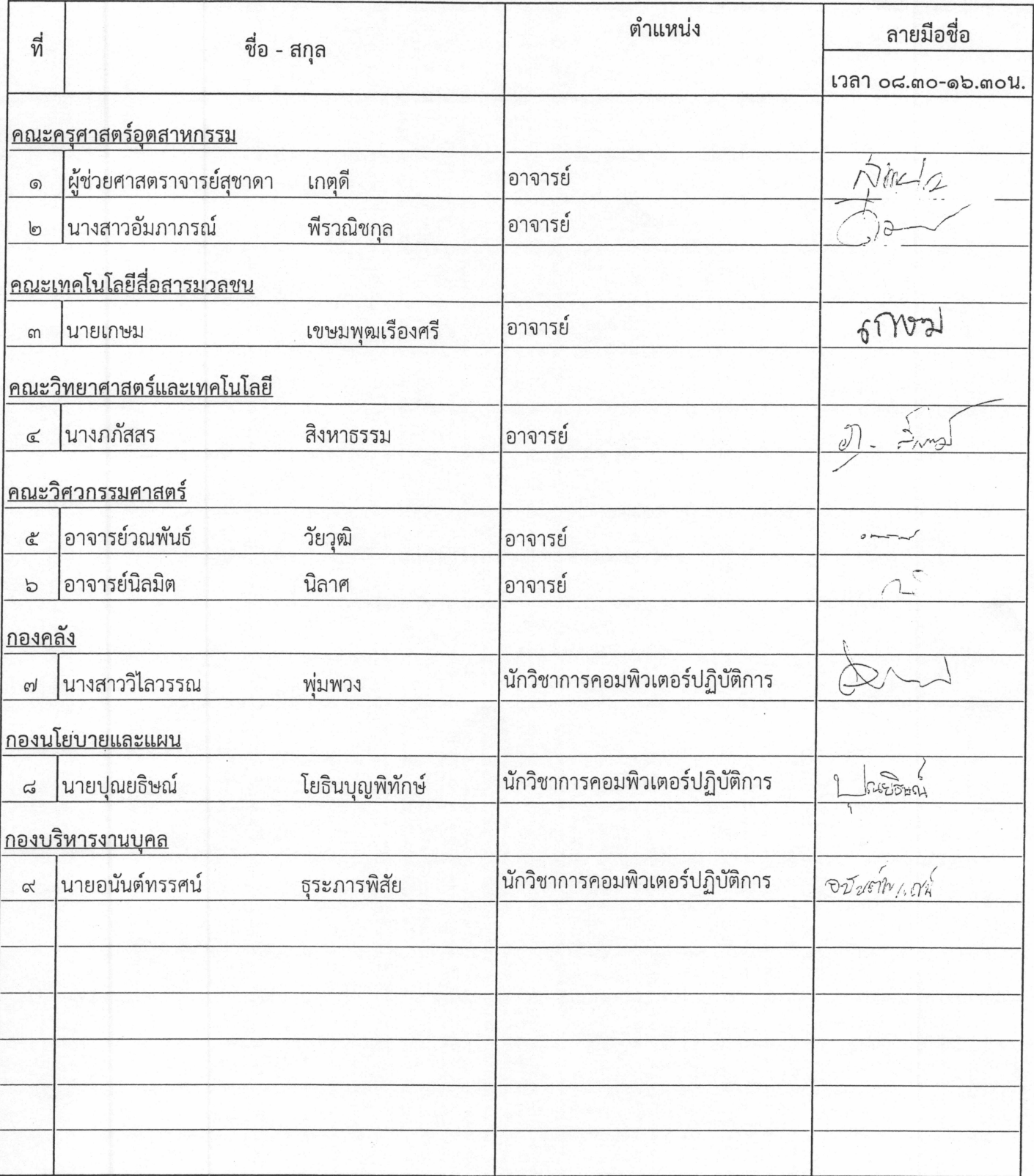

หลักสูตร Developing Business Intelligence Solutions with Microsoft SQL Server 2012  $\overline{a}$ 

ڡ

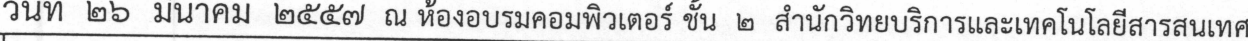

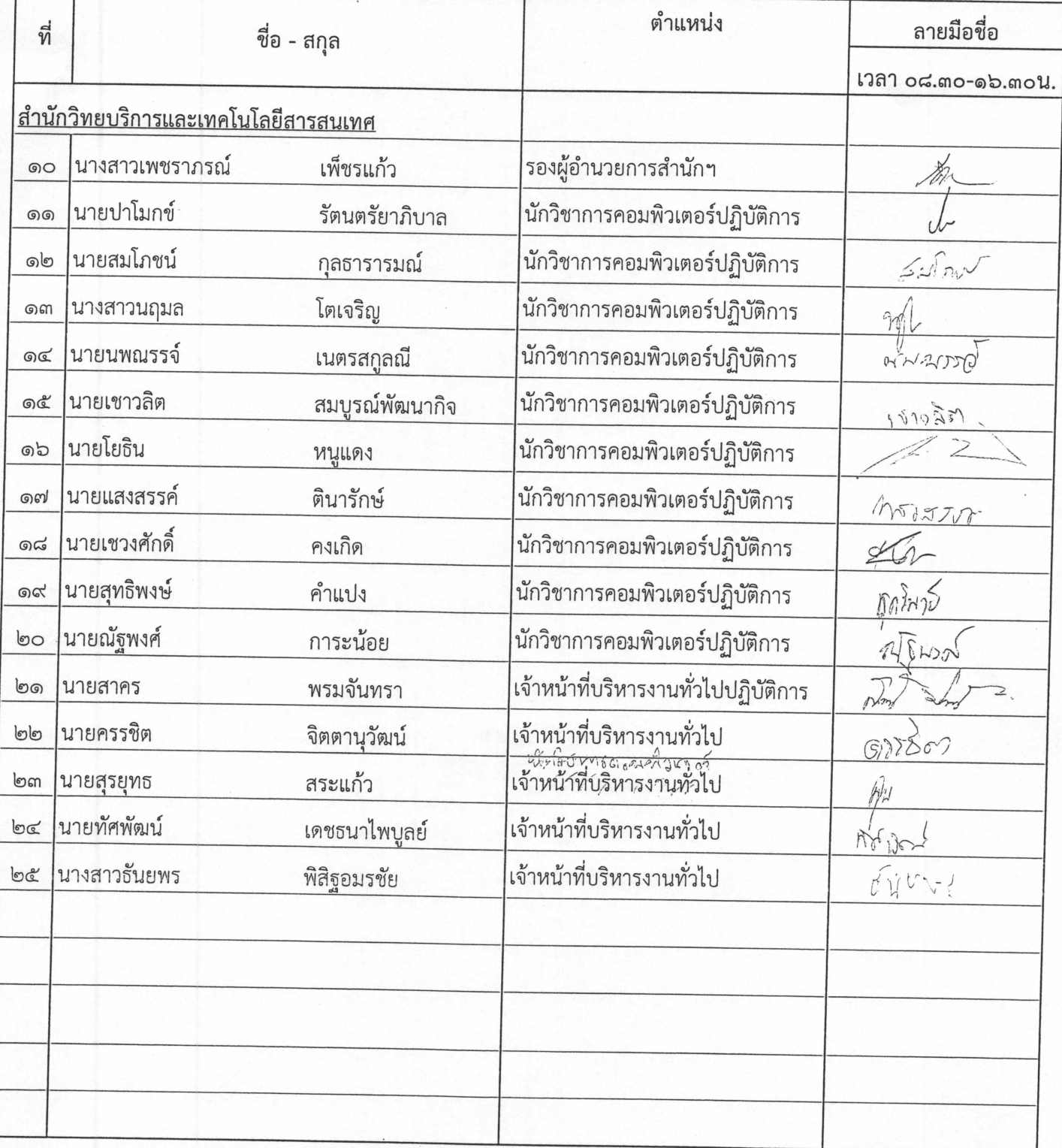

รายชื่อผู้เข้าอบรมโครงการฝึกอบรมเทคโนโลยีสารสนเทศเพื่อการเรียนรู้ประจำปี ๒๕๕๗ หลักสูตร Developing Business Intelligence Solutions with Microsoft SQL Server 2012 ์<br>วันที่ ๒๗ มีนาคม ๒๕๕๗ ณ ห้องอบรมคอมพิวเตอร์ ชั้น ๒ สำนักวิทยบริการและเทคโนโลยีสารสนเทศ

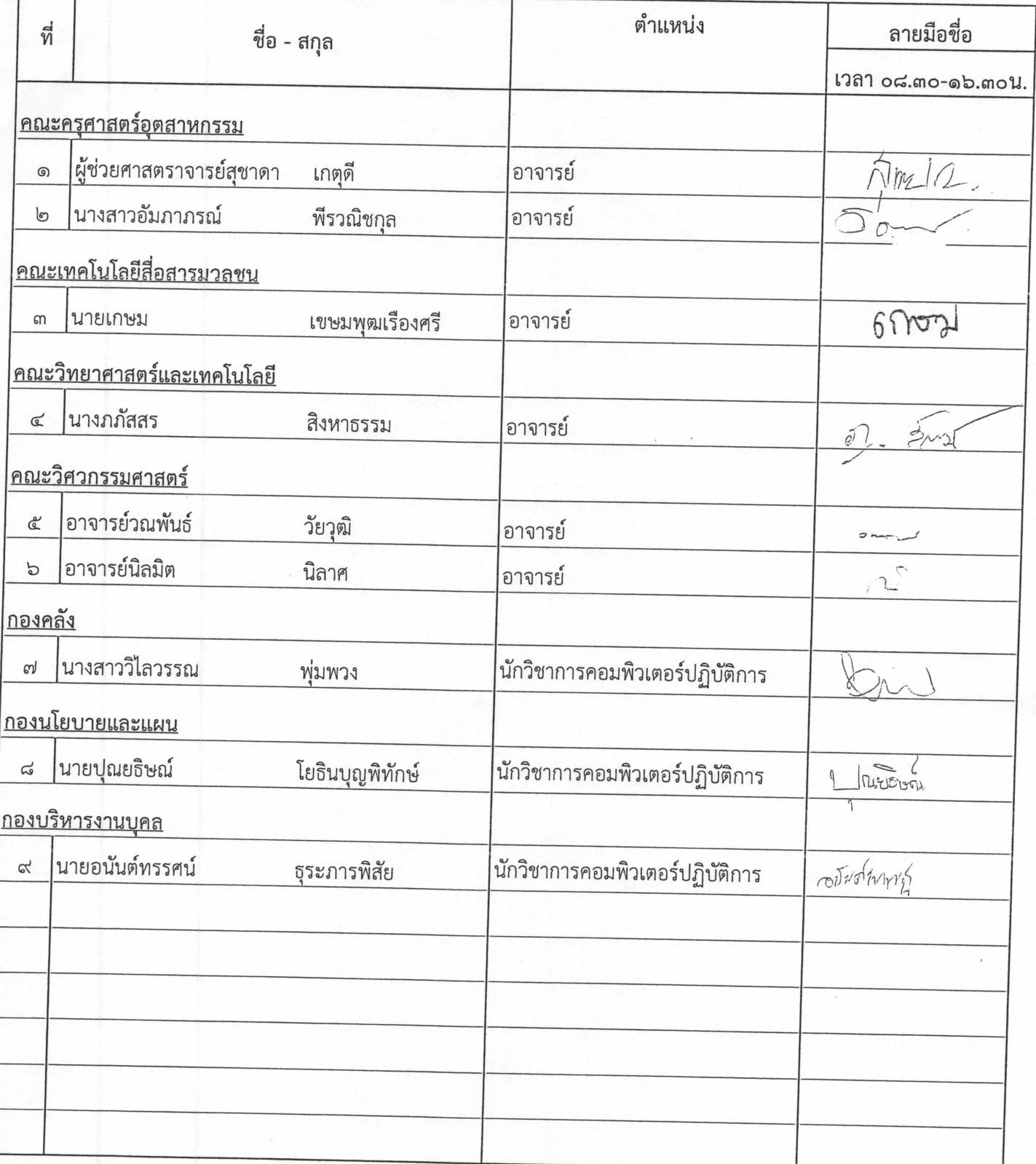

หลักสูตร Developing Business Intelligence Solutions with Microsoft SQL Server 2012 วันที่ ๒๗ มีนาคม ๒๕๕๗ ณ ห้องอบรมคอมพิวเตอร์ ชั้น ๒ สำนักวิทยบริการและเทคโนโลยีสารสนเทศ

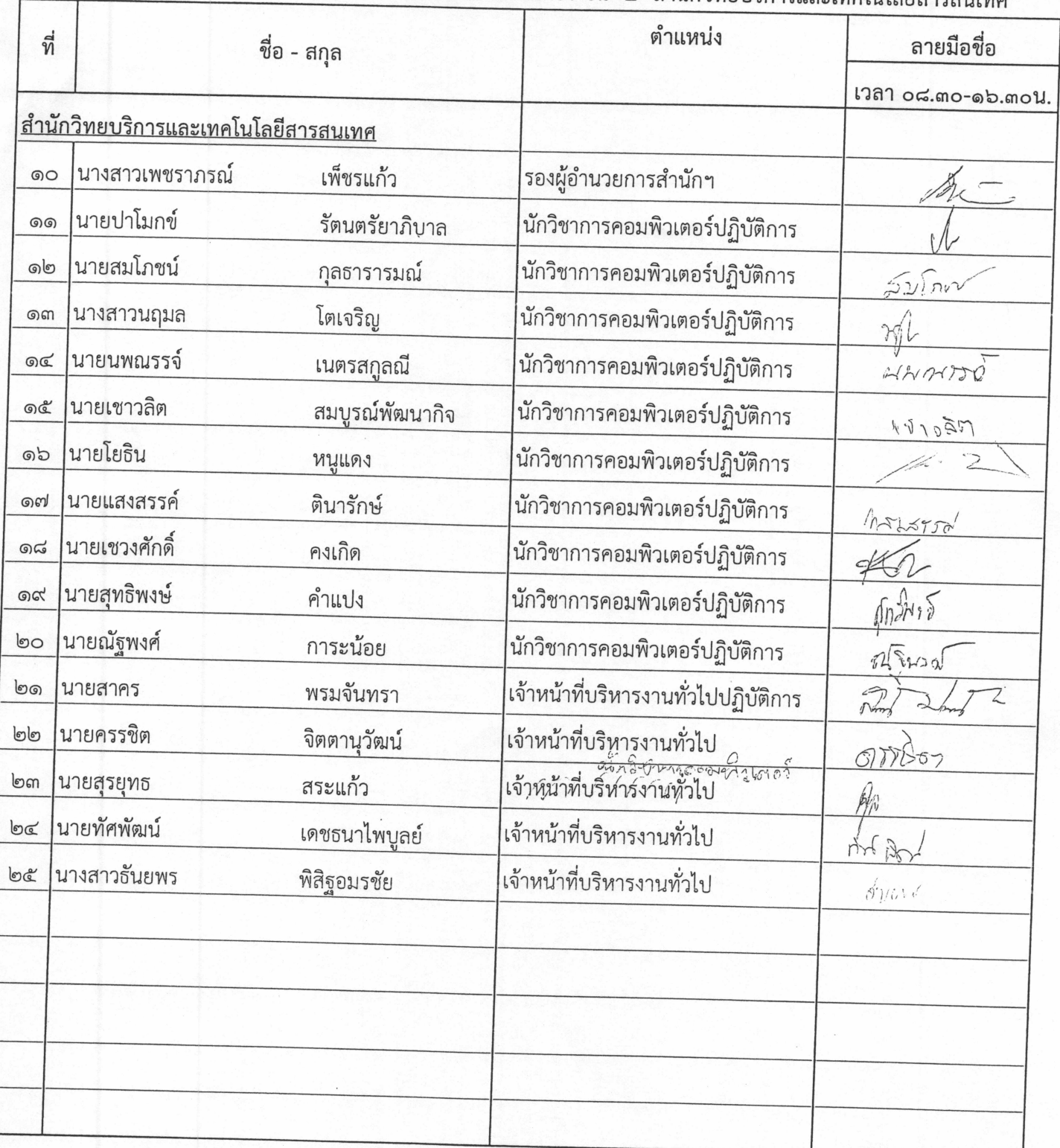

หลักสูตร Developing Business Intelligence Solutions with Microsoft SQL Server 2012

วันที่ ๒๘ มีนาคม ๒๕๕๗ ณ ห้องอบรมคอมพิวเตอร์ ขั้น ๒ สำนักวิทยบริการและเทคโนโลยีสารสนเทศ

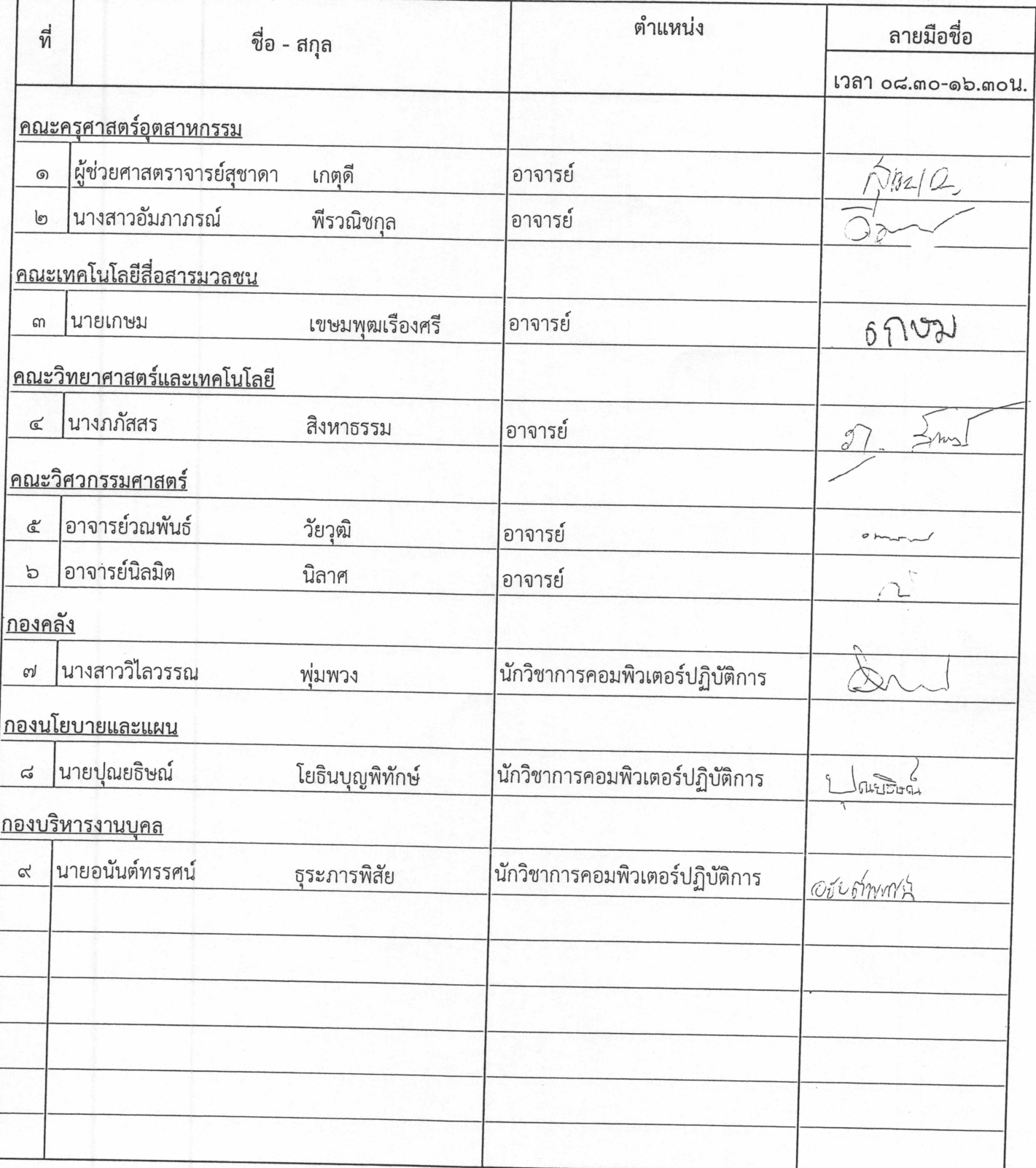

ู<br>ดานะก*ุ*งนกมัก<br>กรงการฝึกอบรมเทคโนโลยีสารสนเทศเพื่อการเรียนรู้ประจำปี ๒๕๕๗

หลักสูตร Developing Business Intelligence Solutions with Microsoft SQL Server 2012

# <u>วันที่ ๒๖ มีนาคม ๒๕๕๗ ณห้องอบรมคอมพิวเตอร์ชั้น ๒ สำนักวิทยบริการและเทคโนโลยีสารสนเทศ</u>

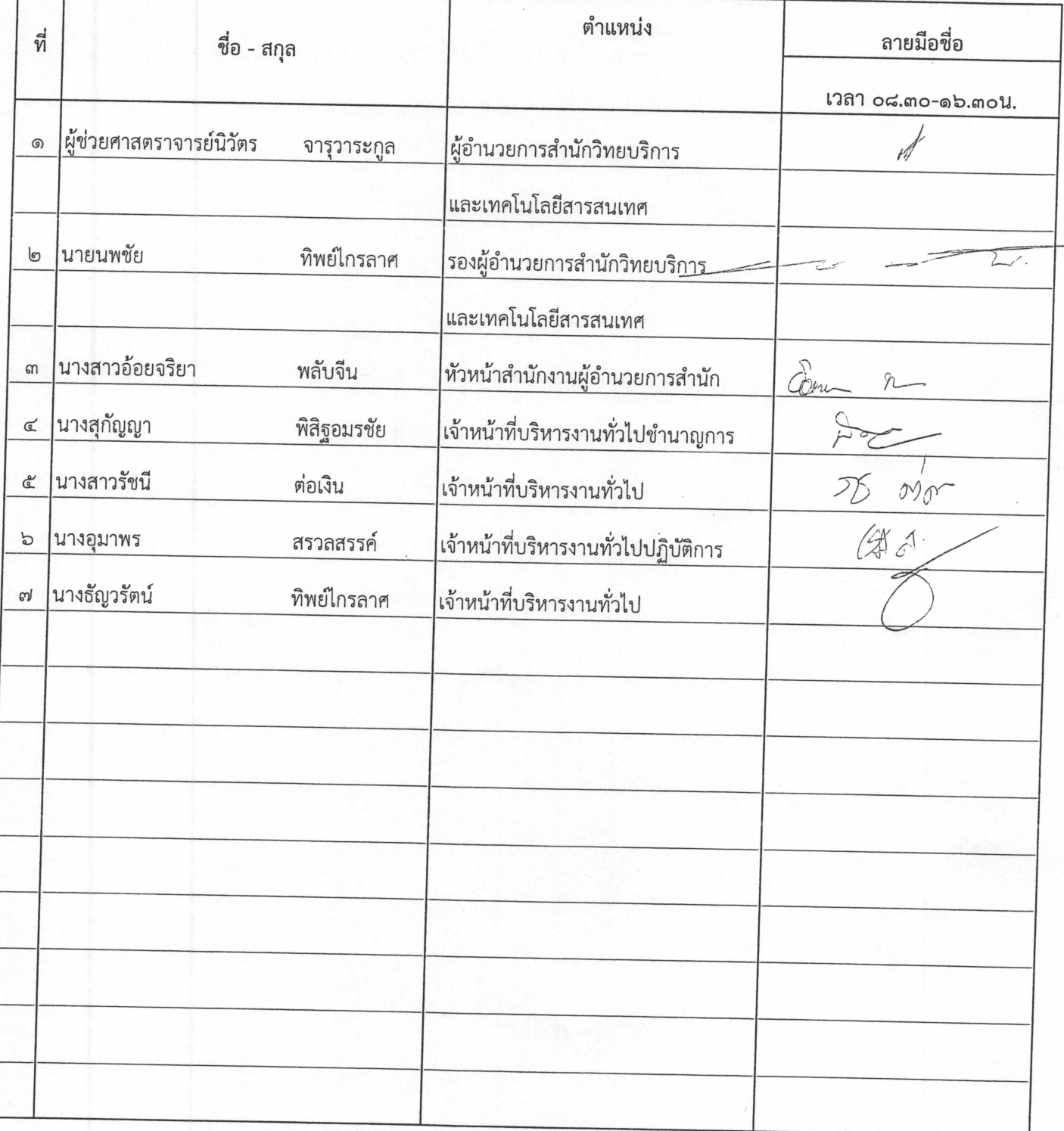

ู<br>ภายชื่อ โครงการฝึกอบรมเทคโนโลยีสารสนเทศเพื่อการเรียนรู้ประจำปี ๒๕๕๗

หลักสูตร Developing Business Intelligence Solutions with Microsoft SQL Server 2012

## <u>วันที่ ๒๗ มีนาคม ๒๕๕๗ ณห้องอบรมคอมพิวเตอร์ ชั้น ๒ สำนักวิทยบริการและเทคโนโลยีสารสนเทศ</u>

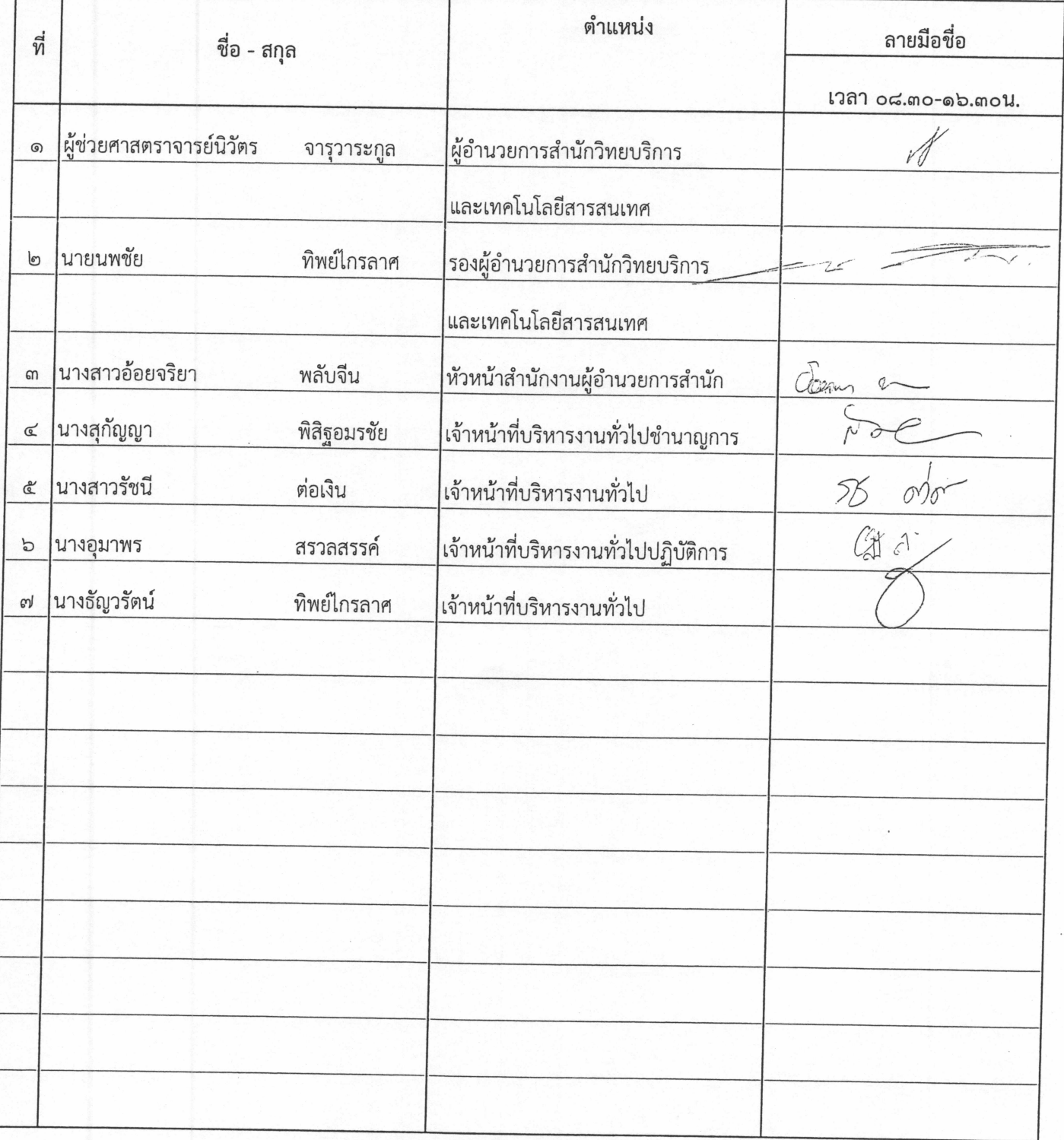

### avensame

รายชื่อ ้ ครงการฝึกอบรมเทคโนโลยีสารสนเทศเพื่อการเรียนรู้ประจำปี ๒๕๕๗

หลักสูตร Developing Business Intelligence Solutions with Microsoft SQL Server 2012

# วันที่ ๒๔ มีนาคม ๒๕๕๗ ณ ห้องอบรมคอมพิวเตอร์ ชั้น ๒ สำนักวิทยบริการและเทคโนโลยีสารสนเทศ

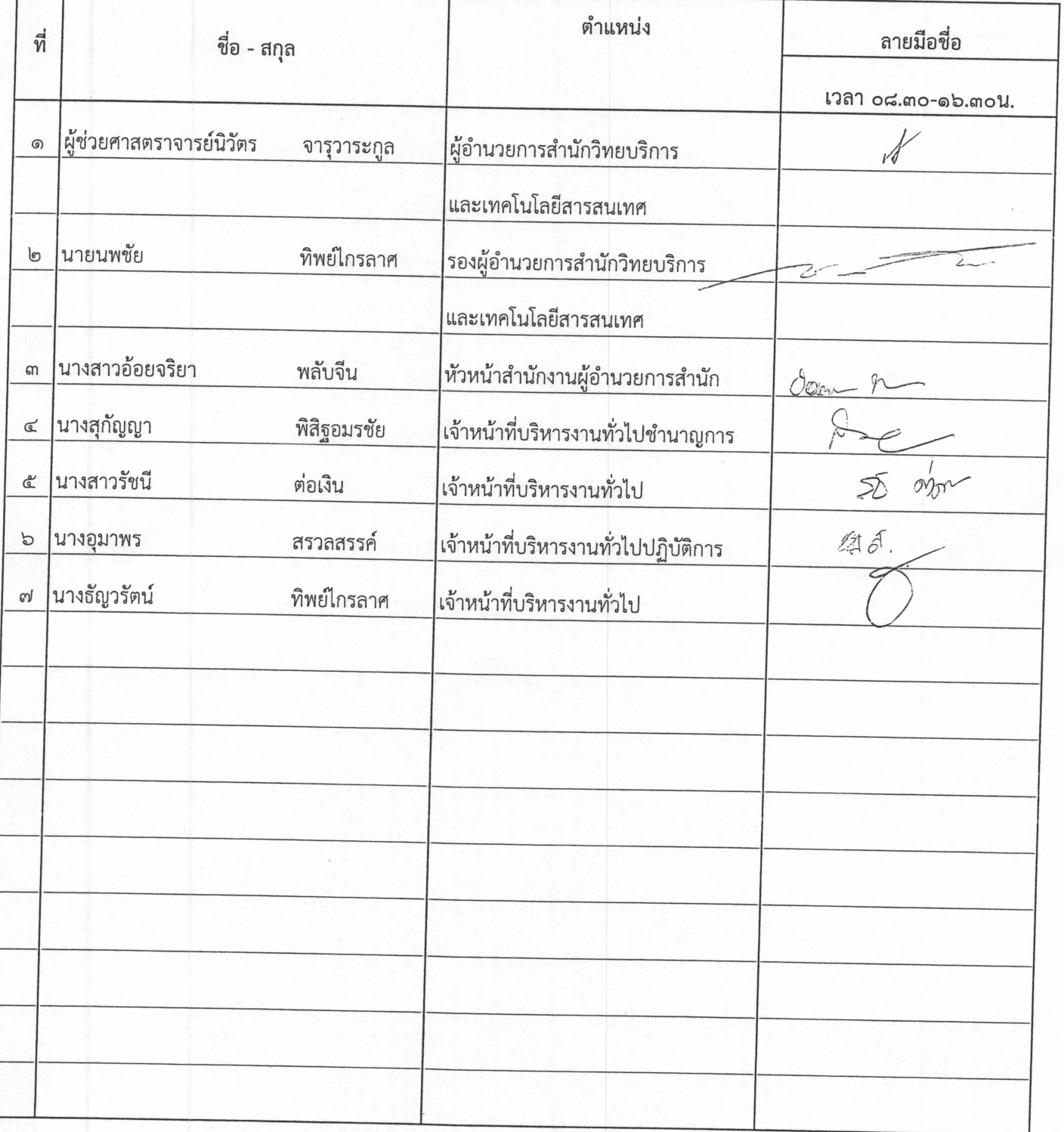

ิ<br>ดานะ ก*ูงนะ กูจ*ะการฝึกอบรมเทคโนโลยีสารสนเทศเพื่อการเรียนรู้ประจำปี ๒๕๕๗<br>รายชื่อ

หลักสูตร Developing Business Intelligence Solutions with Microsoft SQL Server 2012

# 

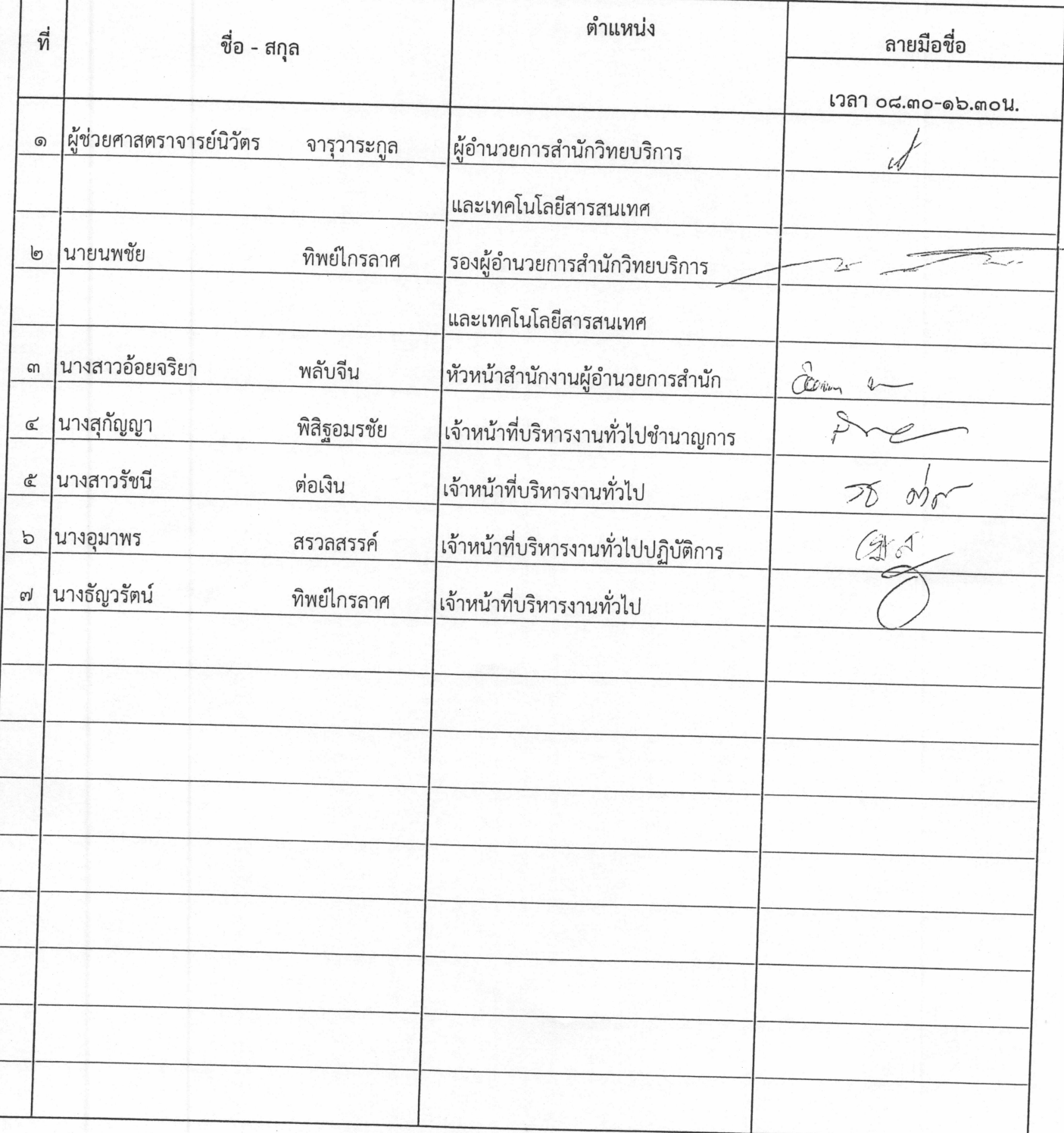

หลักสูตร Developing Business Intelligence Solutions with Microsoft SQL Server 2012 วันที่ ๒๘ มีนาคม ๒๕๕๗ ณ ห้องอบรมคอมพิวเตอร์ ชั้น ๒ สำนักวิทยบริการและเทคโนโลยีสารสนเทศ

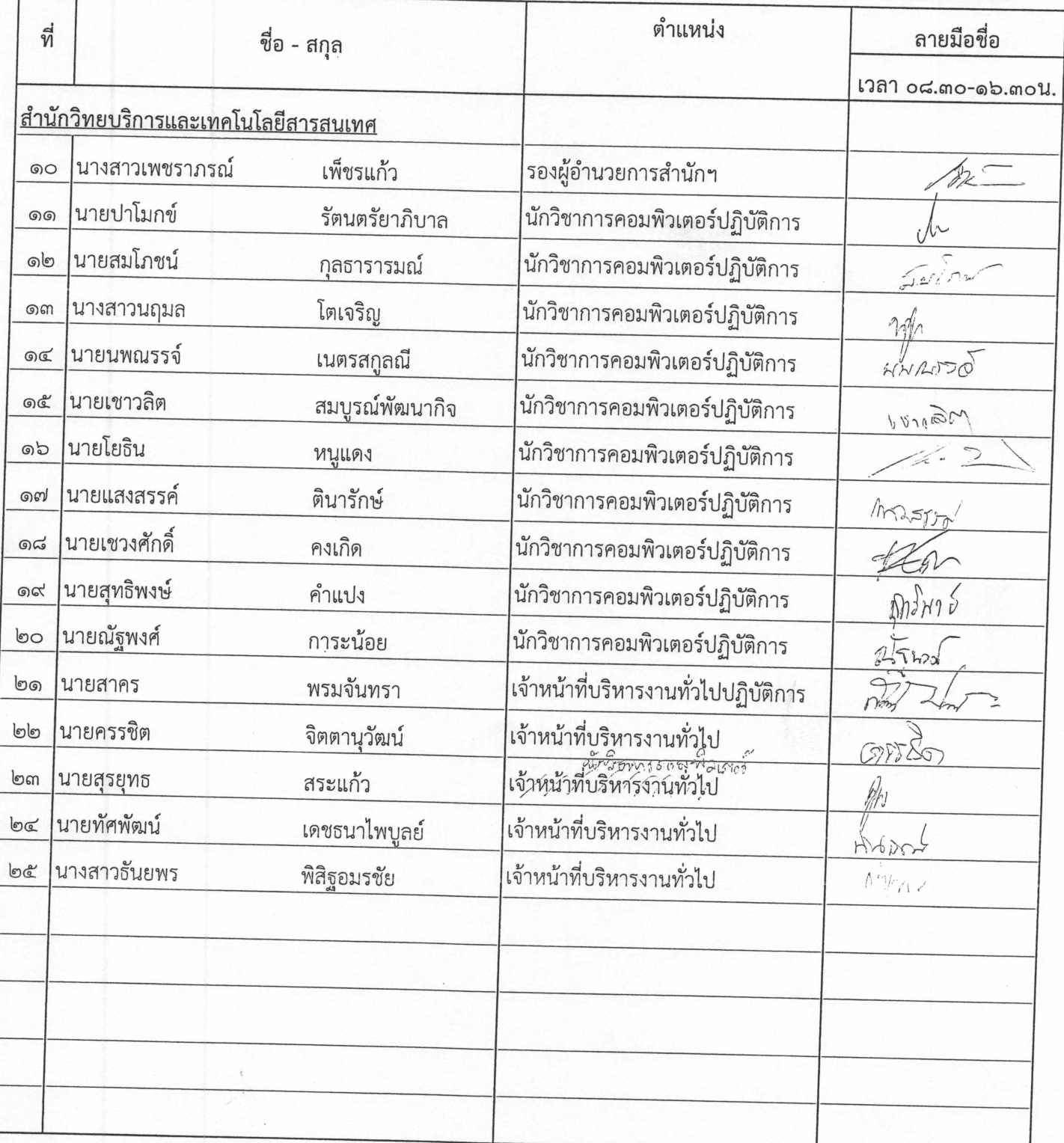

ู<br>รายชื่อ :: Aภา โครงการฝึกอบรมเทคโนโลยีสารสนเทศเพื่อการเรียนรู้ประจำปี ๒๕๕๗

หลักสูตร Developing Business Intelligence Solutions with Microsoft SQL Server 2012

# <u>วันที่ ๒๘ มีนาคม ๒๕๕๗ ณห้องอบรมคอมพิวเตอร์ชั้น ๒ สำนักวิทยบริการและเทคโนโลยีสารสนเทศ</u>

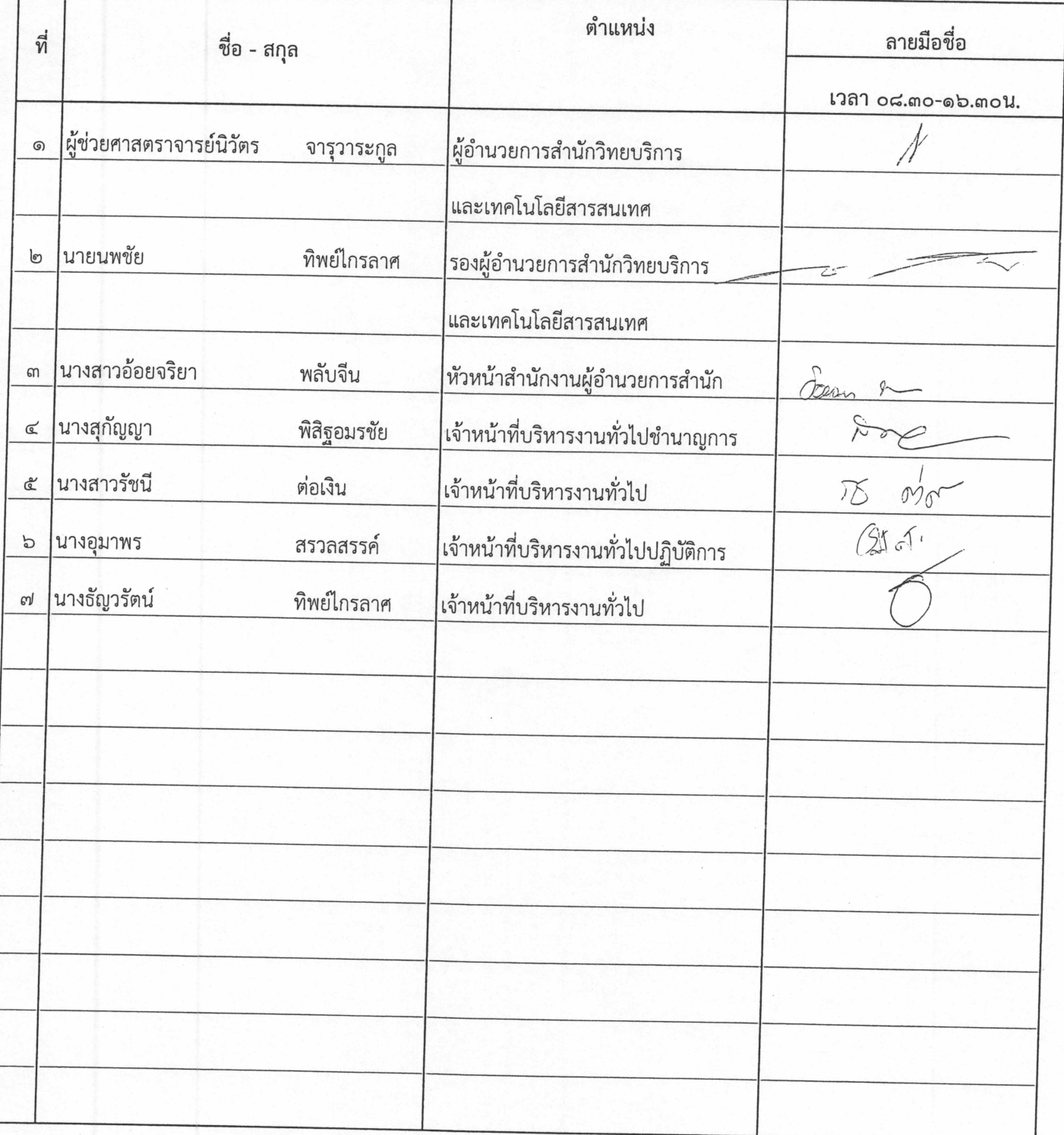

เอกสารหมายเลข ด

ใบสำคัญรับเงิน สำหรับวิทยากร dortournement du Commence (note de la Constant de la Constant de la Constant de la Constant de la Constant de ข้าพเจ้า 16 75 ปี 8 ชอบ การ พรับธุรก  $\widehat{\mathbb{C}}$ ตำบล/แขวง ท่า เ เ อั บ<br>ตำบล/แขวง ท่า เ เ อั บ ได้รับเงินจาก มานักว่าคุณ อีการเอะเทลโนโลซีมาอมินเทล ดังรายการต่อไปนี้ รายการ จำนวนเงิน  $ar^2$ n $2n$ 42000 LAND Solo Developing Business Intelligence Solutions with Miorosoft SQL  $2012$ Serits  $24 - 28$  $\sqrt[3]{1000}$   $2557$  $315m$  $8.30 - 16.30$  16  $1227$  $42000$ บาท Surveyor de la Service  $\mathcal{I}$ (ลงชื่อ) <u>(พาอาชีพี )</u><br>(หาอาชีพี ) (หาอาชีพี ) (หาอาชีพี) (หาอาชีพี) 

 $\overline{C}$ 

#### เอกสารหมายเลข ๑

ใบสำคัญรับเงิน สำหรับวิทยากร ชื่อส่วนราชการผู้จัดฝึกอบรม พี่ไม่ คลิกยาง mo และแกลโนโลย Spr นะเทศ ronoment de la Contraste de la Contraste de la Contraste de la Contraste de la Contraste de la Contraste de la<br>Contraste de la Contraste de la Contraste de la Contraste de la Contraste de la Contraste de la Contraste de l<br> ข้าพเจ้า  $M999551$  หง สิ่ง หิดประศุท  $\widehat{\mathbb{C}}$ ตำบล/แขวง 2013 ปี 16<br>ตำบล/แขวง 2013 ปี 16 ได้รับเงินจาก สำนักเอิกจาบอีกเรนลว์เกลไม่ได้รูปมาลามเป็นนี้ รายการ จำนวนเงิน สถที่ยากร  $42000$ union Developing Intelligence Business with Microsoft SQL  $9018$  $10,8000$  $\propto$  $24 - 28$ DWAN 2557 ann  $\mathcal{L}(\mathcal{L})$  $8.30 - 16.30$  K.  $h\rightarrow 0$ 42000 บาท insurance of content unable (ลงชื่อ) ........ 

บัตรประจำตัวประชาชน Thai National ID Card<br>เมษาะภัตัวประชาชน 7301 01225 60 0<br>Identification Number 3 7301 01225 60 0 ขีดตัวและขีดสกุล นาย โชคชัย จันทร์เชย Name Mr. Chokchai Last name Junchey เกิดวันที่ 4 พ.ย. 2518 **JUU** Date of Birth 4 Nov. 1975 178 . ศาสนา พุทธ . 170 E  $\begin{array}{r} \text{min} \ \text{min} \ \text$  $\overline{160}$ j.  $-160$  $\overline{\phantom{a}}$  $\sqrt{50} - 1$  $\sqrt{-150}$  $\overline{\phantom{a}}$ 1005-01-02250837 92 - 1920<br>1922 - 1920 BORA-26-05 ประเทศไทย **IB** iduniyasini THAILAND JC1-0561013-83

 $\sim$ 

 $\frac{1}{\lambda}$ 

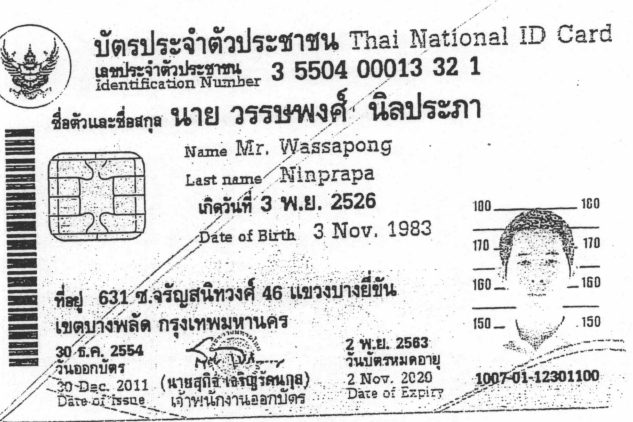

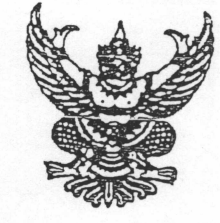

 $\vec{n}$   $\vec{n}$  octag.gb/  $\mu$   $\epsilon$ 

สำนักวิทยบริการและเทคโนโลยีสารสนเทศ มหาวิทยาลัยเทคโนโลยีราชมงคลพระนคร สี่เสาเทเวศร์ กรุงเทพฯ ดอตออ

มีนาคม ๒๕๕๗

เรื่อง ขอเชิญบุคลากรเป็นวิทยากร

เรียน อาจารย์โชคชัย จันทร์เชย

สิ่งที่ส่งมาด้วย โครงการอบรม หลักสูตร Developing Business Intelligence Solutions with Microsoft SQL Server 2012 จำนวน 1 ชุด

ด้วยสำนักวิทยบริการและเทคโนโลยีสารสนเทศ มหาวิทยาลัยเทคโนโลยีราชมงคลพระนคร ได้กำหนดจัดอบรมโครงการฝึกอบรมเทคโนโลยีสารสนเทศเพื่อการเรียนรู้ ประจำปี ๒๕๕๗ หลักสูตร Developing Business Intelligence Solutions with Microsoft SQL Server 2012 เป็นการพัฒนาศักยภาพบุคลากร ของมหาวิทยาลัยเทคโนโลยีราชมงคลพระนคร ดังนั้น สำนักวิทยบริการและเทคโนโลยีสารสนเทศ จึงขอเชิญท่าน ซึ่งเป็นผู้มีความรู้ความสามารถ มาเป็นวิทยากรบรรยายให้กับผู้เข้ารับการอบรมโครงการฝึกอบรมเทคโนโลยี สารสนเทศเพื่อการเรียนรู้ หลักสูตร Developing Business Intelligence Solutions with Microsoft SQL Server 2012 ระหว่างวันที่ ๒๔ - ๒๘ มีนาคม ๒๕๕๗ เวลา ๘.๓๐ - ๑๖.๓๐ น. ณ ห้องอบรมคอมพิวเตอร์ ชั้น ๒ สำนักวิทยบริการและเทคโนโลยีสารสนเทศ มหาวิทยาลัยเทคโนโลยีราชมงคลพระนคร เทเวศร์

จึงเรียนมาเพื่อทราบและพิจารณา

ขอแสดงความนับถือ

(ผู้ช่วยศาสตราจารย์นิวัตร จารุวาระกูล) ผู้อำนวยการสำนักวิทยบริการและเทคโนโลยีสารสนเทศ

สำนักงานผู้อำนวยการ โทร. ๐ ๒๒๘๒ ๙๐๐๙ ต่อ ๖๗๖๒-๖๗๙๙ โทรสาร 0 ๒๒๘๐ ๗๙๑๙

ที่ ศธ ๐๕๘๑.๑๒/

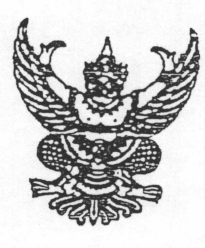

สำนักวิทยบริการและเทคโนโลยีสารสนเทศ มหาวิทยาลัยเทคโนโลยีราชมงคลพระนคร สี่เสาเทเวศร์ กรุงเทพฯ ดอตออ

มีนาคม ๒๕๕๗

เรื่อง ขอเชิญบุคลากรเป็นวิทยากร

เรียน อาจารย์วรรษพงศ์ นิลประภา

สิ่งที่ส่งมาด้วย โครงการอบรม หลักสูตร Developing Business Intelligence Solutions with Microsoft SQL Server 2012 จำนวน 1 ชุด

ด้วยสำนักวิทยบริการและเทคโนโลยีสารสนเทศ มหาวิทยาลัยเทคโนโลยีราชมงคลพระนคร ได้กำหนดจัดอบรมโครงการฝึกอบรมเทคโนโลยีสารสนเทศเพื่อการเรียนรู้ ประจำปี ๒๕๕๗ หลักสูตร Developing Business Intelligence Solutions with Microsoft SQL Server 2012 เป็นการพัฒนาศักยภาพบุคลากร ของมหาวิทยาลัยเทคโนโลยีราชมงคลพระนคร ดังนั้น สำนักวิทยบริการและเทคโนโลยีสารสนเทศ จึงขอเชิญท่าน ซึ่งเป็นผู้มีความรู้ความสามารถ มาเป็นวิทยากรบรรยายให้กับผู้เข้ารับการอบรมโครงการฝึกอบรมเทคโนโลยี สารสนเทศเพื่อการเรียนรู้ หลักสูตร Developing Business Intelligence Solutions with Microsoft SQL .<br>Server 2012 ระหว่างวันที่ ๒๔ - ๒๘ มีนาคม ๒๕๕๗ เวลา ๘.๓๐ - ๑๖.๓๐ น. ณ ห้องอบรมคอมพิวเตอร์ ชั้น ๒ สำนักวิทยบริการและเทคโนโลยีสารสนเทศ มหาวิทยาลัยเทคโนโลยีราชมงคลพระนคร เทเวศร์

จึงเรียนมาเพื่อทราบและพิจารณา

ขอแสดงความนับถือ

(ผู้ช่วยศาสตราจารย์นิวัตร จารุวาระกูล) ผู้อำนวยการสำนักวิทยบริการและเทคโนโลยีสารสนเทศ

สำนักงานผู้อำนวยการ โทร. ๐ ๒๒๘๒ ๙๐๐๙ ต่อ ๖๗๖๒-๖๗๙๙ โทรสาร 0 bbco ต่สดส

## ใบลำคัญรับเงิน

547 28 200 DWAN MA 2557 France Massier Sousances epiniens 60  $\n *Y*$ ได้รับเงินจากฝ่ายการเงิน ดังรายการส่อไปนี้

หายการ จำนวนเงิน monurons  $10200$  $(1000 \times 3404 \times 30 \text{ nm})$ ทมเป็นพิน  $10200$ mostogrammes รำนวนเงิน.....  $\frac{1}{10}$ ,  $\frac{1}{100}$  $(x,z)$ ...... (HUNU ผู้จ่ายเงิน

## ใบสำคัญรับเงิน

547 28 204 DIRAN 49557 A118 ได้รับเงินจากผ่ายการเงิน ดังรายการส่งไปนี้

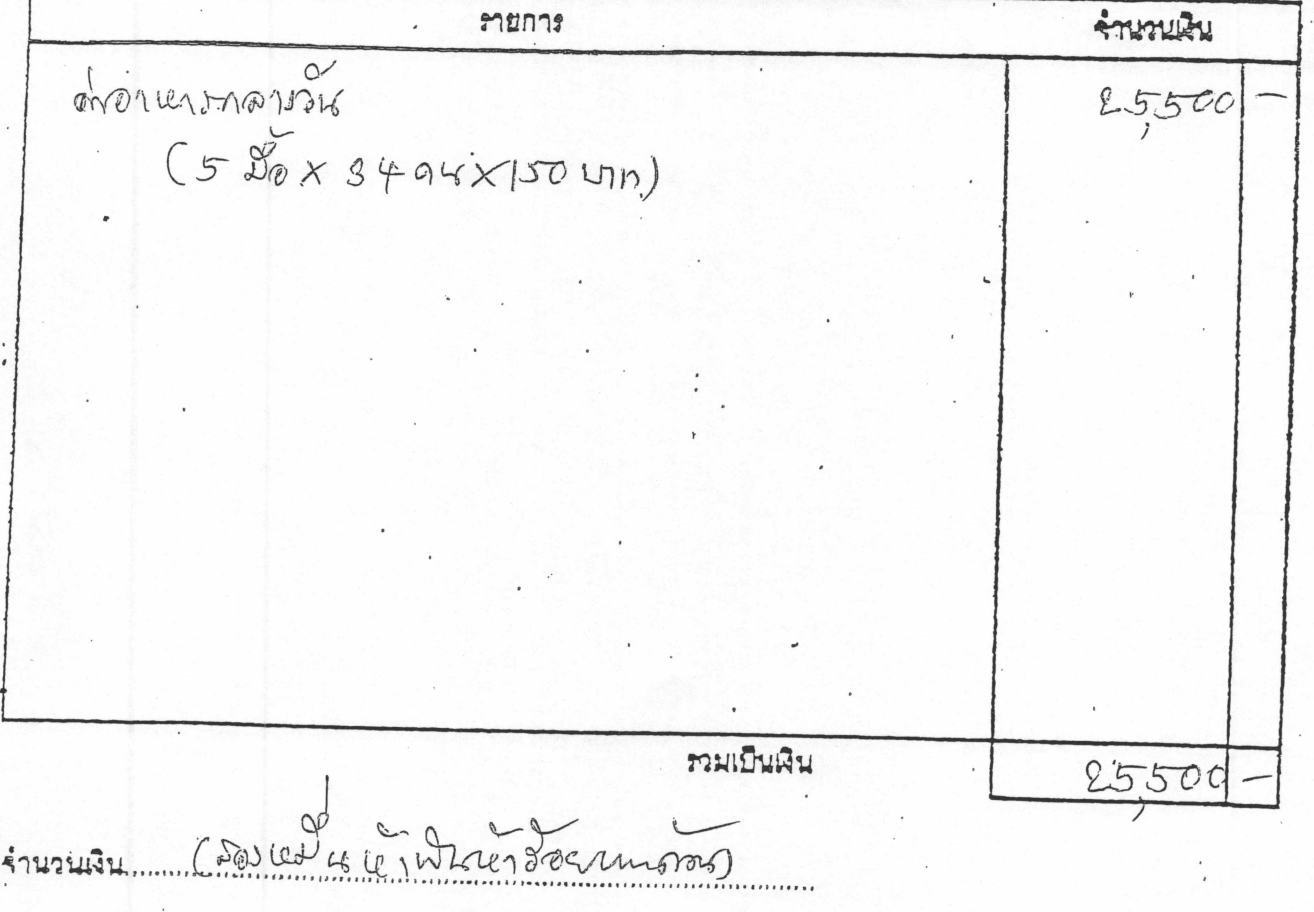

 $(x, t)$ .  $\frac{1}{(1 - \frac{1}{\sqrt{2}})}$ Syl ....ผู้≺่ายเงิน

 $\sim$   $\sigma$ <sup>\*</sup> ส์ - บัตรบระจำตัวประชาชน Thai National)ID<br>- และสำคับรรดน - 3 1006 02185 71 16<br>ชื่องานสกุ: นาย สั้นที่นัก ) กรรมรักษา Santhana Thafdraksa Lear have the theory of the theory of the the theory of the 1935  $\infty$  $[1] \begin{picture}(10,10) \put(0,0){\line(1,0){15}} \put(10,0){\line(1,0){15}} \put(10,0){\line(1,0){15}} \put(10,0){\line(1,0){15}} \put(10,0){\line(1,0){15}} \put(10,0){\line(1,0){15}} \put(10,0){\line(1,0){15}} \put(10,0){\line(1,0){15}} \put(10,0){\line(1,0){15}} \put(10,0){\line(1,0){15}} \put(10,0){\line(1,0){15}} \put(10,0){$  $\mathbb{N}$ 750 .150  $\frac{1}{2}$  140 140  $\tilde{\mathbf{r}}$ 130 1029-01-10021034 -53

 $\sum_{\substack{y \in \mathcal{Y} \\ y \in \mathcal{Y}}} \frac{y}{y}$ 

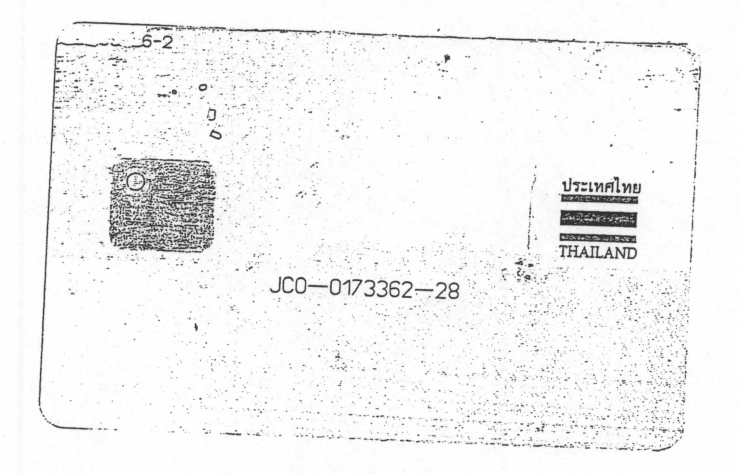

**LEDED 850** สัญญาการยืมเงิน เลขที่ - 200 Le vos monos não วันครบกำหนด ยื่นต่อ...  $2170 - 2$ Le Chitesota Annuis Francisco De China MARÁLA ข้าพเจ้า.......... inevenic สังกัด... 141 Developing Buriness<sub>(3)</sub> เพื่อเป็นค่าใช้จ่ายในการ E<sup>cold</sup> แล<sup>้</sup>ก <sup>ใ</sup>ดร ดังรายละเอียดต่อไปนี้ orton xavelos 119,700. GROPHER (111) ข้าพเจ้าสัญญาว่าจะปฏิบัติตามระเบียบของทางรูวชการทุกประการ และจะนำใบสำคัญคู่จ่ายที่ถูกต้อง พร้อมทั้งเงินเหลือจ่าย (ถ้ามี ) ส่งใช้ภายในกำหนดไว้ในระเบียษการเบิกจ่ายเงินจากคลัง คือ ภายใน..........วัน นับแต่วันที่ได้รับเงินนี้ ถ้าข้าพเจ้าไม่ส่งตามกำหนด ข้าพเจ้ายิ่นยอมให้หักเงินเดือน ค่าจ้าง เบี้ยหวัด บำเหน็จ บำนาญ หรือเงินอื่นใดที่ข้าพเจ้าพึงได้รับจากทางราชการ ชุดใช้จำนวนเงินที่ยีมไปจนครบถ้วนได้ทันที - คริการ<br>- คริสต์<br>- คริสต์ ลายมือชื่อ  $-20$  a, A, 2557 วันที่ คำอนมัติ 119700 - lužuūn ton structure induction ได้รับเงินยืมจำนวน. ไปเป็นการถูกต้องแล้ว  $21$  *a*,  $f$ ,  $2557$ ลงชื่อ .....................ผู้รับเงิน วันที่ 

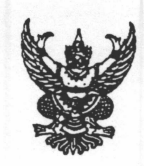

## บันทึกข้อความ

ส่วนราชการ สำนักวิทยบริการและเทคโนโลยีสารสนเทศ มทร. พระนคร โทร.๐๒-๒๘๐-๗๙๑๙ ที่ ศธ ๐๕๘๑.๑๒/ MMM วันที่ 90 เมษายน ๒๕๕๗ เรื่อง ขอเบิกเงินค่าจัดซื้อวัสดุในโครงการฝึกอบรมเทคโนโลยีสารสนเทศเพื่อการเรียนรู้ หลักสูตร Developing Business Intelligence Solutions with Microsoft SQL Server 2012

เรียน ผู้อำนวยการกองคลัง

ด้วย สำนักวิทยบริการและเทคโนโลยีสารสนเทศ ขอเบิกเงินค่าจัดซื้อวัสดุ ของร้านเอสเอ็น ออฟฟิศชัพพลาย ตามใบกำกับภาษี /ใบส่งของ /ใบแจ้งหนี้ เลขที่ IV57-0529 เป็นเงิน ๓๐,๐๐๐ บาท (สามหมื่นบาทถ้วน) ดังเอกสารใบสำคัญที่แนบมาพร้อมนี้

จึงเรียนมาเพื่อโปรดทราบและดำเนินการต่อไป

(ผู้ช่วยศาสตราจารย์นิวัตร จารุวาระกูล) ผู้อำนวยการสำนักวิทยบริการและเทคโนโลยีสารสนเทศ

 $87140$ 

### มหาวิทยาลัยเทคโนโลยีราชมงคลพระนคร

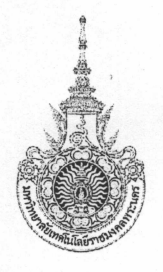

議

### ใบสั่งซื้อ

เลขที่ใบสั่งซื้อ

571PO900076 หน้าที่ 1 จาก 1

กองคลัง ลำนักงานอธิการบดี

วันที่ 21 มีนาคม พ.ศ. 2557

ถึง ร้านเอสเอ็น ออฟฟิศชัพพลาย

ตามที่ท่านได้เสนอราคาและยอมรับจะส่ง พัสดุ

ให้เหมือนตัวอย่าง (ถ้ามี) ดังรายการต่อไปนี้ยัง สำนักวิทยบริการและเทคโนโลยีสารสนเทศ

โดยท่านจะต้องปฏิบัติตามเงื่อนไขซึ่งแจ้งอยู่ท้ายของใบสั่งนี้ทุกประการ

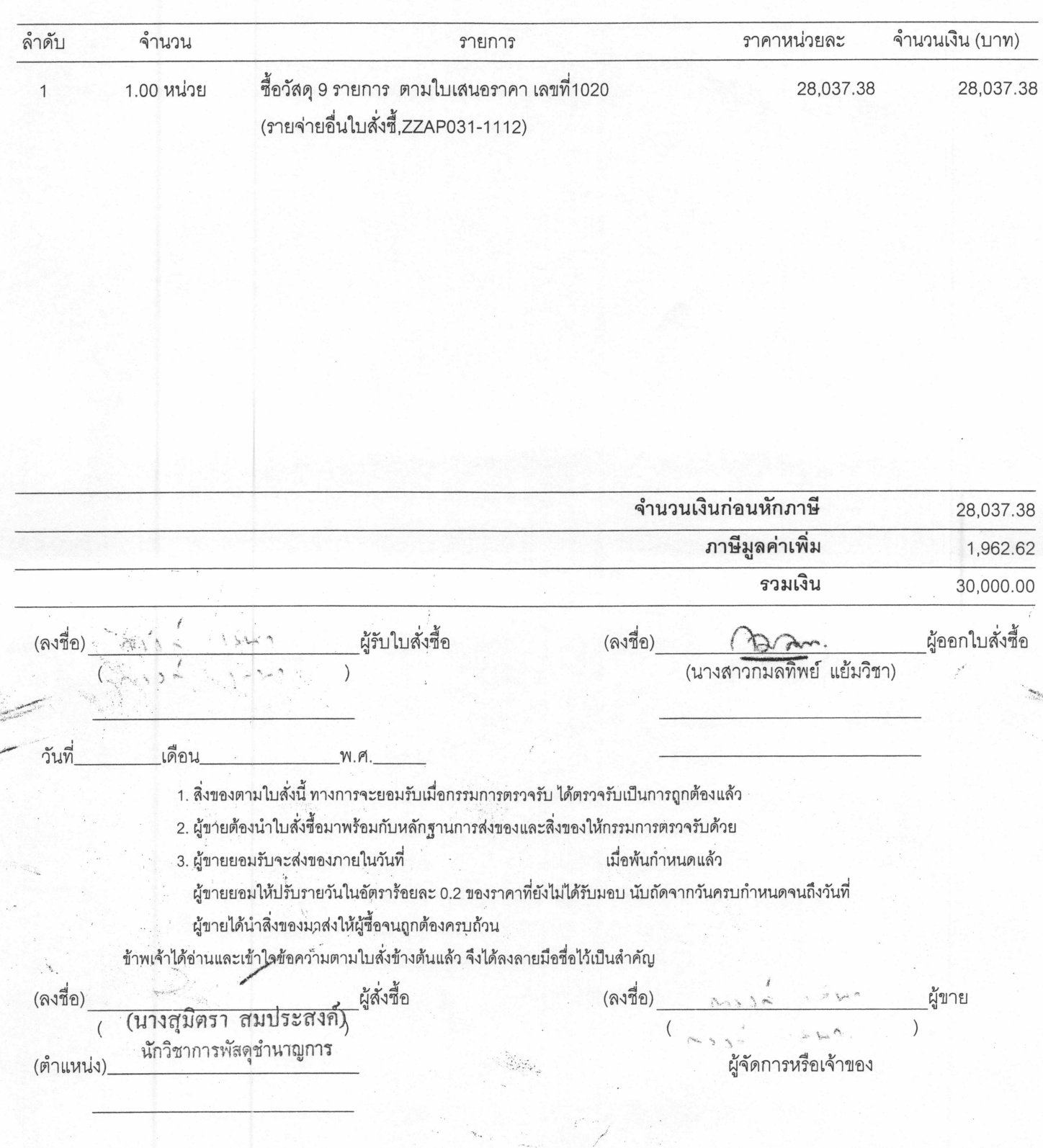

#### เอสเอ็น ออฟฟิศขัพพลาย

 $\sum_{i=1}^{n}$ 

4/40 ซอยรามคำแหง 30/1 แยก 2 ถนนรามคำแหง แขวงหัวหมาก เขตบางกะปิ กรุงเทพฯ 10240 โทร./แฟ็กซ์ : 0 2374 9380

#### **SN. OFFICE SUPPLY**

4/40 Soi Ramkhamhaeng 30/1, Ramkhamhaeng Rd., Huamark, Bangkapi, Bangkok 10240 Tel./Fax: 0 2374 9380

#### ใบกำกับภาษี / ใบส่งของ / ใบแจ้งหนี้ สาขาที่ออกใบกำกับภาษี คือสำนักงานใหญ่โax Invoice / Delivery Order / Invoice เลขประจำตัวผู้เสียภาษี/Tax ID No. : 3560100699758 ชื่อ/Name : สำนักวิทยบริการและเทคโนโลยีสารสนเทศ IV57-0529 เลขที่ No. : ที่อยู่/Address : มหาวิทยาลัยเทคโนโลยีราชมงคลพระนคร วันที่ 399 ถ.สามเสน แขวงวชิระพยาบาล Date: เขตดุสิต กรุงเทพฯ 10300  $\frac{1}{2}$ Τ  $22.4$  $\frac{1}{2}$   $\frac{6}{2}$   $\frac{1}{2}$

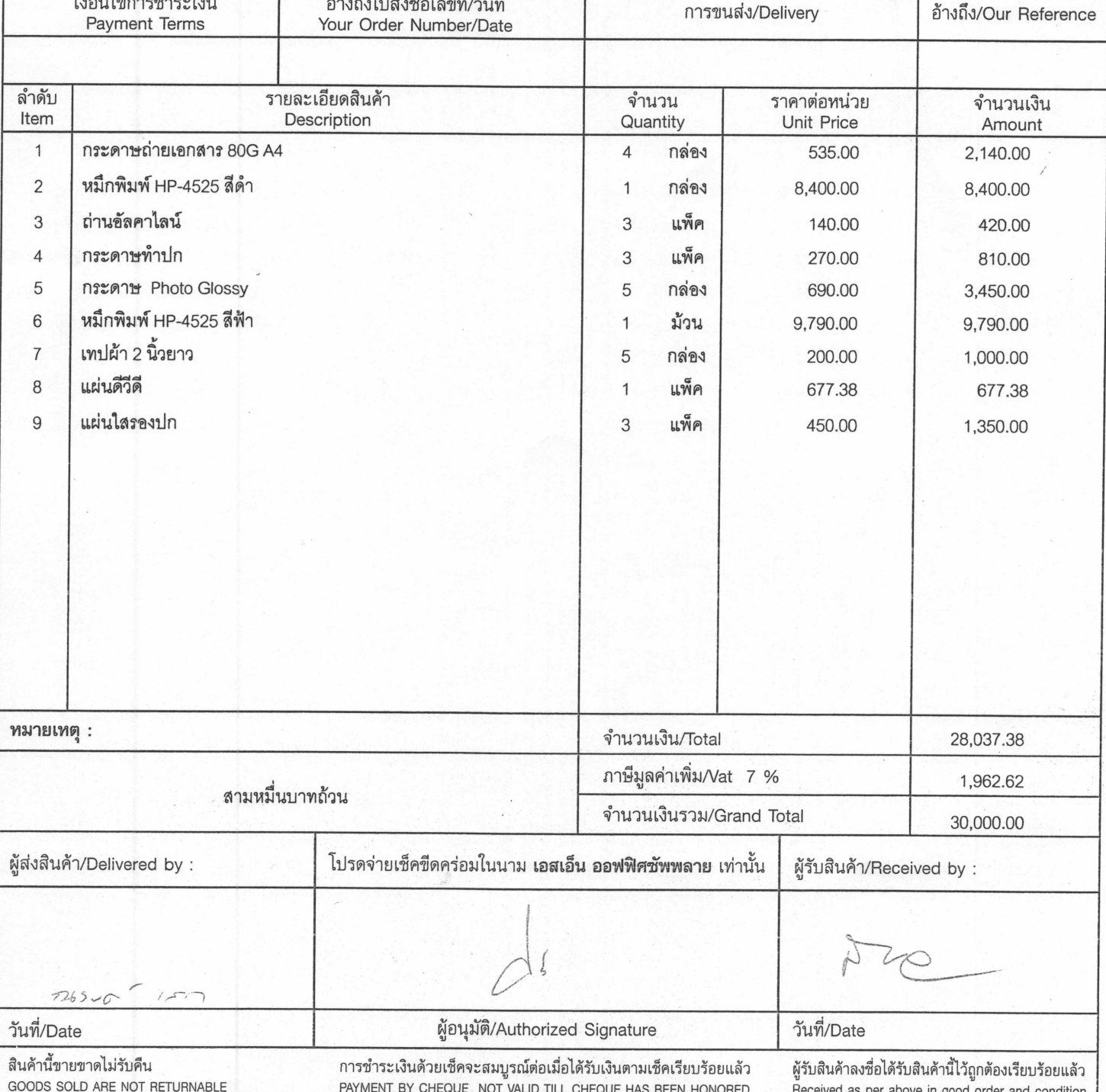

#### (เอกสารออกเป็นชุด)

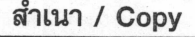

<u>ใบตรวจรับวัสด</u>

เขียนที่ มาปรักวิทยาย การ 

ตามที่ มหาวิทยาลัยเทคโนโลยีราชมงคลพระนคร ได้แต่งตั้งคณะกรรมการตรวจรับพัสดุของ<br>กอง/สถาบัน/สำนัก ?ทะพ.ฮ.เก.ฮ.เ (คะ. หา.จ.) 21 ครั้ง 2ำ กลับ 4 เวอ

บัดนี้ คณะกรรมการตรวจรับพัสดุ ผู้มีนามข้างท้ายนี้ ได้ตรวจพัสดุ ณ pay สถาบัน/สำนัก<br>วิทยบ : mer เกา (เกอร์) การริษา ผู้ใช้ท/หงก./ร้าน... ไลยิเวียง ....... สอ WWa ข ะ ww.อ.าย ได้ส่งมอบวัสดุตามใบสั่งซื้อ/สั่งจ้าง/ส่งชอง เลขที่571 Po9000 ไล้งวันที่ 2 ไดือน มี - 9 - พ.ศ. 57 ตามรายละเอียูดวัสดุ จำนวน..................รายการ เป็นจำนวนเงิน .....................30000 ทั้งปวงไว้ถูกต้องแล้ว

คณะกรรมการตรวจรับพัสดุจึงได้พร้อมกันลงลายมือชื่อไว้เป็นหลักฐาน

 $(330)$ <br>  $(16.5.262)$ 

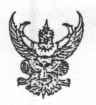

## บันทึกข้อความ

ส่วนราชการ กองคลัง มหาวิทยาลัยเทคโนโลยีราชมงคลพระนคร โทร. ๐ ๒๒๘๐ ๑๙๓๑  $\vec{n}$   $\vec{n}$  octro. oc/c62 วันที่ ๒๐ มีนาคม ๒๕๕๗

เรื่อง รายงานการขออนุมัติจัดซื้อวัสดุ

เรียน ผู้อำนวยการกองคลัง

 $h\mathcal{D}$ 

ด้วย งานพัสดุ กองคลัง ได้รับรายงานจากสำนักวิทยบริการและเทคโนโลยีสารสนเทศ มี ความประสงค์ขออนุมัติจัดซื้อวัสดุ เพื่อใช้ในโครงการฝึกอบรมเทคโนโลยีสารสนเทศเพื่อการเรียนรู้ หลักสูตร Developing Business Intelligence Solutions with Microsoft SQL Server ๒๐๑๒ ระหว่างวันที่ ๒๔-๒๘ มีนาคม ๒๕๕๗ จึงขอรายงานการจัดซื้อตามระเบียบสำนักนายกรัฐมนตรีว่าด้วยการพัสดุ พ.ศ. ๒๕๓๕ และฉบับแก้ไขเพิ่มเติม ข้อ ๒๗ ดังต่อไปนี้

๑. เหตุผลและความจำเป็นที่จะซื้อ เพื่อใช้ในโครงการฯ

๒. รายละเอียดของพัสดุที่จะซื้อ ตามรายละเอียดดังแนบ

๓. ราคาที่เคยซื้อครั้งสุดท้าย ตามรายละเอียดดังแนบ

๔. วงเงินที่จะซื้อ ๓๐,๐๐๐ บาท

๕. กำหนดระยะเวลาที่ต้องการใช้พัสดุ ภายใน ๓ วันทำการ

๖. วิธีที่จะซื้อ

๖.๑ ชื้อโดยวิธีตกลงราคา ตามระเบียบสำนักนายกรัฐมนตรีว่าด้วยการพัสดุ พ.ศ. ๒๕๓๕ และแก้ไขเพิ่มเติม ข้อ ๑๘ (๑)

๖.๒ เหตุผลที่ต้องซื้อโดยวิธีนี้ เนื่องจากวงเงินการซื้อต่ำกว่า ๑๐๐,๐๐๐ บาท ตาม ระเบียบสำนักนายกรัฐมนตรีว่าด้วยการพัสดุ พ.ศ. ๒๕๓๕ และฉบับแก้ไขเพิ่มเติม ข้อ ๑๙

จึงเรียนมาเพื่อโปรดนำเสนอ อมทร. พิจารณา

๑. อนุมัติจัดซื้อวัสดุโครงการ จำนวน ๙ รายการ เป็นเงิน ๓๐,๐๐๐ บาท (สามหมื่นบาทถ้วน)

๒. อนุมัติแต่งตั้งกรรมการตรวจรับพัสดุ

๑. นายปาโมกข์ ๒. นายแสงสรรค์

๓. นางสาวรัชนี

รัตนตรัยาภิบาล ประธานกรรมการ ตินารักษ์ กรรมการ ต่อเงิน กรรมการ

Dram.

(นางสาวกมลทิพย์ แย้มวิชา)

Johny Se

1) Les cours d'un response maris)

อนุมัติ

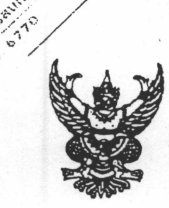

#### บันทึกข้อความ

ส่วนราชการ สำนักวิทยบริการและเทคโนโลยีสารสนเทศ มทร.พระนคร โทร.๐๒-๒๘๒-๙๐๐๙ ต่อ ๖๗๙๙ วันที่ ๑๑ มีนาคม ๒๕๕๗ เรื่อง รายงานการขอจัดซื้อวัสดุในโครงการฝึกอบรมเทคโนโลยีสารสนเทศเพื่อการเรียนรู้

หลักสูตร Developing Business Intelligence Solutions with Microsoft SQL Server 2012

#### เรียน ผู้อำนวยการกองคลัง

ตามที่ มหาวิทยาลัยฯ อนุมัติให้สำนักวิทยบริการและเทคโนโลยีสารสนเทศ ดำเนินการจัด โครงการฝึกอบรมเทคโนโลยีสารสนเทศเพื่อการเรียนรู้ หลักสูตร Developing Business Intelligence Solutions with Microsoft SQL Server 2012 ระหว่างวันที่ ๒๔ - ๒๘ มีนาคม ๒๕๕๗ ณ ศูนย์การ เรียนรู้ด้วยตนเองเทเวศร์ สำนักวิทยบริการและเทคโนโลยีสารสนเทศ ดังนั้น สำนักวิทยบริการฯ จึงขอ รายงานการจัดซื้อวัสดุตามระเบียบสำนักนายกรัฐมนตรีว่าด้วยการพัสดุ พ.ศ. ๒๕๓๕ และฉบับแก้ไขเพิ่มเติม ข้อ ๒๗ ดังต่อไปนี้

- ๒. เหตุผลและความจำเป็นที่จัดชื้อ เพื่อใช้ในโครงการดังกล่าว
- ๒. รายละเอียดของวัสดุจัดชื้อ ตามรายละเอียดดังแนบ
- ๓. ราคาจัดชื้อครั้งสุดท้าย..........
- ๔. วงเงินที่จัดซื้อ โดยใช้เงินในโครงการฝึกอบรมเทคโนโลยีสารสนเทศเพื่อการเรียนรู้ หลักสูตร Developing Business Intelligence Solutions with Microsoft SQL Server 2012 เป็นเงิน ๓๐,๐๐๐ บาท (สามหมื่นบาทถ้วน) ·
- ๕. กำหนดเวลาที่ต้องการใช้ ภายใน ๓ วัน
- ๖. วิธีที่จัดซื้อและเหตุผลที่ต้องจัดซื้อโดยวิธีนี้ วิธีที่จัดซื้อโดยวิธีตกลงราคาตามระเบียบ สำนักนายกรัฐมนตรีว่าด้วยการพัสดุ พ.ศ. ๒๕๓๕ และฉบับแก้ไขเพิ่มเติมข้อ ๑๘ (๑) เนื่องจากวงเงินที่จัดซื้อไม่เกิน ๑๐๐,๐๐๐ บาท ตามระเบียบสำนักนายกรัฐมนตรีว่าด้วย การพัสดุ พ.ศ. ๒๕๓๕ ข้อ ๑๙

จึงเรียนมาเพื่อโปรดพิจารณาอนุมัติ

- ๔. ซื้อวัสดุ ในราคา ๓๐,๐๐๐ บาท (สามหมื่นบาทถ้วน) โดยวิธีตกลงราคา กับ ร้าน เอสเอ็น ออฟฟิศชัพพลาย
- ๕. คณะกรรมการตรวจรับพัสดุ ประกอบด้วย

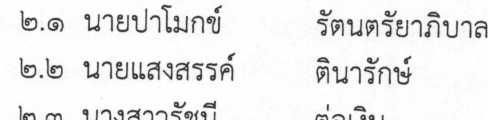

(ผู้ช่วยศาสตราจารย์นิวัตร จารุวาระกูล) ผู้อำนวยการสำนักวิทยบริการและเทคโนโลยีสารสนเทศ

#### เอสเอ็น ออฟฟิศซัพพลาย

กำหนดส่งของภายใน 15 วัน เงื่อนไขการชำระเงิน - วัน

บริการขายท่านโดย (Seller)..........

 $-$  1

การรับประกัน

4/40 ช.รามคำแหง 30/1 แยก 2 ถ.รามคำแหง แขวงหัวหมาก เขตบางกะปิ กรุงเทพฯ โทร./แฟ็กซ์ 02 732 9808

#### SN. OFFICE SUPPLY

4/40 Soi Ramkhamhaeng 30/1 Ramkhamhaeng Road. Huamark Bangkapi Bangkok. 10240 Tel./Fax 02 732 9808

#### ใบเสนอราคา/Quotation

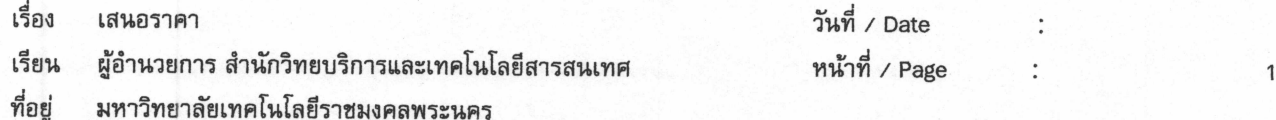

เลขที่ใบเสนอราคา :

1020

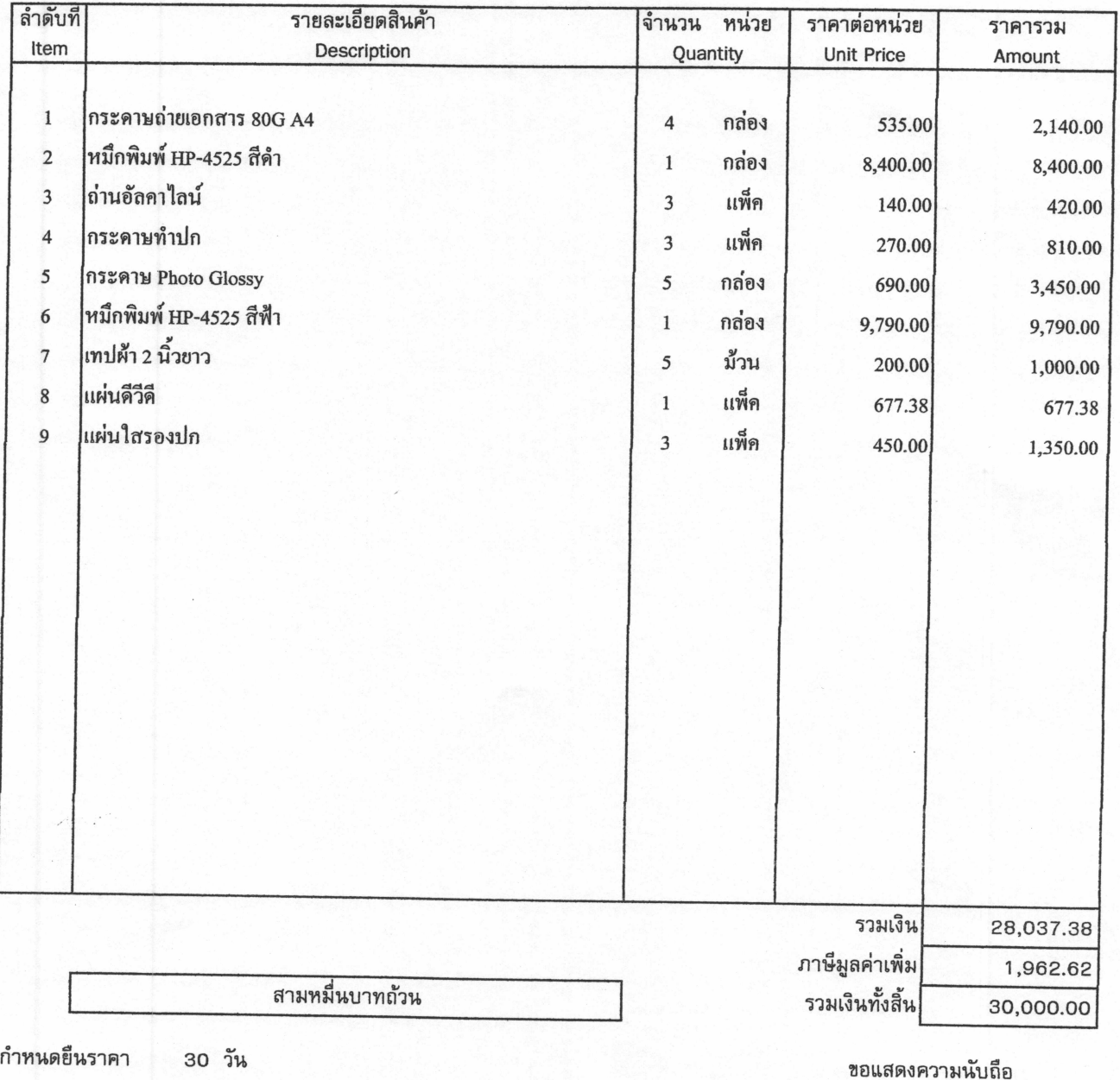

 $Q58M140$ 

(นางสาวอรสิตางค์ อินต๊ะราช) หัวหน้าแผนกขาย